# FACULDADE DE FÍSICA

# PROGRAMA DE PÓS-GRADUAÇÃO EM EDUCAÇÃO EM CIÊNCIAS E MATEMÁTICA

Roberta Campani Diedrich

# **PESQUISA ESCOLAR EM TEMPOS DE CIBERCULTURA: ENSINANDO MATEMÁTICA COM O AUXÍLIO DA INTERNET**

Porto Alegre 2009

# **Livros Grátis**

http://www.livrosgratis.com.br

Milhares de livros grátis para download.

**Roberta Campani Diedrich** 

## **PESQUISA ESCOLAR EM TEMPOS DE CIBERCULTURA: ENSINANDO MATEMÁTICA COM O AUXÍLIO DA INTERNET**

Dissertação de Mestrado apresentada ao Programa de Pós-Graduação em Educação em Ciências e Matemática, da Pontifícia Universidade Católica do Rio Grande do Sul, como requisito parcial para a obtenção do grau de Mestre em Educação em Ciências e Matemática.

## **Orientadora: Profa. Dra. Lucia Maria Martins Giraffa**

Porto Alegre

2009

# FICHA CATALOGRÁFICA

# **Dados Internacionais de Catalogação na Publicação (CIP)**

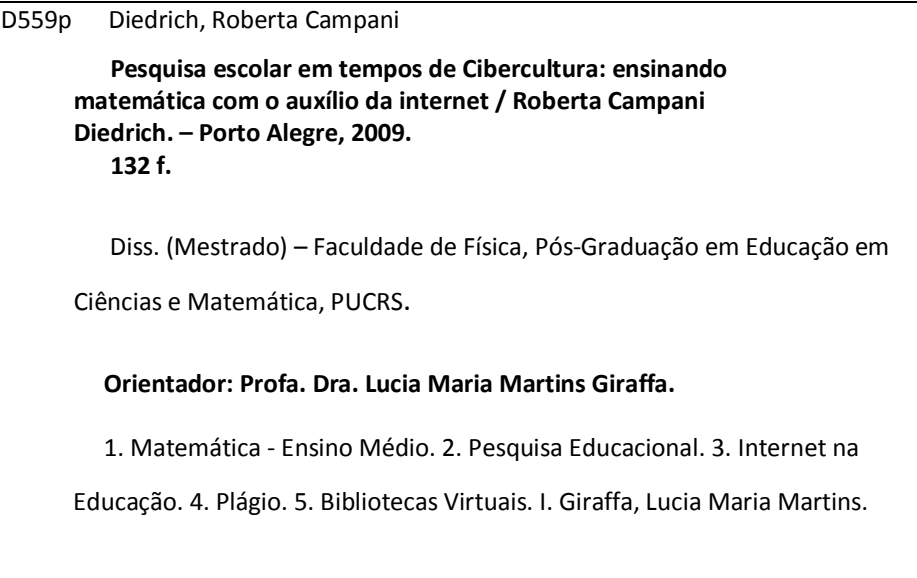

**Bibliotecário Responsável**  Ginamara Lima Jacques Pinto CRB 10/1204

ROBERTA CAMPANI DIEDRICH

#### PESQUISA ESCOLAR EM TEMPOS DE CIBERCULTURA: ENSINANDO MATEMÁTICA COM O AUXÍLIO DA INTERNET

Dissertação apresentada ao Programa de Pós-Graduação em Educação em Ciências e Matemática, da Pontifícia Universidade<br>Católica do Rio Grande do Sul, como requisito parcial para a obtenção do grau de Mestre em Educação em Ciências e Matemática.

Aprovada em 26 de outubro de 2009, pela Banca Examinadora.

**BANCA EXAMINADORA:** 

mi nat

Profa. Dra. Lucia Maria Martins Giraffa (Orientadora - PUCRS)

driothcologiesis

Profa. Dra. Mára Lúcia Fernandes Carneiro (UFRGS)

Profa. Dra. Ruth Portanova (PUCRS)

#### **AGRADECIMENTOS**

Ao meu pai, Júlio, e especialmente a minha mãe, Diana, pelo apoio, estímulo e pelas palavras de ânimo, coragem e confiança nos momentos de dificuldade vivenciados durante o mestrado.

À minha irmã Daiana, por suas valiosas contribuições no decorrer desta caminhada e pela correção ortográfica deste trabalho.

À minha irmã Daniela, por me incentivar sempre mostrando o lado positivo dos acontecimentos.

Ao meu esposo, Cássio, que demonstrou intenso companheirismo, apoio e afeto até mesmo quando estava longe.

Ao meu querido "chefinho", cunhado e amigo Daniel, por sempre me dispensar do trabalho para realizar as atividades do mestrado.

À professora Dra. Lúcia Maria Martins Giraffa, minha orientadora, que acreditou no meu potencial, que teve sempre um sábio conselho nos momentos de dúvidas e que, acima de tudo, comigo compartilha a preocupação e o encanto pelo ensino de Matemática.

Aos colegas do Programa de Pós-Graduação em Educação em Ciências e Matemática, que comigo dividiram momentos importantes desta caminhada, especialmente ao Rafael, pela amizade, incentivo, críticas, alegrias e parcerias nos estudos.

À equipe diretiva da escola em que realizei a pesquisa, pela compreensão, pelo carinho e, principalmente, pela confiança que depositaram em mim para a realização deste trabalho.

Aos alunos participantes desta pesquisa, com os quais aprendi muito mais do que "resolver problemas" de Matemática.

A todos aqueles que estiveram do meu lado e que, de uma forma ou de outra, contribuíram para o cumprimento desta etapa.

*"Os analfabetos do século XXI não serão os que não souberam ler ou escrever,* 

*mas os que não souberam aprender, desaprender e reaprender".* 

*(Alvin Toffler)* 

#### **RESUMO**

Este volume apresenta uma pesquisa de cunho qualitativo com o objetivo de avaliar uma metodologia de trabalho que incentive a prática da pesquisa em sala de aula utilizando as ferramentas de busca disponíveis na Internet, de forma a organizar o resultado do trabalho por meio de Bibliotecas Virtuais personalizadas. Esta dissertação também propõe uma reflexão acerca do plágio escolar oriundo do mau uso das informações disponíveis na grande rede mundial. O experimento relacionado à pesquisa foi desenvolvido em situação de sala de aula presencial em oito períodos escolares, de cinquenta minutos cada, com duas turmas de terceiro ano do ensino médio da Escola Estadual de Ensino Médio Felipe Camarão, localizada no município de São Sebastião do Caí/RS. As Bibliotecas Virtuais criadas pelos alunos, com a supervisão de sua professora e da pesquisadora, funcionaram como um elemento articulador e organizador das suas pesquisas e serviram, ainda, como um acervo de informações complementares reunindo textos, imagens, vídeos, gráficos e *softwares* relacionados ao conteúdo em estudo. A abordagem naturalístico-construtiva foi escolhida para orientar a condução metodológica do trabalho, que foi sistematizado através de questionários, observações, registro no diário de pesquisa e entrevista. Os dados coletados durante o processo de pesquisa foram submetidos ao processo de Análise Textual Discursiva (MORAES; GALIAZZI, 2007). Os resultados apontaram o ciberespaço como extensão e complementação possível das atividades de sala de aula e demonstraram, ainda, que a utilização da Internet pode qualificar a prática da pesquisa escolar, uma vez que exige o repensar das práticas pedagógicas mais convencionais (associadas apenas ao uso de material impresso) e incentiva o desenvolvimento da autonomia e da criatividade por parte do aluno, este oriundo de uma geração altamente imersa no mundo digital. O esclarecimento da necessidade de ter uma postura ética com relação aos materiais disponibilizados na Internet permitiu aos alunos um melhor entendimento sobre o que é o plágio e suas implicações. Em tempos de construção coletiva de conhecimento incentivada por comunidades de relacionamento virtuais, acervos e enciclopédias digitais, a escola deve se preocupar em desenvolver cada vez mais no aluno um comportamento de real pesquisador e não de um mero plagiador ou coletor de textos organizados na forma "copiar-colar", tão facilitada pelos recursos utilizados como apoio às tarefas escolares.

**Palavras-chave:** Ensino de Matemática. Pesquisa em sala de aula. Plágio. Internet. Bibliotecas Virtuais.

#### **ABSTRACT**

This volume presents a qualitative research designed to provide to mathematics teachers a working methodology that encourages the practice of research in the classroom using searching tools available on the Internet for organizing the result of work by customized virtual libraries. This dissertation also proposes a reflection on the school plagiarism which comes from the misuse of the information available in the vast global network. The experiment related to the research was developed in situations of classroom attendance in eight school periods of fifty minutes each, with two classes of third year of high school at Felipe Camarão State School, which is located in the Sao Sebastião do Caí city, RS. The Virtual Library created by students under the supervision of their teacher and researcher, worked as a key organizer and articulator of their research and served also as an information collection gathering texts, images, videos, graphics and *software* related to the content under study. The naturalistic-constructive approach was chosen to guide the methodological conduct of the work, which was systematized through questionnaires, observations, journaling, research and interview. The data collected during research process were subjected to the Textual Discourse Analysis (MORAES; GALIAZZI, 2007). The results showed cyberspace as possible to be a complement and extension of the classroom activities and demonstrated further that the use of the Internet can qualify the practice of research in the classroom, since it requires the rethinking of teaching by conventional practices (associated only to the use of materials) and encourages the development of autonomy and creativity of the student, which comes from a generation highly immersed in the digital world. Clarifying the need for an ethical position with respect to the materials available on the Internet has allowed students to have a better understanding of what plagiarism is and its implications. In times of collective construction of knowledge fostered by virtual communities of relationship, encyclopedias and digital collections, the school must endeavor to develop more in the students a real researcher conduct, not a mere plagiarist or texts collector arranged in the form "copy-paste", as facilitated by the resources used to support school assignments.

**Keywords:** Teaching of Mathematics. Classroom Research. Plagiarism. Internet. Virtual Libraries.

## **LISTA DE ABREVIATURAS**

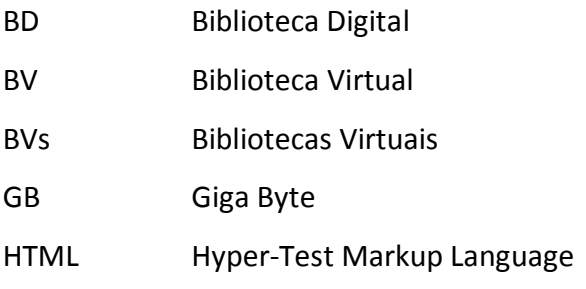

TDs Tecnologias Digitais

#### LISTA DE FIGURAS

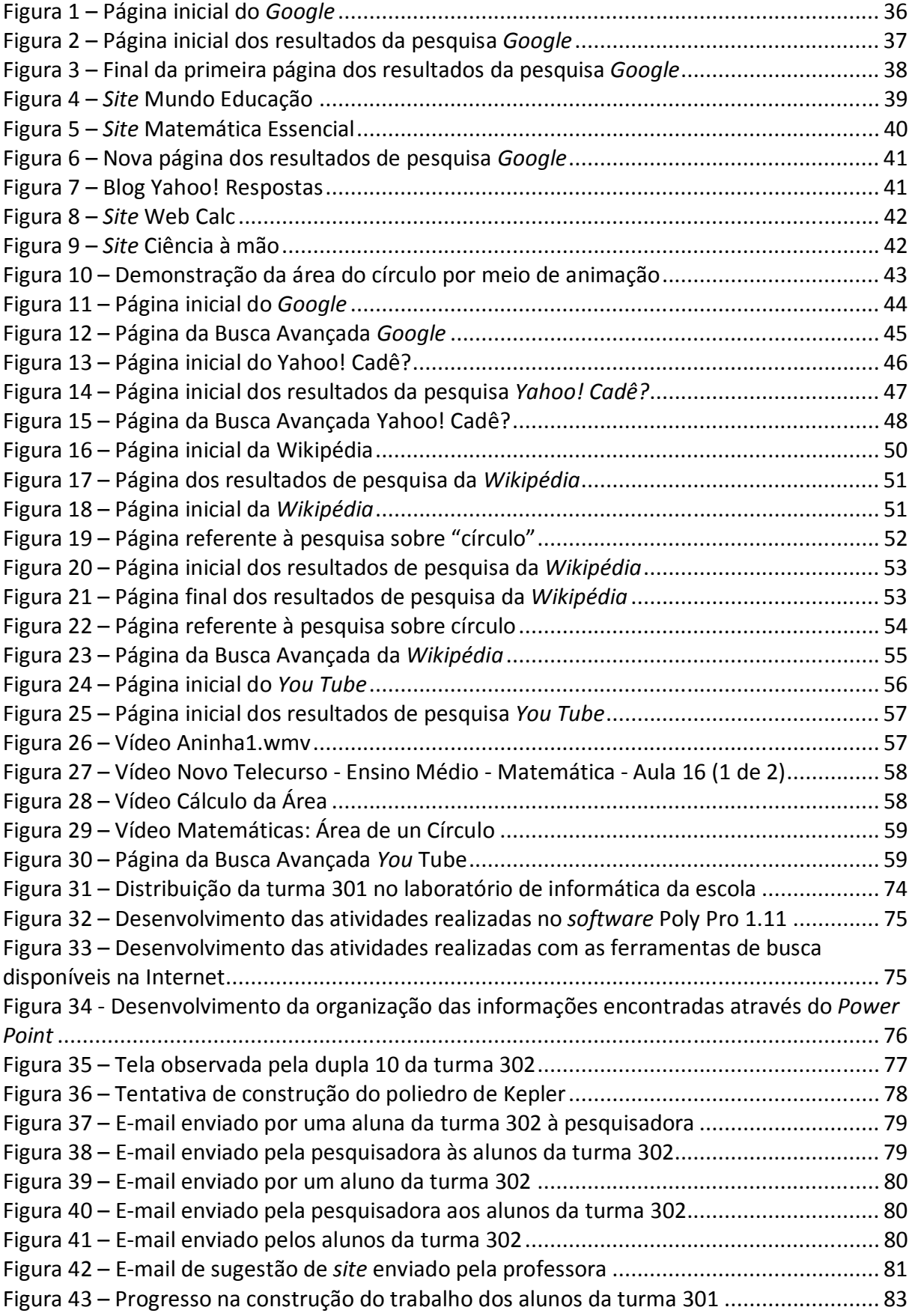

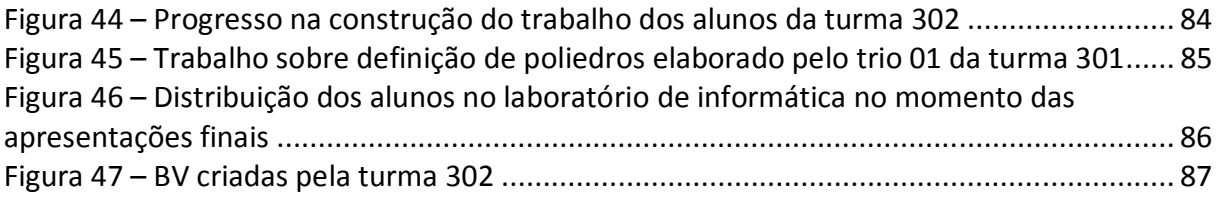

## **LISTA DE GRÁFICOS**

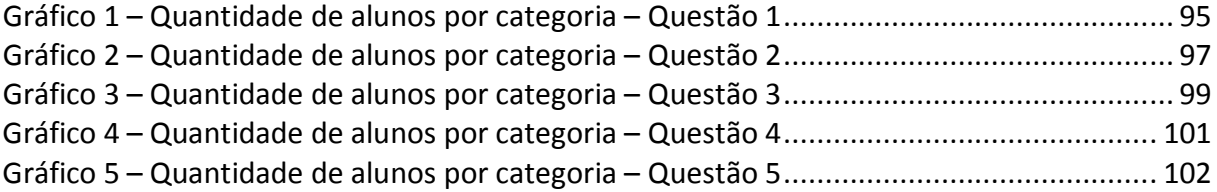

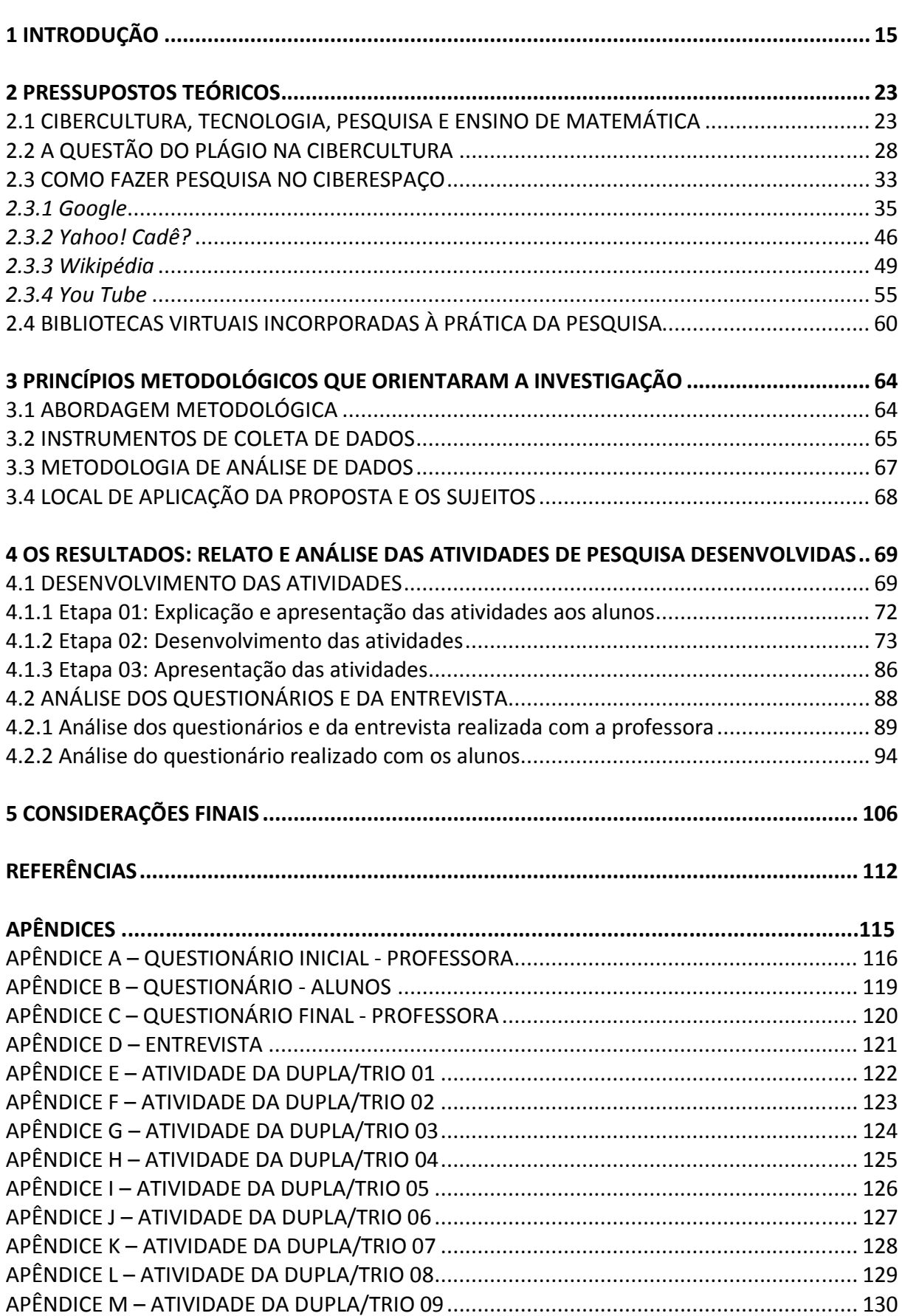

# **SUMÁRIO**

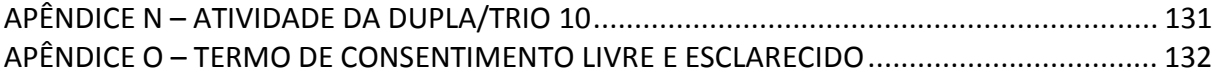

#### **1 INTRODUÇÃO**

Na contemporaneidade, as novas Tecnologias Digitais (TDs), especialmente a Internet, têm merecido destaque em todos os setores da sociedade em função do seu avanço, requerendo, dessa forma, novas maneiras de o ser humano enxergar o mundo, pensar, agir, socializar, aprender, enfim, viver. Diante desse contexto, a utilização dessas tecnologias torna-se cada vez mais necessária no âmbito escolar, o que implica revisão na atuação dos professores, revisão de suas práticas pedagógicas e mudança na percepção discente acerca do seu papel neste novo contexto.

Lévy (1999), em uma de suas obras, chama a atenção para essas transformações no modo de aprender e de entender o conhecimento em função do avanço da Internet quando afirma que,

> Em algumas dezenas de anos, o ciberespaço, suas comunidades virtuais, suas reservas de imagens, suas simulações interativas, sua irresistível proliferação de textos e signos, será o mediador essencial na inteligência coletiva da humanidade. Com esse novo suporte de informação e de comunicação emergem gêneros de conhecimento inusitados, critérios de avaliação inéditos para orientar o saber, novos atores na produção e tratamento dos conhecimentos. Qualquer política de educação terá que levar isso em conta. (LÉVY, 1999, p. 167).

Concordando com as ideias do autor, salienta-se ainda que os educadores necessitam conhecer e explorar melhor as possibilidades advindas da Internet para inseri-las em sala de aula, pois, sem dúvida, essa tecnologia da informação e comunicação abrirá novos caminhos para a educação.

Veen e Vrakking (2009) também corroboram algumas ideias sobre o uso das TDs em sala de aula. Os autores ressaltam que a nova geração de estudantes, chamadas de *Homo Zappiens*, está muito familiarizada com máquinas digitais, *scanner*, celular, computador, *iPod*, *pendrive* e, principalmente, com a Internet. Os estudantes navegam horas por dia em *sites* de pesquisa como o *Google*, em *sites* de bate-papo e relacionamentos como o *MSN* e o *Orkut*, comunicam-se com amigos e outras pessoas de diversos países através do *Skype* e por meio de uma grande variedade de tecnologias. Esse mundo informatizado pertence a eles.

A fim de que a educação seja capaz de atender às demandas dessa nova geração, os professores terão de se adequar e educar diferente. Talvez tenham de ser novamente capacitados para que as práticas de ensino e os papéis mudem, mas talvez não. Com certeza,

ainda existem professores que ensinam de uma maneira muito interessante. Não é necessário que a escola disponha de *softwares* ou programas computacionais de altíssima geração para ensinar com qualidade. Basta criatividade! Apenas com a presença de computadores com acesso à Internet é possível fazer um trabalho dinâmico e de qualidade, que motive e resgate, cada vez mais, o aluno para dentro da escola.

Veen e Vrakking (2009), ao serem questionados sobre o que as escolas deveriam fazer frente ao novo contexto que se apresenta, destacam, entre outros aspectos, a aprendizagem por meio da prática da pesquisa. Grande parte da nova geração demonstra ser muito mais investigadora do que os pais e os professores acreditam. Portanto, por que impedir esta nova geração de investigar? Nada mais justo que elaborar uma proposta metodológica que utilize a prática da pesquisa e que incentive os alunos a investigarem mais. E é isso que se propõe neste trabalho.

A Internet e seus recursos podem ser grandes aliados no acesso e armazenamento de informações e, também, no aumento da interação entre os alunos, uma vez que possibilitam o contato entre uma grande comunidade de estudantes dispersos geograficamente, além de auxiliarem a desenvolver no aluno um conjunto de competências para efetivamente aprender com autonomia.

Contudo, mesmo com esses benefícios, o avanço dos recursos tecnológicos tem, também, algumas peculiaridades, podendo promover projetos educacionais mais audaciosos, de duvidosa postura ética. Veen e Vrakking (2009) tecem considerações a respeito da desconfiança que os professores têm em relação aos *Homo Zappiens* frente à questão ética da informação pesquisada. A facilidade oferecida pela Internet de localização de materiais diversos, além de simplificar muito o trabalho do aluno no momento da atividade de pesquisa pela flexibilidade e conservação da informação, está criando um desconforto na comunidade escolar devido ao crescente número de plágios nos materiais entregues. Não que antes não houvesse plágio nos trabalhos escolares, o que se enfatiza é que hoje a praticidade de realizar esse crime é maior.

O número crescente de alunos de todos os níveis escolares que fazem uso de forma indiscriminada da cópia de textos disponíveis na *web*, sem nenhum constrangimento, tem aumentado bruscamente. Os alunos não criam, não elaboram, não inventam. Apenas sentam-se na frente do computador, navegam pelos *sites* de busca mais conhecidos, encontram um enorme material e, sem nenhuma leitura crítica ou reflexão, simplesmente

copiam. Cabe, portanto, à escola e aos professores, criar mecanismos para minimizar os problemas de plágio de forma a atingir uma postura consciente e responsável para o uso das tecnologias.

Acredita-se que a prevenção do plágio e do mau uso da Internet passa pela educação de docentes e discentes. E, principalmente, por uma reflexão mais profunda do processo de elaboração de um trabalho escolar baseado em pesquisa a textos ou *sites*. Ou seja, a mudança de comportamento deve ser tanto de professores quanto de alunos, já que a crítica que se costuma fazer em termos de resistência de professores ao novo e à tecnologia também deve ser estendida aos alunos. Eles também resistem a mudanças quando isto implica um maior envolvimento e dedicação de tempo para o estudo e realização de atividades. O que enfatizamos é que o professor deve mudar sua estratégia e métodos de atuação tornando-se um orientador na aprendizagem e não um expositor de conteúdos, e o aluno, por sua vez, deixar de ser um receptor passivo para ser um agente ativo e organizador do seu processo de aprendizagem.

É importante destacar também o que se considera "pesquisa escolar" no contexto deste trabalho. Propõe-se uma reflexão crítica ao tradicional conceito existente nas escolas de o que é fazer um trabalho de pesquisa para uma disciplina. Antes do advento do computador, o professor ficava satisfeito quando o aluno transcrevia longos segmentos de textos oriundos de livros e revistas e os organizava com bela apresentação (letra, capa, figuras, etc.). O aluno não era questionado se o texto era mera cópia do original. Acreditavase que, com o fato de o aluno ler e copiar com sua caligrafia, estava "aprendendo".

Com o advento do acervo associado à grande rede mundial, a facilidade de cópia aumentou de forma extraordinária, sendo o processo, agora, totalmente automatizado. Não é mais necessário digitar, basta a combinação de duas teclas para que se copie e cole. Desta forma, um novo "método" foi criado: CTRL+C (copiar), CTRL+V (colar). Devido a isso, atualmente o professor enfrenta o dilema de avaliar um trabalho escolar sem a certeza de que o autor foi o aluno que entregou o material. No entanto, agora os professores acham esta atitude ruim. Porém, pergunta-se: o que realmente mudou neste processo? Os alunos deixaram de "aprender"? Eles "aprendiam" anteriormente?

O problema do plágio se agrava ainda mais com a existência de serviços de empresas e pessoas físicas, de questionável postura ética e profissional, que oferecem a possibilidade

de envio de trabalhos escolares mediante a indicação do assunto ou tema. O "serviço" é executado de forma customizada e entregue mediante pagamento.

Existem mecanismos simples e até ferramentas (*softwares*) sofisticadas que permitem a detecção de plágios em diversos graus nos documentos digitais. Entretanto, o uso de tais recursos implica um docente devidamente preparado para trabalhar essas questões. A realidade ainda indica que a formação dos docentes não inclui essa reflexão como parte integrante da sua rotina e acredita-se que os mecanismos de detecção apenas permitem a confirmação do ato ilícito, mas não os previnem.

Acredita-se que, antes e agora, o resultado associado à "pesquisa escolar" não mudou muito. Atualmente está mais evidente que o processo não oferece garantia de que o aluno refletiu acerca dos conteúdos encontrados. E, também, a questão do plágio nunca foi tão considerada. Isto é, copiar de um livro ou revista as ideias de outra pessoa e, conseqüentemente, não destacar a fonte, anteriormente não implicava falta grave; o professor apenas colocava um observação (ou não) reclamando da fonte não citada, uma vez que comprovar o plágio era mais difícil. O aluno não tinha, geralmente, seu trabalho desconsiderado (zerado).

Partindo desses pressupostos, elaborou-se uma proposta metodológica com base nas ferramentas de busca<sup>1</sup> disponíveis na Internet, que incentiva o uso da prática da pesquisa em sala de aula, mais especificadamente nas aulas de Matemática, observando a questão ética no uso das informações contidas na grande rede mundial. O conteúdo de Matemática foi escolhido em função de a autora desta dissertação e sua orientadora possuírem formação em curso de licenciatura em tal área e, também, experiência docente com essa disciplina.

 A fim de validar esta proposta, foi elaborado um experimento em situação real de sala de aula presencial, com parceria de uma professora de Matemática. A validação se desenvolveu em oito períodos escolares, de cinqüenta minutos cada, com duas turmas de terceiro ano do Ensino Médio da Escola Estadual de Ensino Médio Felipe Camarão, escola localizada no município de São Sebastião do Caí/RS.

A questão norteadora desta pesquisa foi:

**Como as atividades desenvolvidas com o uso das ferramentas de busca disponíveis na Internet auxiliam os alunos a organizarem suas pesquisas considerando a reflexão** 

 1 *Site*s de pesquisa disponíveis na *web* que contam com a busca a partir de palavras-chave.

# **crítica e seletiva dos conteúdos encontrados, além de desenvolverem uma postura adequada acerca do plágio oriundo do mau uso do acervo disponível na rede mundial?**

Relacionada à questão norteadora, considerou-se as seguintes hipóteses:

H1: O uso das ferramentas de busca disponíveis na Internet auxilia professores e alunos a organizarem suas pesquisas escolares.

H2: As atividades envolvendo pesquisas relacionadas aos conteúdos de Matemática utilizando a Internet são pouco utilizadas nas aulas como elemento auxiliar na aprendizagem dos alunos. E, quando realizadas, na sua maioria, é frequente a reclamação dos professores quanto à qualidade e originalidade dos resultados, sendo comum a identificação de plágios ou de textos organizados na forma "copiar-colar", sem a devida reflexão crítica.

H3: A proposta metodológica para uso da Internet como elemento apoiador da pesquisa em sala de aula deve contemplar os conhecimentos prévios dos alunos sobre informática e integrar atividades que contribuam com novas perspectivas para a aprendizagem Matemática.

H4: O trabalho a ser realizado com os alunos deve ser organizado através de planejamento conjunto entre a professora titular da turma e o/a responsável pelo laboratório de informática da escola, sendo a seleção do conteúdo responsabilidade do professor e a organização das atividades desta outra pessoa.

Após a definição destas hipóteses, observou-se a necessidade de explicitar os prérequisitos para o desenvolvimento deste trabalho:

- Existência de um espaço na escola (laboratório de informática) onde existam computadores para uso dos alunos e esses com acesso à Internet;
- Professor (ou professores) que trabalhe com a pesquisa escolar, seja usuário da Internet e de seus recursos, que disponha de tempo para trabalhar em parceria com o responsável do laboratório de informática, que esteja aberto a novas experiências e que goste de promover mudanças na forma como organiza suas disciplinas.

Importante salientar que, nesta pesquisa, a autora desta dissertação fez o papel do responsável pelo laboratório de informática. O modelo encontrado nas escolas brasileiras é baseado na centralização dos recursos de informática em um único espaço físico e esse compartilhado pelas diversas turmas. Para tal, existe a figura do responsável do laboratório, que funciona como um articulador entre o professor e sua turma, quando essa está realizando atividades nesse espaço. Geralmente, esta pessoa não é um professor, o que dificulta muito o trabalho contextualizado dos alunos e, também, as atividades acabam sendo desconexas da realidade dos conteúdos trabalhados em sala de aula.

A proposta desta pesquisa enfatiza a necessidade de haver uma interação entre o professor e o responsável pelo laboratório de informática e, também, a importância de o professor preparar previamente seus alunos para o que vai ser realizado no laboratório e, posteriormente, resgatar os resultados na sala de aula presencial. Sem essa ligação, o trabalho realizado no espaço de informática não ganha significado para os alunos, ficando quase uma atividade lúdica e não de aprendizagem. Evidente que a aprendizagem pode ser uma atividade lúdica. Acredita-se ainda que a prática da pesquisa através da Internet e de seus recursos possui esse componente, desde que bem conduzida. A identificação dos *sites*, sua análise e escolha tornam-se um desafio para o aluno.

A partir dessas considerações, emerge o objetivo geral deste estudo:

**Avaliar uma metodologia de trabalho que incentive o uso da prática da pesquisa em sala de aula com base nas ferramentas de busca disponíveis na Internet, de forma a organizar o resultado do trabalho por meio de Bibliotecas Virtuais personalizadas, observando uma postura de combate ao plágio oriundo do mau uso do acervo disponível na rede mundial.** 

 A expressão Biblioteca Virtual (BV) é um termo utilizado por Tammaro e Salarelli (2008, p. 119) que identifica "um ambiente que reúne coleções, serviços e pessoas para apoiar todo o ciclo vital de criação, disseminação, uso e preservação de dados, informação e conhecimento".

 Estas Bibliotecas Virtuais (BVs) criadas pelos alunos com a supervisão de sua professora e da pesquisadora funcionaram como um acervo de informações complementares reunindo textos, imagens, vídeos, gráficos e *softwares* relacionados ao conteúdo em estudo. Dessa forma, foi possível pautá-las como um elemento articulador e organizador dos trabalhos escolares, pois apoiaram os processos de ensino e aprendizagem de Matemática e, ainda, consideraram o ciberespaço<sup>2</sup> como extensão possível das atividades de sala de aula. Ao criar uma BV, o aluno foi desafiado a analisar um conjunto grande de

 2 O ciberespaço é um termo utilizado por Lévy (1999) quando se refere ao espaço virtual criado pela grande rede Internet e seus serviços (*web*, correio eletrônico, transferência de arquivos e outros), é fruto de um objeto comum, dinâmico, construído, ou pelo menos alimentado, por todos os que o utilizam.

informações e muitas delas multimídia, complementando, dessa forma, o estudo realizado na sala de aula. Para poder selecionar o que era adequado ou não para incluir no seu acervo digital, os alunos necessitaram da supervisão de sua professora e da pesquisadora.

Associados ao objetivo geral desta proposta, emergiram os seguintes objetivos específicos:

- Investigar que tipos de atividades de pesquisa a professora participante solicita aos seus alunos;
- Identificar as compreensões da professora participante em relação ao uso de computadores, *sites*, *softwares*, vídeos e animações como apoio ao ensino e à aprendizagem de Matemática e os conhecimentos básicos que possui acerca desses instrumentos;
- Identificar as compreensões da professora participante e dos alunos acerca da experiência vivenciada, buscando identificar pontos positivos e negativos a fim de construir trabalhos futuros.

As atividades realizadas demonstraram ser desafiadoras para os discentes e docente no que tange à organização destas BVs porque os *links* contidos na rede não remontam, especificamente, para textos. Levaram os alunos a experimentar simulações, analisar imagens estáticas e em movimento, ampliando, assim, o estudo dos conteúdos de Matemática.

Acredita-se que a maior contribuição deste trabalho está no conjunto de práticas que os professores de Matemática (e das demais áreas de conhecimento) podem adotar com seus alunos para qualificar a pesquisa com uso da Internet, promovendo um ensino mais diversificado e que contribua para mais aprendizagens significativas, além de poder ajudar para que as próximas pesquisas realizadas sejam realmente transformadoras e enriquecedoras.

Nessa perspectiva, esta dissertação está dividida em cinco capítulos. O segundo deles, intitulado "Pressupostos Teóricos", discute elementos concernentes ao referencial teórico que fundamenta este trabalho e que fornece subsídios para responder ao problema da presente pesquisa. Tal parte aborda a importância da prática da pesquisa para o ensino, além de uma breve contextualização de como as pesquisas estão sendo desenvolvidas atualmente no contexto escolar, considerando as peculiaridades e os benefícios oferecidos pela Internet. O capítulo apresenta, também, reflexões sobre a questão do plágio nos trabalhos escolares em função do mau uso das informações disponíveis na grande rede mundial. Pontua e caracteriza, ainda, algumas das ferramentas de busca disponíveis atualmente na Internet e, também, outros locais de acesso muito utilizados pelos alunos e, finalmente, discute a proposta da criação de Bibliotecas Virtuais como elemento articulador e organizador das pesquisas realizadas por alunos.

Já o terceiro capítulo, intitulado "Princípios metodológicos que orientaram a investigação", abrange os procedimentos metodológicos adotados para a realização desta pesquisa. Primeiramente é apresentada e justificada a abordagem metodológica escolhida. Em seguida, são apresentados os instrumentos de coleta de dados, bem como a metodologia de análise utilizada. Por fim, são identificados os sujeitos da pesquisa e o local de aplicação da proposta.

O quarto capítulo, "Os resultados: relato e análise das atividades de pesquisa desenvolvidas", descreve as atividades realizadas com os alunos e explicita a forma como foi encaminhado o trabalho. Traz, ainda, os resultados encontrados a partir da análise das observações feitas em sala de aula, dos registros no diário de pesquisa, bem como dos questionários e entrevista.

O quinto capítulo, intitulado "Considerações Finais", pontua os aspectos mais relevantes que se destacaram durante a realização da pesquisa. São apresentadas também algumas considerações sobre perspectivas de trabalhos futuros e discutidas mais profundamente as lições aprendidas e as dificuldades encontradas para a operacionalização deste trabalho.

As referências utilizadas para a escrita desse trabalho e os apêndices estão no final do volume.

#### **2 PRESSUPOSTOS TEÓRICOS**

Este capítulo apresenta a revisão de trabalhos de alguns autores cujas constatações estão relacionadas especificamente ao ensino de Matemática, à importância da prática da pesquisa em sala de aula, ao combate ao plágio oriundo do mau uso das informações disponíveis na rede mundial, à criação de Bibliotecas Virtuais como elemento articulador e organizador das pesquisas realizadas pelos alunos e, também, às ferramentas de busca disponíveis na Internet e, também, outros locais de acesso muito utilizados pelos alunos

Num primeiro momento, enfatizam-se questões relacionadas à integração das TDs no âmbito escolar, bem como à pesquisa escolar em tempos de cibercultura<sup>3</sup>, a partir de uma alusão às ideias de alguns pesquisadores: Demo (1998, 2000), Moraes (2002), Penteado (2005), Valente e Almeida (1997), Borba e Penteado (2001), Veen e Vrakking (2009), Magdalena e Costa (2003) e Frison (2002). Em seguida, mais uma vez salientam-se as idéias de Demo (1998, 2000) e, também, as de Vaz (2006) e Ninin (2008), que tematizam a questão do plágio oriundo do mau uso do acervo disponível na Internet. Após, são pontuadas e caracterizadas algumas das ferramentas de busca disponíveis atualmente na Internet e, também, outros locais de acesso muito utilizados pelos alunos. Ao final do capítulo, discutise a proposta da criação de Bibliotecas Virtuais como um possível recurso de complementação das pesquisas realizadas em sala de aula, a partir dos estudos de Dias (2008) e de Tammaro e Salarelli (2008).

#### 2.1 CIBERCULTURA, TECNOLOGIA, PESQUISA E ENSINO DE MATEMÁTICA

 Devido às grandes transformações culturais e sociais decorrentes do movimento intenso e crescente do uso das TDs como veículo de difusão de informação e ferramenta auxiliar na construção de conhecimento, novas formas e canais de comunicação estão sendo criados, possibilitando mudanças no paradigma tradicional centrado na presencialidade e no uso de livros e materiais impressos.

 3 Cibercultura é um termo utilizado por Lévy (1999, p. 17) quando se refere a um "conjunto de técnicas (materiais e intelectuais), de práticas, de atitudes, de modos de pensamento e de valores que se desenvolvem juntamente com o crescimento do ciberespaço".

No entanto, conforme Valente e Almeida (1997), a integração dessas tecnologias no âmbito escolar não tem provocado mudanças pedagógicas significativas. Na maioria das escolas, o que se observa é a utilização restrita das TDs, se comparada com as inúmeras possibilidades que elas podem oferecer. Isso está acontecendo pelo fato de algumas escolas terem entendido que integrar as TDs significa acrescentar uma disciplina de Informática na grade curricular e não integrá-las em todas as disciplinas. Além disso, as atividades pedagógicas envolvendo as tecnologias disponíveis atualmente estão limitadas à digitação de textos no *Word<sup>4</sup>* , à apresentação de aulas através do *Power Point<sup>5</sup>* e à navegação na Internet apenas para coleta de informações sobre um determinado assunto.

Outro fato que também parece interferir nas mudanças no âmbito escolar é a resistência, por parte de muitos docentes, à adesão às TDs. Valente e Almeida (1997) observam que essa resistência deve-se ao fato de que os professores não dominam profundamente o conteúdo que ensinam, impedindo, dessa forma, que desenvolvam atividades diferentes das tradicionais. Muitos autores salientam, ainda, que alguns docentes tendem a resistir à utilização das TDs no âmbito escolar por entenderem que elas são capazes de "ofuscar" seu papel perante os alunos devido ao poder atrativo, com interfaces que agregam animações, sons, imagens, textos e exercícios. Entretanto, o que deve ser observado é que o papel do professor é fundamental mesmo quando se utilizam as TDs como ferramenta auxiliar no processo de ensino e aprendizagem, isso porque, muitas vezes, os exercícios que incorporam alguns *sites* são descontextualizados e apenas oferecem aos alunos a prática da memorização e repetição. Além disso, muitos programas possuem conteúdo mal formulado, problemas na execução do sistema, interfaces confusas e assim por diante.

Acredita-se, ainda, que uma das causas dessa resistência concentra-se na preparação inadequada do professor para trabalhar com as TDs. Daí a necessidade de cursos de formação de professores que contemplem o uso das tecnologias, permitindo, dessa forma, que se criem novas possibilidades pedagógicas relacionadas ao modelo da cibercultura.

 4 Word é um programa da Microsoft utilizado para criação de documentos de textos. Nesse documento, podem ser utilizadas tabelas, fotografias, ilustrações, gráficos, diversos tipos e tamanhos de letras, além de outros inúmeros recursos.

<sup>&</sup>lt;sup>5</sup> Power Point é um programa da Microsoft que permite a criação e exibição de apresentações gráficas. Nessas apresentações, podem ser utilizadas tabelas, fotografias, ilustrações, gráficos, diversos tipos e tamanhos de letras, além de outros inúmeros recursos.

Embora exista essa resistência por parte de muitos docentes, o fato de eles ignorarem que a Internet e seus recursos façam parte do cotidiano dos alunos não impedirá que se estabeleça, de forma ampla e generalizada (à medida que os recursos computacionais se socializem em larga escala), uma nova cultura no âmbito escolar.

Ainda dentro dessas reflexões, é importante aludir a Borba e Penteado (2001), quando tecem considerações sobre o fato de a escola não poder ignorar o avanço das TDs e precisar superar os preconceitos existentes contra as inovações tecnológicas, transformando-as em aliadas. É necessário destacar também que a utilização dessas tecnologias no âmbito escolar não deve ser vista como troca de recursos associada ao paradigma da educação tradicional, onde apenas se transmitem conhecimentos. A informática por si só não garante essa quebra de paradigmas. O que faz a mudança é a atitude do professor e suas concepções. Ou seja, a questão pedagógica é anterior à tecnologia. A escolha de um recurso é decorrente de um projeto pedagógico e não o contrário.

É conveniente ressaltar ainda que a utilização da informática no âmbito escolar não significa a substituição do caderno, do lápis, da borracha e do giz pelo computador. Para explicitar mais detalhadamente essas noções, mencionam-se as ideias de Penteado (2005, p. 296), quando a autora menciona que recorrer à informática "não constitui a salvação de todos os males que afligem a educação nos dias atuais. Seria ingenuidade acreditar nisso". Complementando as suas palavras, entende-se que a informática deve ser sim utilizada, entretanto articuladamente com outras mídias.

A informática, portanto, deve ser vista de maneira positiva pelos professores, como um espaço possível de ensino e aprendizado. Dentro dessa perspectiva, recorre-se a Borba e Penteado (2001), quando ressaltam que as TDs podem ainda superar práticas antigas, pois exploram ao máximo as possibilidades de rápido *feedback*, além de inúmeras facilidades de geração de gráficos, tabelas, vídeos, textos e desenhos.

Pelo exposto, observa-se que a integração dos recursos tecnológicos no âmbito escolar pode desencadear o surgimento de novas possibilidades para o aperfeiçoamento dos profissionais da educação, bem como auxiliar a construção do conhecimento do aluno. Entretanto, precisa ser articulada com outros recursos, até porque, como afirmam Borba e Penteado (2001, p. 16), "um dado *software* utilizado em sala de aula pode, depois de algum

tempo, se tornar enfadonho da mesma forma que para muitos uma aula com uso intenso de giz, ou outra baseada em discussão de textos, pode também não motivar".

A partir dessas considerações, cabe a seguinte pergunta: como integrar as TDs no âmbito escolar e provocar mudanças pedagógicas significativas? Como uma possível resposta para essa questão, mais uma vez explicitam-se as ideias de Veen e Vrakking (2009). Os autores destacam que a prática da pesquisa pode ser um meio de integrar as TDs no âmbito escolar e, ao mesmo tempo, proporcionar aprendizagens significativas aos alunos.

Antes de iniciar propriamente uma reflexão sobre as atividades de pesquisa em sala de aula, é importante salientar que a criação de uma proposta metodológica desse gênero não se resume a meros exercícios de cópia ou coleta de informações por meio de buscas na Internet e em livros e materiais impressos, até porque a prática da pesquisa não se dá dessa forma. Assim, a prática da pesquisa corre o risco de ser desenvolvida de forma simplista e reducionista. Segundo Demo (1998), uma proposta desse tipo deve basear-se no "questionamento reconstrutivo", em que, questionando o que já sabe, o aluno reconstrói o conhecimento atingindo um novo saber.

O autor ainda segue mencionando que a pesquisa faz parte do cotidiano das pessoas, por isso exerce grande influência na formação de um sujeito crítico e atuante no meio em que vive. Devido a isso, essa prática não pode ser tratada pela escola de forma simplista, com indiferença e pouco caso. Ela, pelo contrário, precisa ser destaque no âmbito escolar.

No entanto, a falta de compreensão de muitos professores sobre o que realmente seria a prática da pesquisa tem ajudado a torná-la uma atividade mecanizada. As atividades de pesquisa propostas pelos professores precisam incentivar os alunos para além da leitura reprodutiva e da cópia, devem levá-los para uma leitura interpretativa e para o questionamento reconstrutivo, já que são essas atitudes que levarão o aluno a não mais aprender por meio do plágio, mas sim a compreender, a realmente aprender. Para explicitar mais essas afirmações, recorre-se às ideias de Moraes e Lima (2002) sobre a importância do questionamento reconstrutivo e crítico no aprendizado dos alunos, que, segundo os autores,

> Requer leitura crítica, interpretação e reescrita crítica, em que existe a elaboração de texto próprio baseado em experiência própria. Durante esse processo, o aluno deixa de ser objeto para se transformar em sujeito que trabalha em parceria com o professor, buscando reconstruir conhecimento e inovar a prática na sala de aula. (MORAES; LIMA, 2002, p. 94).

Para concretizar a qualificação do processo de ensino e aprendizagem por meio da pesquisa, é fundamental que o ambiente de sala de aula torne-se atrativo, motivador e prazeroso, tanto para o professor quanto para o aluno. Dessa forma, a cumplicidade entre professor e aluno será essencial para que um torne-se parceiro do outro. Para tanto, o professor precisa acreditar nas potencialidades e habilidades de seus alunos, conhecê-los e ouvi-los. O professor precisa, acima de tudo, descobrir e valorizar os conhecimentos, as capacidades e os interesses de cada aluno. Como salienta Demo (1998), o professor necessita,

> Desfazer a noção de "aluno" como sendo alguém subalterno, tendente a ignorante, que comparece para escutar, tomar nota, engolir ensinamentos, fazer provas e passar de ano [...] é de todo necessário que a criança seja tratada como parceira de trabalho. (DEMO, 1998, p. 15).

Assim, com a prática da pesquisa, o aluno poderá construir e criar conhecimento com iniciativa própria. Claro que, inicialmente, o aluno não conseguirá criar "do nada". Será necessário, como afirma Demo (2000, p. 18), uma criação inspirada, mas que, com o tempo, resultará em "condições mais profundas de inovação, que não caem do céu por descuido, mas são construídas na história de vida, em processo de infindável conquista".

Magdalena e Costa (2003) também corroboram algumas ideias sobre a criação inspirada, destacada por Demo (2000). Para as autoras, os alunos podem aproveitar as possibilidades do uso de computadores para (re) escreverem de maneira diferente os textos extraídos da Internet, avançando do "copiar e colar" para a elaboração do texto próprio; basta recortar pedaços da cópia, agrupá-los de maneiras diferentes, acrescentar palavras, imagens e posicionamentos. Com o tempo, os alunos se darão conta de que o resultado obtido é muito mais interessante do que apenas copiar informações.

Dentro desse contexto de reconstrução do conhecimento a partir da prática da pesquisa que o processo de entrar em contato com a informação deve ser revisto. Moraes (2002, p. 87) afirma que "as redes de computadores, em especial a Internet, podem trazer contribuições importantes, devido à facilidade de acesso a informações dispersas nas mais diferentes fontes". A autora segue mencionando que a Internet,

> Além de substituir a transmissão de conhecimento, traz outros tipos de contribuições para a pesquisa em sala de aula, pois através dela os estudantes e professores podem facilmente explorar várias fontes de conhecimento, levantar questões, procurar resposta, solucionar problemas propostos e interagir uns com os

outros. A Internet possibilita aos estudantes e professores acesso a um rico repositório de informações que podem estar na forma de textos, gráficos, figuras, sons, imagens e vídeo. Além disso, permite realizar visitas virtuais a museus localizados em diferentes partes do mundo e participar de grupos de discussão nacionais e internacionais. (MORAES, 2002, p. 87).

 A partir dessas constatações, outra questão deve ser repensada no âmbito escolar devido a um extremo desconforto decorrente dessa facilidade: o crescente número de plágios nos trabalhos entregues pelos alunos. Nesse sentido, recorre-se a Frison (2002), quando menciona que

> O ensino através da cópia limita a capacidade de construção pessoal e a criatividade própria. O sujeito acaba se acomodando, limitando-se à reprodução sistemática de saberes já existentes. Os alunos, transformados em robôs do ensino, ficam subjugados ao desejo do educador, num processo de inculcação do dominador sobre o dominado, expressão da dicotomia do opressor sobre o oprimido. (FRISON, 2002, p. 145).

Terminada essa revisão sobre pesquisa escolar em tempos de cibercultura, passa-se agora à seção subsequente, que aborda outros autores, principalmente Vaz (2006), cujas pesquisas podem ser úteis para uma reflexão a respeito da questão do plágio oriundo do mau uso do acervo disponível na Internet.

# 2.2 A QUESTÃO DO PLÁGIO NA CIBERCULTURA

Até o momento, procurou-se enfatizar que a integração das TDs no âmbito escolar a partir de um trabalho de pesquisa constitui um dos caminhos para a promoção de uma cultura de aprendizagem. No entanto, diante do dilema enfrentado por professores em relação ao crescente número de plágios nos trabalhos entregues pelos alunos, faz-se necessário discutir sobre essa questão, já que, se for possível uma pesquisa dessa natureza, acredita-se que ela pouco contribuiria para os avanços no âmbito escolar.

 Antes de continuar explicitando mais detalhes sobre a questão do plágio nos trabalhos escolares, é importante ressaltar a lei nº 9.610, de 19 de fevereiro de 1998. Essa lei, que trata dos direitos autorais e da importância da construção de referências para os registros das pesquisas, visto que é uma das grandes dificuldades que os alunos trazem para a universidade por nunca terem sido orientados ao longo do ensino médio, não se refere, de forma cristalina, ao plágio, uma vez que o artigo 29 da referida lei estabelece que:

> **ART. 29 –** Depende de autorização prévia e expressa do autor a utilização da obra, por quaisquer modalidades, tais como: I – a reprodução parcial ou integral; II – edição; III – a adaptação, o arranjo musical, e quaisquer outras transformações; IV – a tradução para qualquer idioma; V – a inclusão em fonograma ou produção audiovisual; [...] (BRASIL, 1998).

Depreende-se, portanto, que a lei menciona a necessidade de autorização do autor para reprodução parcial ou total de obra, não se referindo ao plágio propriamente dito. Entretanto, embora o legislador pátrio não tenha utilizado o termo plágio, sabe-se que, tanto nas disposições constitucionais (CF/88 – art.5º, XXVII) quanto na legislação penal (Código Penal – art. 184), essa prática é vedada.

 Indo ao encontro dessas afirmações, faz-se necessário salientar nessa dissertação um importante parágrafo escrito por Netto (1998), em uma de suas obras, acerca do plágio ou, no dizer dele, do furto intelectual:

> O crime de plágio representa o tipo de usurpação intelectual mais repudiado por todos; por sua malícia, sua dissimulação, por sua consciente e intencional má-fé em se apropriar — como se de sua autoria fosse — de obra intelectual (normalmente já consagrada) que sabe não ser sua (do plagiário) [...]. No crime de plágio, a avaliação dos aspectos subjetivos, especialmente no que concerne à efetiva intenção do agente, é primordial. Trata-se de ação dolosa de usurpação (convenientemente "camuflada") da obra alheia [...]. Embora o plágio não esteja regulado, em sua especificidade, no direito positivo pátrio, esse aspecto subjetivo ("dolo") já se encontra incorporado como fundamental à caracterização do delito em legislações estrangeiras. (NETTO, 1998, p. 189).

Para finalizar os aspectos legais do plágio e continuar explicitando essa questão nos trabalhos escolares, ressalta-se que o plágio é a apresentação do trabalho alheio como próprio mediante o aproveitamento disfarçado e está em desacordo com o bom-senso e com a legislação brasileira.

Refletindo, neste momento, sobre a influência das TDs no âmbito escolar, percebe-se sua intensidade, tornando-se indispensável em diversas situações, já que é um recurso grandioso de possibilidades, tanto no ensino, aprendizado, comunicação e lazer, quanto na vida profissional e social. Entretanto, como afirma Vaz (2006), ao mesmo tempo em que possuem muitos benefícios, as TDs possuem algumas peculiaridades.

Uma delas tem permitido que os estudantes pesquisem sem pesquisar [...] Sabemos que cada espaço possui as suas regras, para o bem ou para o mal. [...] Cada um desses âmbitos requer de nós certas atitudes, uma determinada conduta, um tipo de linguagem, e sobre essas atitudes e conduta precisamos estar atento, porque podemos perder o rumo e cultivar hábitos que não condizem com a própria essência desses ambientes ou com as regras maiores da condição humana. (PERISSÉ apud VAZ, 2006, p. 67).

 Quanto a essa questão do plágio oriundo do mau uso da Internet, a autora ainda segue mencionando que existem dois tipos de plagiadores, os mais espertos e os nem tanto.

> Os mais inocentes copiam e colam sem pensar duas vezes (aliás, sem pensar nenhuma vez!). Já os que aprenderam a arte de enganar e enganar-se, mudam palavras, inserem outras, misturam informações de várias procedências, alteram aqui e ali, tornando difícil alguém descobrir a origem de sua "inspiração". (PERISSÉ apud VAZ, 2006, p. 68).

 Entretanto, deve estar claro ao professor que, independente do tipo de plagiador que possui em sua sala de aula, essa é uma questão que necessita ser repensada. É fato que, desde o ensino fundamental até o ensino superior, os professores convivem com a prática das cópias dos trabalhos escolares. Independente de copiarem parcial ou totalmente, os alunos sempre acabam por omitir a fonte de origem. Portanto, conforme salienta Silva (2008), os alunos, estimulados pela facilidade oferecida pela Internet na busca de informações, cometem o plágio em detrimento da construção do conhecimento que seria proporcionada pelo ato da pesquisa.

 Diante da possibilidade de ter o trabalho pronto, simplesmente copiando textos e imagens, os estudantes poupam esforços e economizam seu "precioso" tempo não fazendo leituras maçantes para então se divertirem com jogos, bate-papo, *sites* de relacionamento e muito mais. Muitos autores salientam que os estudantes consideram muito mais cômodo, rápido, eficaz e fácil entregar aos seus professores o que já está pronto na Internet do que empregar horas ou dias pesquisando sobre um determinado assunto e, consequentemente, elaborando seu próprio texto. O estudante, dessa forma, não se preocupa se realmente aprendeu, mas sim finge que aprendeu através da prática criminosa de apropriar-se do trabalho dos outros.

 A partir das ideias de Vaz (2006), emerge outra questão a ser analisada, a do plágio criativo. A autora menciona que o plágio nem sempre ocorre de forma intencional. Antigamente, os professores e até mesmo os artistas apropriavam-se, sem falsos escrúpulos,

do que lhes parecia inspirador, mesmo sendo ideias de outros. No entanto, isso não era considerado imitação pura e simples, mas sim o chamado plágio criativo.

 Nessa perspectiva, é necessário aludir às ideias de Demo (2000), quando diz que é sempre preferível a criação claramente inspirada e inovadora, já que criar não é retirar do nada. Aos poucos, novas condições de inovação e criação emergirão, superando as condições atuais da cópia e do plágio.

 O problema do plágio se agrava ainda mais com a conivência de alguns professores que fingem ignorar a existência de trabalhos de questionável postura ética, uma vez que o conhecimento para detectar essas questões exige compromisso, responsabilidade, comprometimento e preparo. Existem muitas formas de detectar o plágio nos trabalhos escolares, algumas muito simples, outras nem tanto. A forma mais simples, como observa Vaz (2006), é a simples verificação da falta de simetria das linhas do texto, já que, na maioria das vezes, o aluno não se dá ao trabalho de arrumar esse detalhe. Outra maneira simples de verificação de plágio é através de pesquisas nos *sites* de busca mais conhecidos e confiáveis. O professor digita pequenos fragmentos do texto suspeito, e os *sites* analisam e buscam, com a maior facilidade, parágrafos que se assemelham ou que são idênticos ao do texto comparado.

 Entretanto, ao mesmo tempo em que existem ferramentas simples para detectar essa prática, existem mecanismos mais sofisticados que exigem a preparação por parte dos professores. Uma maneira utilizada por alguns professores para evitar o plágio nos trabalhos escolares é a exigência de trabalhos feitos à mão; entretanto; essa prática já foi muito utilizada no âmbito escolar antes do advento da Internet e, mesmo assim, eram apresentados trabalhos copiados. Antigamente, os alunos dirigiam-se até as bibliotecas públicas de suas cidades, solicitavam aos bibliotecários livros que enfatizavam o assunto exigido pelo professor e simplesmente copiavam. Passavam o dia reproduzindo as informações do livro para o trabalho, confeccionavam uma capa bonita e colorida e, por fim, entregavam ao professor. Como recompensa a um dia inteiro na biblioteca, os alunos recebiam nota máxima e um recado escrito pelo professor: "Parabéns! Ótimo trabalho!"

Atualmente, pode-se observar em sala de aula que as atividades de pesquisa resumem-se a meras atividades de busca de informações e não a atividades que visam ao desenvolvimento do pensamento crítico dos alunos e à construção do conhecimento. Porém, dessa forma, a atividade de pesquisa não cumpre seu verdadeiro papel, pois

Mostra-se muito mais como uma atividade em que os estudantes revelam sua dependência e sua falta de autonomia em relação à discussão de determinado assunto, visto que se resume a um texto composto de fragmentos de outros textos e/ou de informações [...] quase sempre copiadas e pouco argumentadas pelos estudantes. (NININ, 2008, p. 19).

Mesmo sabendo que o ambiente escolar atual está caracterizado pelo ciclo fechado de "aula, cola e prova", o professor deve convencer-se de que mudanças para ressignificar sua prática e a aprendizagem de seus alunos, apesar de difíceis, são possíveis e necessárias. Indo ao encontro dessas ponderações, Demo (1998) confessa que é

> Um equívoco fantástico imaginar que o "contato pedagógico" se estabeleça em um ambiente de repasse e cópia, ou na relação aviltada de um sujeito copiado (professor, no fundo também objeto, se apenas ensina a copiar) diante de um objeto apenas receptivo (aluno), condenado a escutar aulas, tomar notas, decorar, e fazer prova. A aula copiada não constrói nada de distintivo, e por isso não educa mais do que a fofoca, a conversa fiada dos vizinhos, o bate-papo numa festa animada. (DEMO, 1998, p. 7).

 A partir dessas considerações, percebe-se a preocupação de certos professores em relação aos conceitos que têm permanência curta para seus alunos, resistindo, quando muito, do dia pesquisado ao dia da prova. Dessa forma, é fundamental exigir dos alunos um trabalho não braçal, que estimule a criatividade e criticidade, fazendo-os pensar e transformando-os em reais pesquisadores, descobrindo, assim, o prazer do estudo. Demo (2000, p. 56) vai ao encontro dessas constatações quando ressalta que o aluno leva para sua vida "não o que decora, mas o que cria por si mesmo. Somente isto tem condições de fazer parte da atitude do aluno, enquanto que o resto se engole como pacote e se expele logo em seguida".

 A Internet, portanto, deve ser vista como um espaço de aprendizado, já que tem por finalidade a propagação da informação e do conhecimento. O professor deve mostrar ao seu aluno a importância de aprender a pesquisar a partir da Internet, respeitando o pensamento e a criação dos outros, valendo-se do bom senso quando utilizá-la e despertando o prazer pelo estudo e pela criação própria.

#### 2.3 COMO FAZER PESQUISA NO CIBERESPAÇO

A existência do plágio é conhecida no âmbito educacional muito antes do advento da Internet. Entretanto, essa prática tem sido cada vez mais facilitada pelo rápido e fácil acesso às TDs, principalmente à Internet. Diante da possibilidade de copiar eletronicamente ou simplesmente imprimir um texto ou uma imagem acessada nos principais *sites* de busca, o aluno poupa esforços e leituras críticas e reflexivas.

 Considerando esse contexto, torna-se fundamental pontuar e caracterizar algumas das ferramentas de busca disponíveis atualmente na Internet e, também, outros locais de acesso muito utilizados pelos alunos, já que são eles os responsáveis para que um dos maiores problemas da atual vida escolar e acadêmica cresça: o plágio. O critério de escolha foi selecionar as ferramentas de busca e outros locais de acesso mais populares entre os alunos.

 Esta seção, portanto, tem como objetivo mencionar e caracterizar as funcionalidades de alguns locais de acesso dos alunos e, também, das principais ferramentas de busca de imagens, vídeos, notícias, artigos, gráficos, *software*s, enfim, dos mais variados gêneros textuais disponíveis na Internet, procurando orientar professores e alunos a organizarem e realizarem suas pesquisas com maior qualidade.

 Esta seção também procura mostrar que sempre é possível encontrar materiais de qualidade nas pesquisas feitas através da grande rede mundial. Geralmente escutam-se diversos depoimentos com a seguinte afirmação: "Pesquisei muito, mas não encontrei nada". Entretanto, o que aconteceu foi um erro na organização da pesquisa. A Internet e seus serviços, especialmente as páginas da *web*, requerem uma organização prévia para se poder encontrar o que se procura. Esse é um processo novo, que vai requerer o desenvolvimento de novas competências. Pesquisar em uma enciclopédia de papel é muito diferente de pesquisar na Internet.

 Existem muitos *sites* confiáveis que poderão ser aproveitados para o desenvolvimento da pesquisa escolar. Dessa forma, este texto tem o propósito de oferecer aos professores e alunos orientações que os auxiliem a fazer esse tipo de pesquisa.

 Antes de iniciar propriamente a caracterização de cada uma das ferramentas de busca selecionadas e dos locais de acesso à informações mais utilizados entre estudantes e
docentes, faz-se necessário explicitar mais detalhadamente noções básicas sobre as ferramentas de busca existentes, já que possuem características próprias.

 As ferramentas de busca, também conhecidas como *search engine*, funcionam praticamente da mesma maneira, através da busca por palavras-chave. O pesquisador digita palavras relativas ao assunto a ser pesquisado e, a partir desse conjunto de caracteres (*string*), um conjunto de *software* localiza a informação que está indexada e organizada nos diferentes servidores que compõem a rede mundial. A informação é localizada de forma muito rápida e organizada numa lista de *sites*. O critério de apresentação geralmente usa os *sites* mais acessados ou patrocinados por empresas. Ou seja, a lista que aparece possui um critério de listagem que pode não ser associado à qualidade do conteúdo ali contido.

 Os dados encontrados nas ferramentas de busca são obtidos através dos *spiders,* que são programas de computador que simulam um pesquisador e navegam pelos *sites* da Internet para catalogar informações. Esporadicamente, esses programas navegam pelos *sites* para catalogar novos *link*s e informações. Com esse catálogo, os *spiders* conseguem armazenar outros *link*s e, a partir disso, ter acesso às demais informações contidas em outras páginas.

É imprescindível salientar também que as ferramentas de busca e os outros serviços aqui destacados são livres e possuem uma grande e diversificada comunidade de usuários dispersos geograficamente, o que aumenta ainda mais a ansiedade por parte de alguns professores quando solicitam que seus alunos pesquisem sobre um determinado assunto. Além disso, existem outros locais de acesso a informações, mas que, por não serem muito utilizados pelos alunos, não serão caracterizados nessa seção, tais como HotBot (www.hotbot.com), AltaVista (http://br.altavista.com), Aonde (www.aonde.com.br), BRBusca (www.brbusca.com.br), AllTheWeb *(*www.alltheweb.com), entre outros.

Para cada uma das ferramentas de busca e dos locais e serviços destacados nesta seção, menciona-se uma breve história de sua criação, bem como suas semelhanças, diferenças, benefícios e peculiaridades; explicita-se passo a passo a realização de uma pesquisa sobre determinado conteúdo e o tipo de material que pode ser encontrado; e apresenta-se como refinar uma pesquisa.

Para simplesmente facilitar a compreensão deste texto, utiliza-se como exemplo o seguinte conteúdo de Matemática: área de círculo.

O *Google* é o *site* de busca de imagens, artigos, notícias e demais gêneros textuais mais usado no mundo. Foi criado por Larry Page e Sergey Brin, em 1996, devido à frustração de seus criadores em relação aos *sites* de busca da época. Atualmente o *Google* é o *site* mais avançado, rápido, de maior qualidade e, consequentemente, mais acessado dos Estados Unidos e Portugal. No Brasil, perde apenas para o *Orkut*, que é um *site* de relacionamento do *Google*.

A empresa *Google* fornece, além do *Google Search* (ferramenta de busca universal), outros serviços online, que são, em sua maioria, gratuitos. Abaixo estão destacados os mais acessados:

- *Gmail* serviço de correio eletrônico;
- *Google Translate* ferramenta de tradução de textos e *sites*;
- *Google Images*  busca de imagens;
- *Google News*  busca de notícias;
- *Google Scholar* ou *Google Books*  busca de artigos acadêmicos, livros e revistas digitalizados;
- *Google Health*  busca de artigos na área da saúde;
- *Google Maps*  visualizador de mapas e rotas de viagens com imagens reais;
- *Google Earth*  visualizador avançado de mapas em qualquer lugar do mundo;
- *Google Vídeo* ou *You Tube*  busca por vídeos;
- *Picasa Internet*  compartilhamento e edição de fotos;
- *Blogger* ferramenta de construção de blogs.
- *Orkut site* de relacionamento, com diversos tipos de comunicação, compartilhamento de fotos e pesquisa de pessoas.

 Pelo *Gmail,* as pessoas comunicam-se com outras dispersas geograficamente à medida que acharem necessário. A privacidade de alguns navegadores fica disponibilizada na rede de relacionamento *Orkut* ou nos álbuns de fotografia do *Picasa Internet*. Os vídeos do *You Tube* são capazes de levar um anônimo ao estrelado em questão de horas. Há ainda o *Google Health,* dedicado à busca de artigos na área da saúde, bem como o *Google Translate,* capaz de traduzir *sites* inteiros em diversos idiomas.

O *Google Earth* e o *Google Maps* ajudam as pessoas a chegarem onde desejam, em qualquer cidade do mundo. É possível escolher um endereço e pedir que o sistema indique o melhor caminho para se chegar lá. Em alguns lugares, é possível consultar um trajeto utilizando transporte público, carro ou até mesmo a pé. No Brasil, o que ainda não funciona nesse serviço é o acompanhamento de tráfego, serviço que, nos Estados Unidos, é possível ver em tempo real.

O *Google Scholar*, conhecido no Brasil como *Google Acadêmico*, possui um arquivo impressionante de artigos acadêmicos, e o *Google Books,* um arquivo *de* revistas e livros digitalizados. Esses serviços funcionam como um sistema de buscas que permite encontrar qualquer informação digitalizada, não importando onde tenham sido publicadas.

 Muitos desses serviços ainda não existem ou funcionam de forma precária aqui no Brasil e América Latina, se comparados aos Estados Unidos. Para incentivar e adaptar esses serviços por aqui, a empresa *Google* instalou uma filial em Minas Gerais. Essa filial nacional, além de desenvolver alguns trabalhos para uso mundial, tenta diminuir a distância entre a matriz americana e a filial em relação à qualidade dos serviços disponibilizados.

Acessando o endereço www.google.com.br, o pesquisador encontra a seguinte tela:

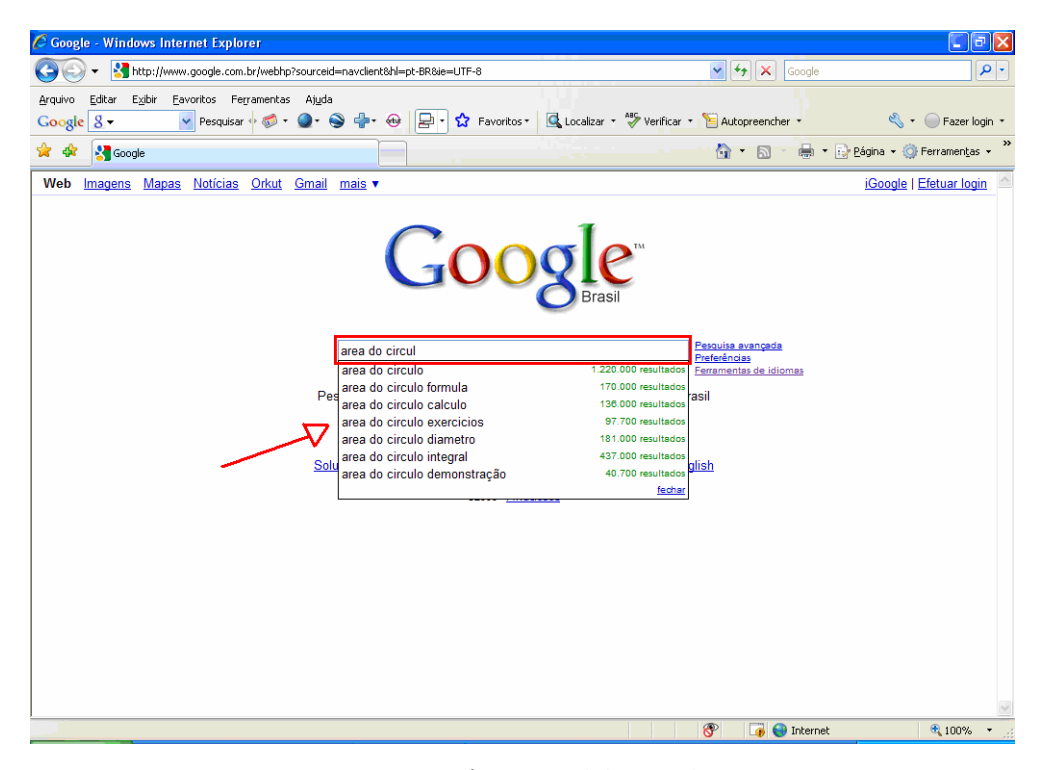

Figura 1 – Página inicial do *Google*  Fonte: *Google* (2008)

Nesta área indicada na figura 1, há um espaço em branco onde o pesquisador poderá digitar a palavra-chave referente a sua pesquisa. A nova versão do *site* já lista uma série de sugestões de busca antes mesmo de o pesquisador digitar totalmente a palavra-chave desejada.

Após a escolha da palavra-chave sugerida pela ferramenta de busca, basta um clique do pesquisador para aparecer a seguinte tela:

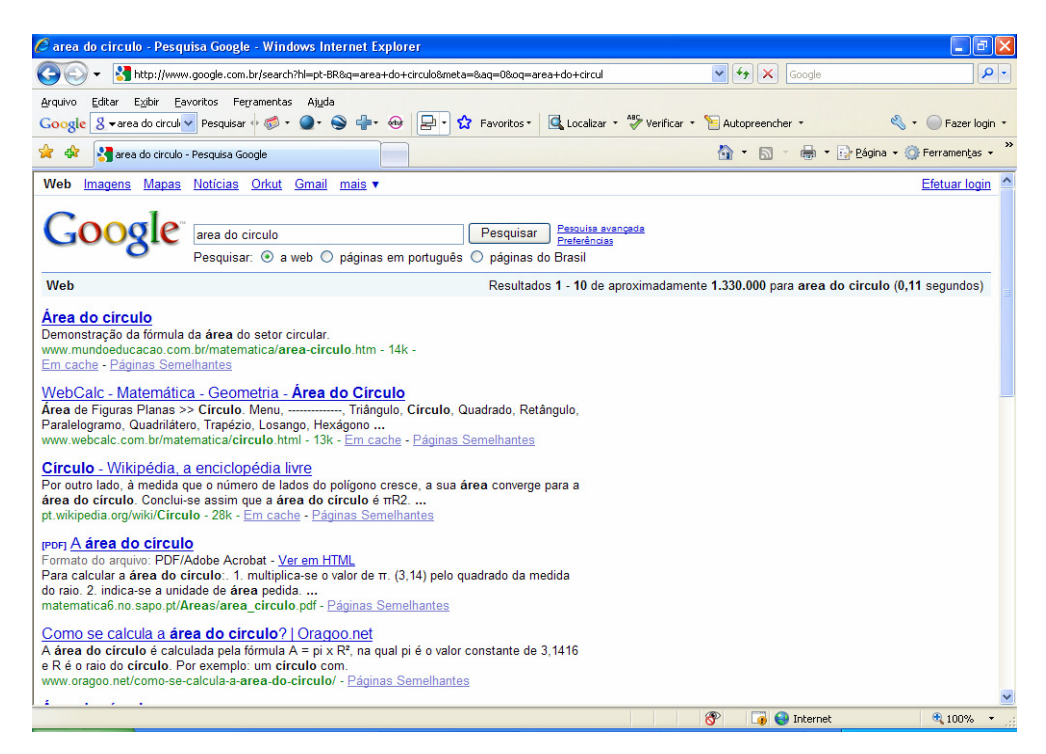

Figura 2 – Página inicial dos resultados da pesquisa *Google*  Fonte: *Google* (2008)

Continuando a tela:

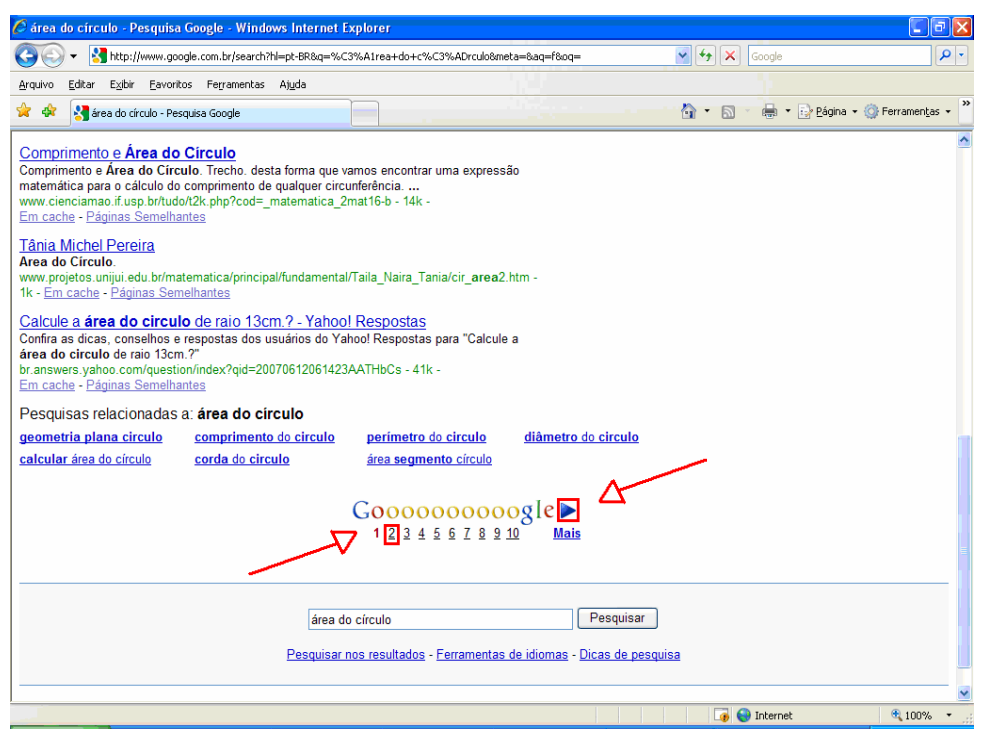

Figura 3 – Final da primeira página dos resultados da pesquisa *Google*  Fonte: *Google* (2008)

Nesse momento, são apresentados diversos *link*s contendo *sites* com a palavra-chave pesquisada. Como a quantidade de informações sobre uma única palavra-chave é muito grande, são apresentadas inúmeras páginas contendo os resultados encontrados. Sendo assim, caso o pesquisador não encontre as informações desejadas na primeira página ou neces*site* de mais informações, basta clicar para ir à próxima página e acessar os demais resultados, conforme indicado na figura 3.

Ao clicar no primeiro *link* sugerido pelo *site*, o pesquisador poderá se deparar com a seguinte tela:

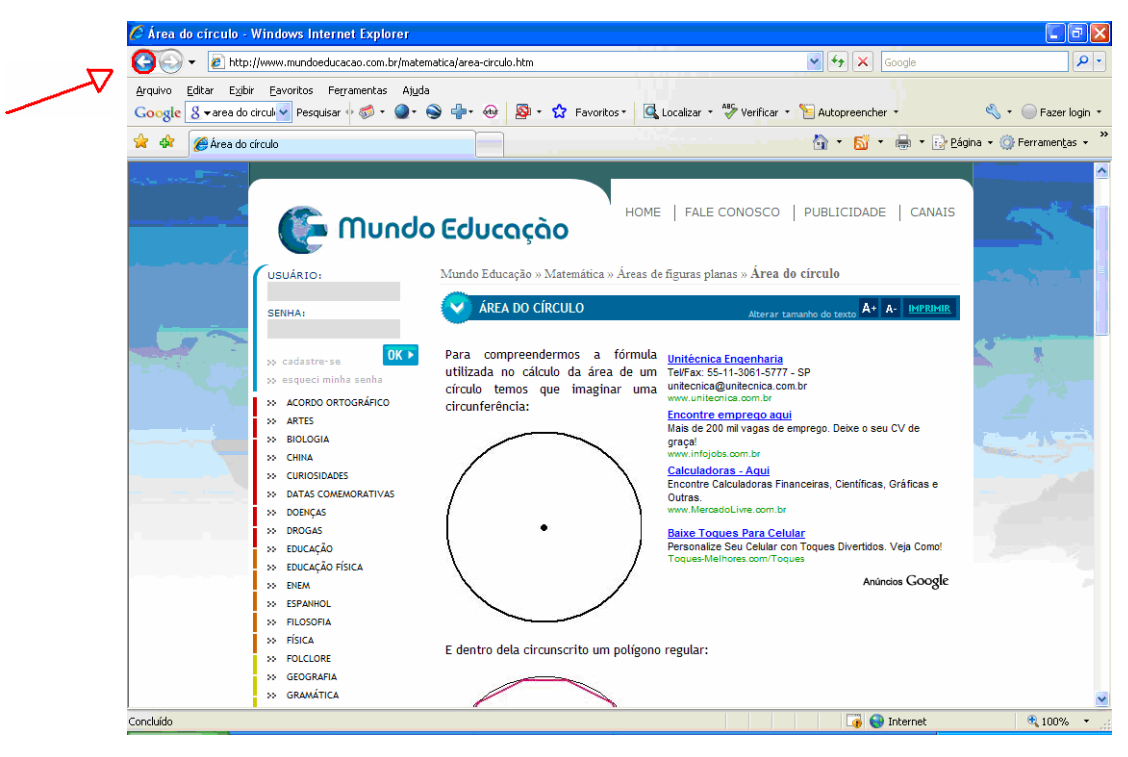

Figura 4 – *Site* Mundo Educação Fonte: *Google* (2008)

 É possível observar que, na primeira vez que esse *link* é acessado, há uma certa demora em relação às demais visitas feitas pelo pesquisador, isso porque o computador primeiramente armazena as informações.

 Voltando à página inicial do *Google*, clicando na flecha indicada na figura 4, localizada no canto superior esquerdo da tela, o pesquisador poderá escolher um outro *link* e ter acesso a mais informações. Um exemplo disso pode ser visualizado na figura 5.

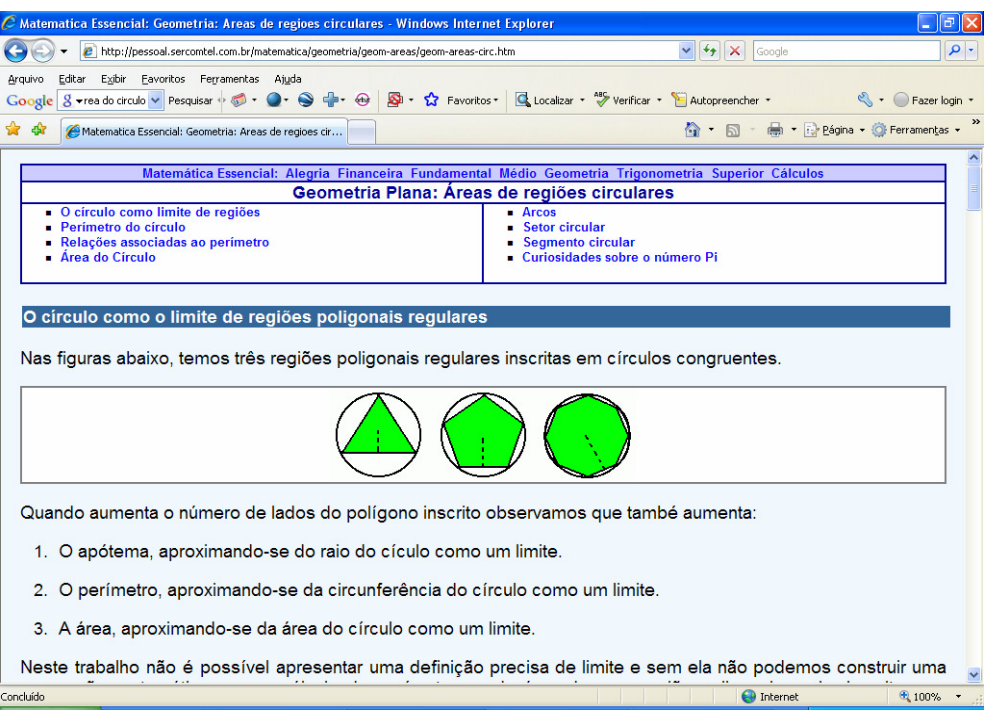

Figura 5 – *Site* Matemática Essencial Fonte: *Google* (2008)

 É importante salientar que esse processo pode ser refeito inúmeras vezes, até que o pesquisador tenha encontrado todas as informações desejadas.

Retornando à página inicial do *Google*, conforme já explicitado anteriormente, o pesquisador pode trocar a palavra-chave da busca e clicar no *link Pesquisar* para visualizar os outros resultados encontrados (figura 6).

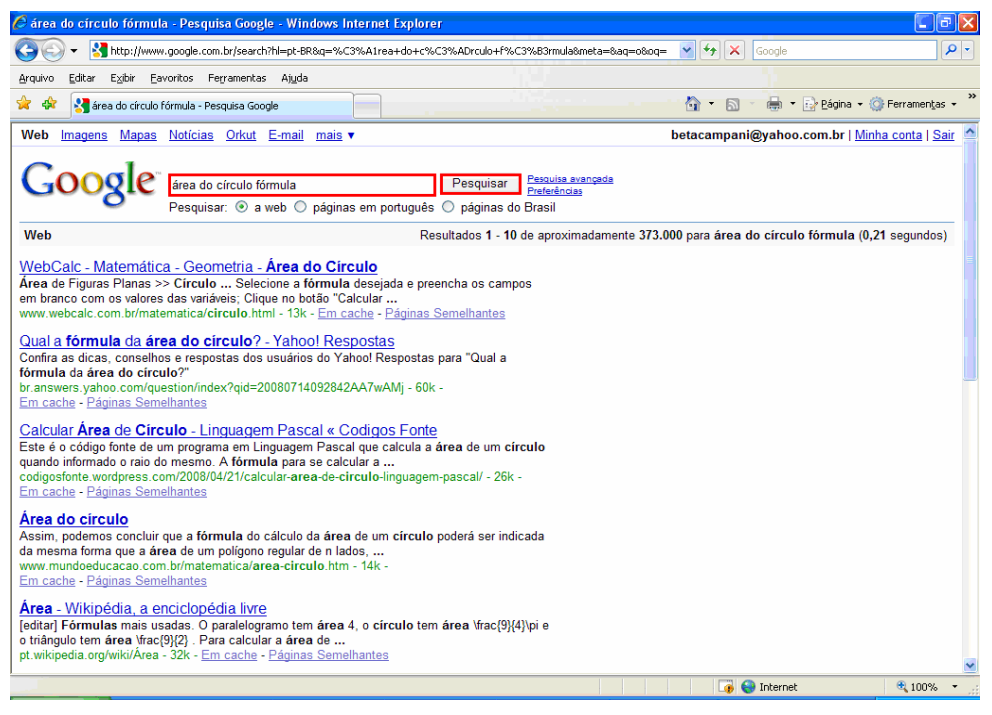

Figura 6 – Nova página dos resultados de pesquisa *Google*  Fonte: *Google* (2008)

 É possível observar que, apenas trocando uma palavra, outros resultados aparecem na tela. A seguir, seguem algumas das possibilidades de pesquisa encontradas para que os leitores deste texto (alunos, professores, pesquisadores em geral) tenham uma breve noção do material que poderão acessar: *blogs*, bate-papo, simuladores, animações, *software*s, etc.

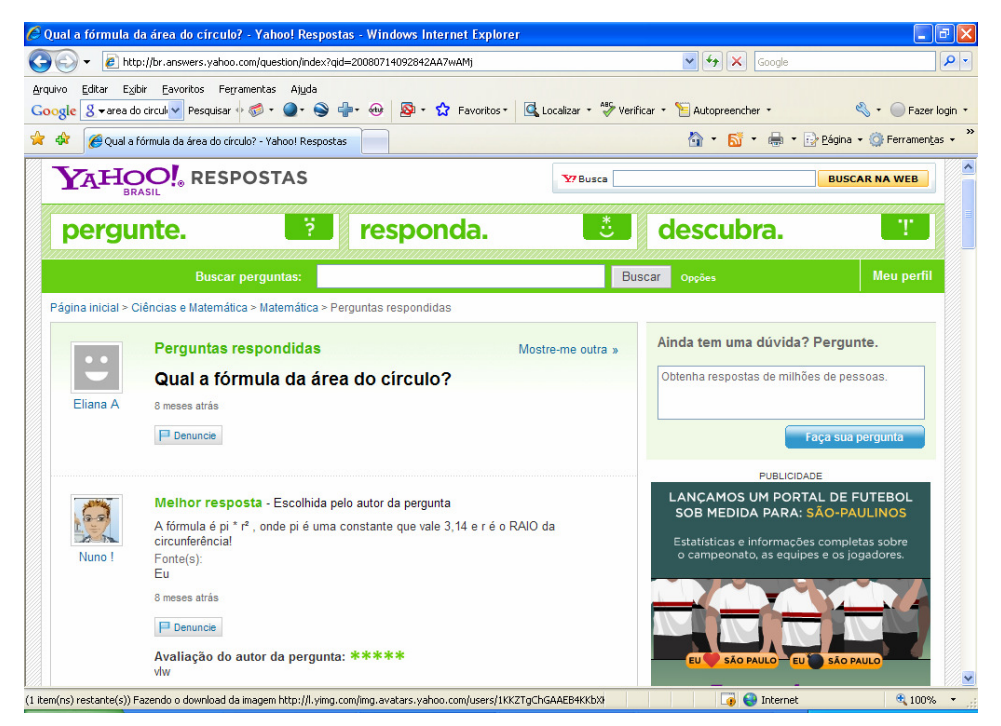

Figura 7 – Blog Yahoo! Respostas Fonte: *Google* (2008)

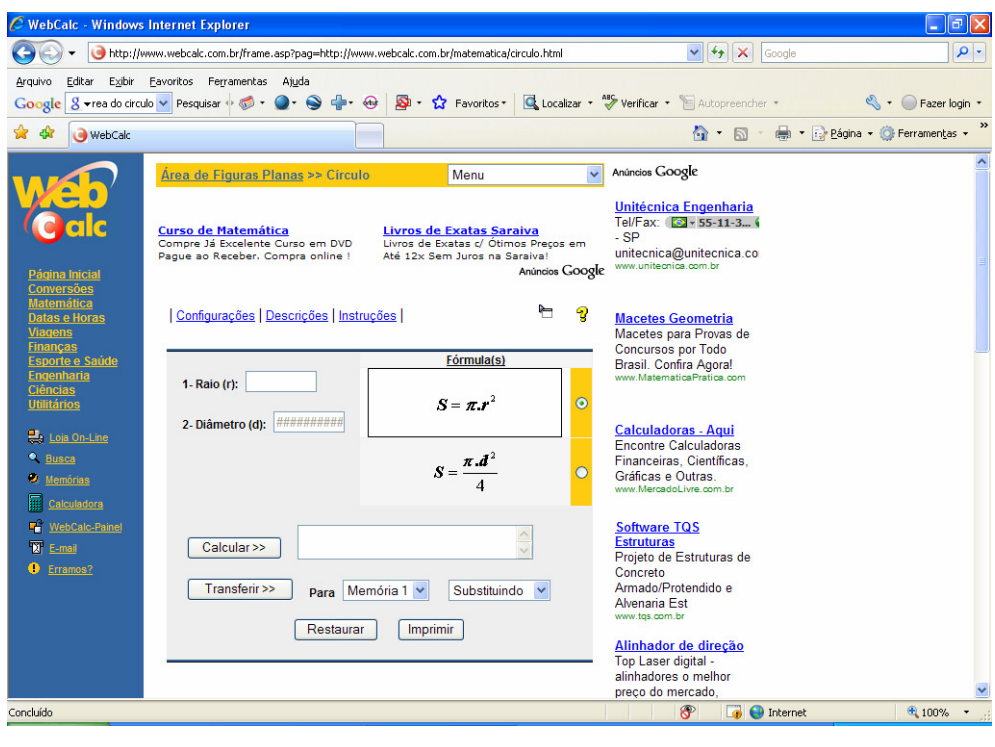

Figura 8 – *Site* Web Calc Fonte: *Google* (2008)

A próxima tela refere-se a uma animação sobre a fórmula da área do círculo:

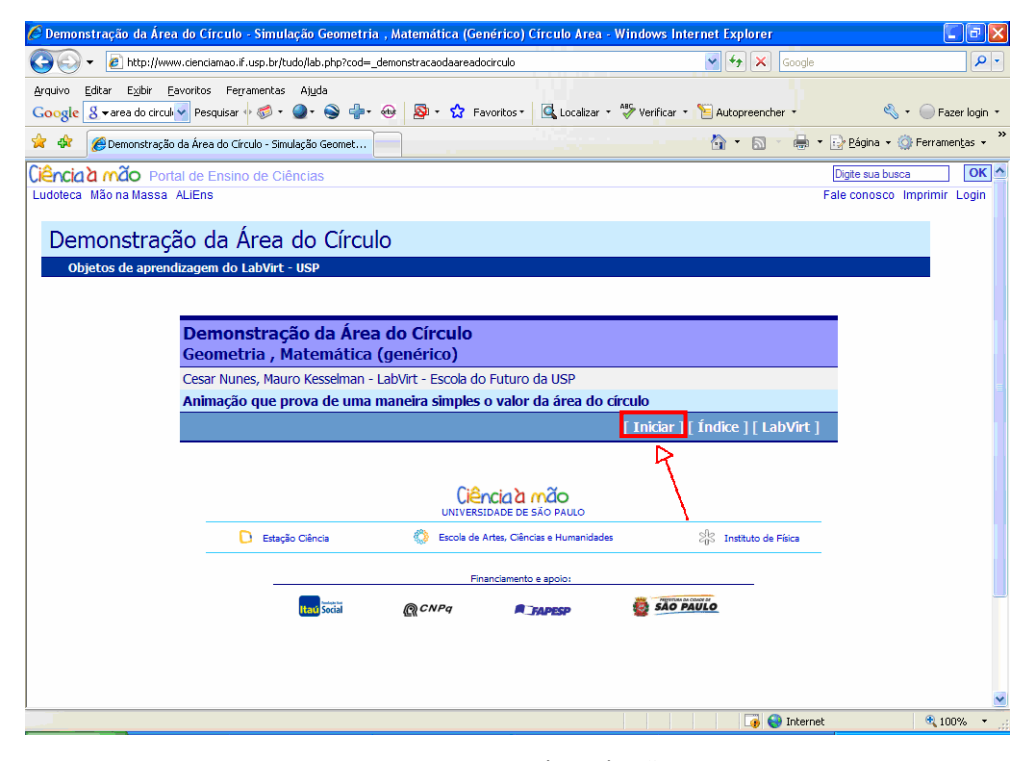

Figura 9 – *Site* Ciência à mão Fonte: *Google* (2008)

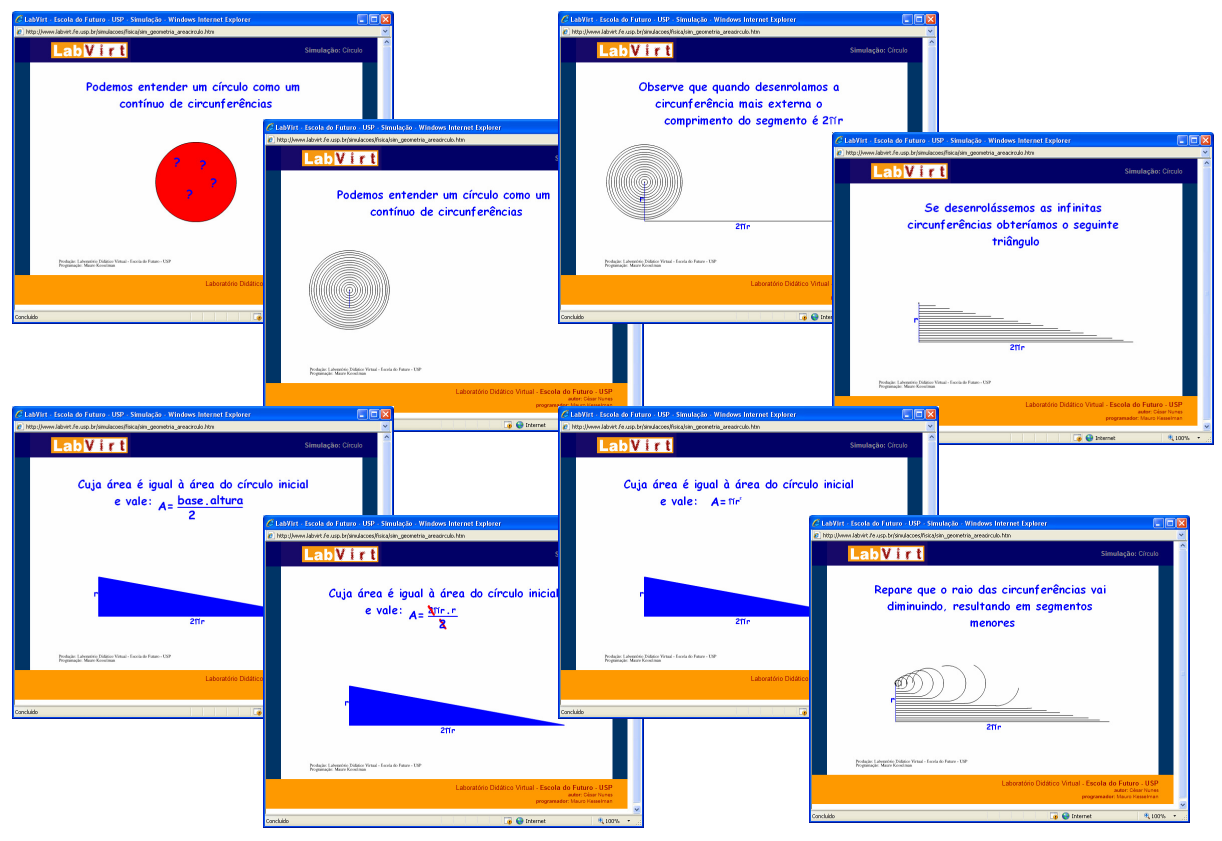

Clicando em iniciar, como indicado na figura 9, encontra-se a seguinte animação:

Figura 10 – Demonstração da área do círculo por meio de animação Fonte: *Google* (2008)

Uma vantagem dessa animação é que o pesquisador pode fazer download, salvar em seu computador e acessá-la sempre que necessário, sem precisar navegar novamente na grande rede mundial.

 Outro recurso disponibilizado pelo *Google* que é importante de ser mencionado neste texto é a busca por imagens, assim como os ícones *páginas em português* e *páginas do Brasil*, indicados na figura 11.

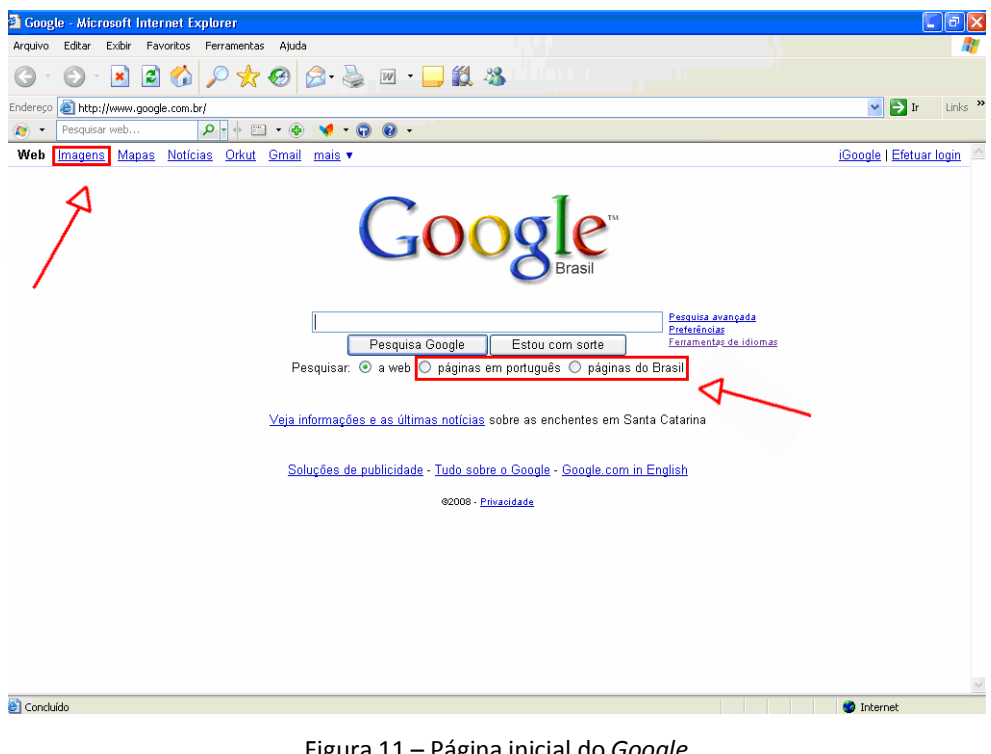

Figura 11 – Página inicial do *Google*  Fonte: *Google* (2008)

 Clicando no *link Imagens,* o pesquisador visualiza novamente uma lista de resultados contendo a palavra-chave desejada. A forma de acesso ao conteúdo é, em grande parte, a mesma que é apresentada para a busca na Internet através de textos, notícias, *software*s, entre outros. O que muda, nesse caso, é o conteúdo disponível, que é apenas imagem.

 Já os ícones *páginas em português* e *páginas do Brasil* podem ser selecionados com apenas um clique. Ao clicar no ícone *páginas em português*, visualizam-se apenas os resultados disponíveis em *sites* que utilizam nosso idioma. Já clicando em *páginas do Brasil,* é possível visualizar apenas *sites* feitos no nosso país, independente do idioma utilizado.

O *site Google* também possui um recurso pouco conhecido pela maioria dos pesquisadores, a busca avançada. A figura 12 apresenta a página referente a esse recurso oferecido pelo *site*. A partir dessa busca, o pesquisador poderá refinar sua pesquisa obtendo informações mais precisas sobre o assunto desejado.

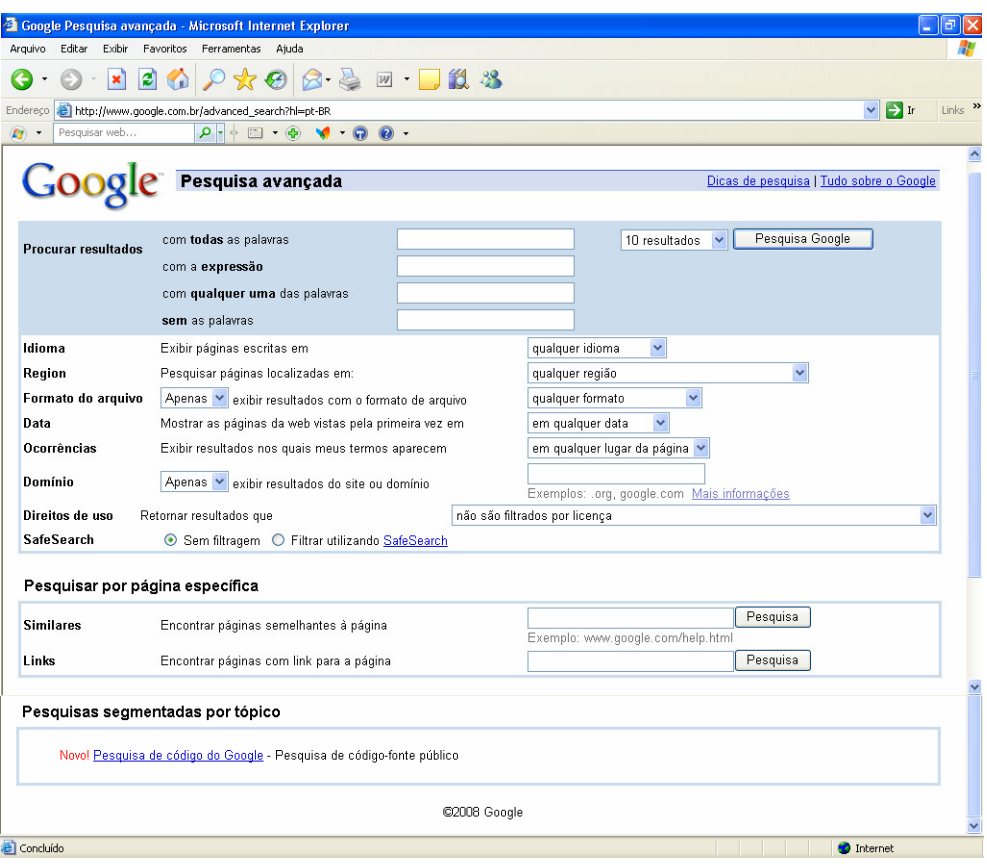

Figura 12 – Página da Busca Avançada *Google*  Fonte: *Google* (2008)

 Aqui o pesquisador poderá procurar resultados através de um idioma, de um formato de arquivo, de uma data, de uma região, entre outros. Além disso, o pesquisador poderá considerar cada uma das palavras utilizadas na palavra-chave para fazer sua busca, considerar todas ou ainda considerar a expressão.

 A partir dessas telas, foi possível evidenciar passo a passo o processo de pesquisa através da ferramenta de busca *Google*. Sempre que necessário, o professor, aluno ou pesquisador poderá retornar à página inicial dessa ferramenta e trocar uma única palavra para acessar outros resultados.

É importante salientar também que o pesquisador desse *site* de busca deve estar atento e crítico às informações contidas, da mesma forma que o leitor de um artigo, livro, revista ou jornal deve estar, pois a rede é navegada e (re) alimentada o tempo todo, modificando e transformando o conhecimento em instável. Dessa forma, há informações de má e de boa qualidade, cabendo ao leitor analisá-las.

# *2.3.2 Yahoo! Cadê?*

O *site* de busca *Cadê?* nasceu inspirado no *site Yahoo!.* Esse foi o primeiro *site* brasileiro de busca. Surgiu em 1995, e seus criadores são Gustavo Viberti e Fábio Oliveira.

O *Cadê?* pertence, atualmente, ao *Yahoo! Brasil*, conhecido e famoso *site* de pesquisas, porém com um melhor mecanismo de busca. Os fundadores do *Cadê?* venderam, em 2002, seu *site* ao *Yahoo!*, fundado por David Filo e Jerry Yang, em 1994. Com essa venda, o *site* tornou-se uma das maiores ferramentas de busca do país, passando a chamar-se, em 2006, *Yahoo! Cadê?*.

Acessando o endereço www.cade.search.yahoo.com, o pesquisador obtém a página inicial do *site*, que conta com a busca a partir de sugestões de palavras-chave (figura 13).

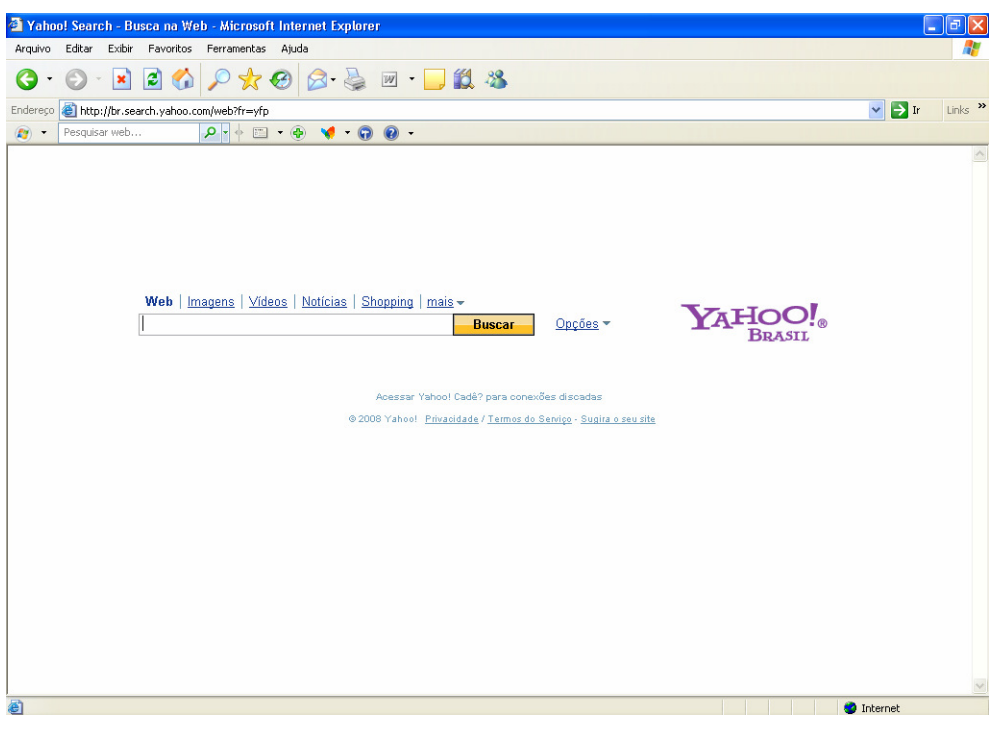

Figura 13 – Página inicial do Yahoo! Cadê? Fonte: Yahoo! Cadê? (2008)

Assim como o *Google,* o *Yahoo! Cadê?* também possui alguns serviços para facilitar o trabalho dos pesquisadores, dentre eles destacam-se:

- *Yahoo! Messenger* programa de mensagens instantâneas;
- *Yahoo! Groups* troca de mensagens entre indivíduos com interesse comum;
- *Yahoo! Mail* serviço de correio eletrônico;
- *Yahoo! Imagens* busca de imagens;
- *Yahoo! Vídeos* busca de vídeos;
- *Yahoo! Notícias* busca de notícias;
- *Yahoo! Shopping* busca de produtos para compra.

 Como o *Yahoo!Cadê?* é um *site* associado ao *Google*, ao fazer sua pesquisa, o pesquisador visualiza uma tela semelhante à da busca feita pelo *Google*, a partir de resultados:

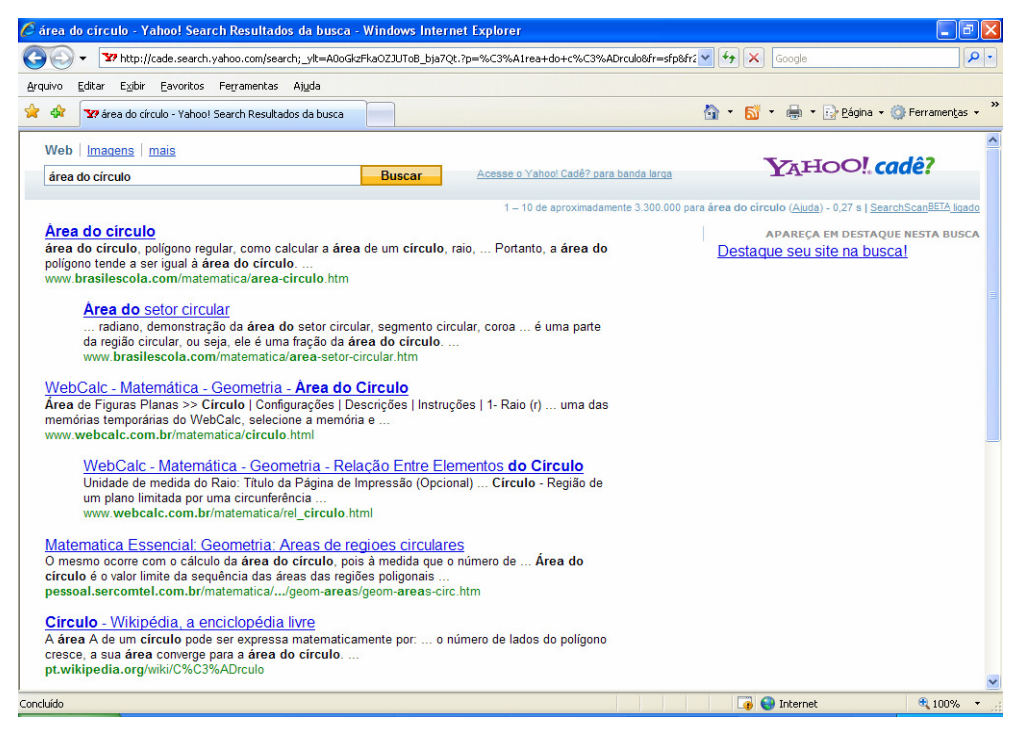

Figura 14 – Página inicial dos resultados da pesquisa *Yahoo! Cadê?*  Fonte: *Yahoo! Cadê?* (2008)

 O procedimento para acessar cada página também é o mesmo do *site Google*. Basta clicar no *link* desejado e visualizar as informações referentes à busca. Sempre que necessário, o pesquisador poderá retornar à página inicial dessa ferramenta e trocar uma única palavra para acessar outros resultados.

Outro recurso disponibilizado por essa ferramenta de busca e pouco utilizado pelos pesquisadores é a busca avançada. A figura 15 aborda a página da busca avançada do *site*, que conta com a escolha dos resultados em alguns idiomas, formatos de arquivo, país, entre outros.

Da mesma forma que no *site Google*, a busca avançada no *site Yahoo!Cadê?* também considera algumas opções para refinar a pesquisa e obter informações mais específicas sobre o assunto desejado.

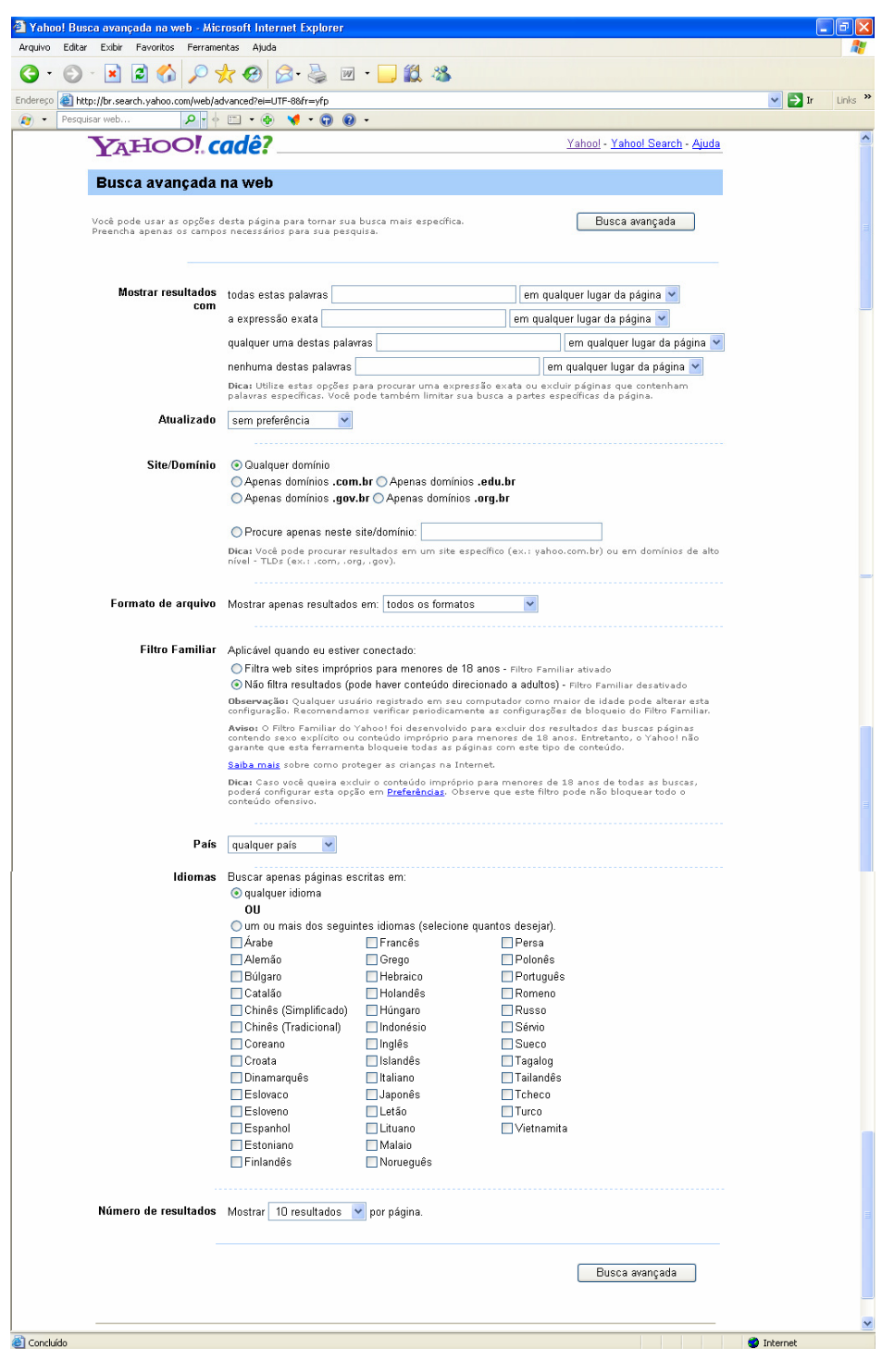

Figura 15 – Página da Busca Avançada Yahoo! Cadê? Fonte: *Yahoo! Cadê?* (2008)

 A partir dessas telas, foi possível evidenciar passo a passo como realizar uma pesquisa no *site Yahoo!Cadê?*. Entretanto, da mesma forma que foi salientado anteriormente, nesse *site* o pesquisador também deve cuidar com as informações obtidas, distinguindo as boas informações das ruins, já que não há controle do repositório de informações. Além disso, como qualquer outra mídia, esse *site* não está isento de erros e falsas ideologias.

### *2.3.3 Wikipédia*

A *Wikipédia*, originada do projeto *Nupedia* (2000), é uma enciclopédia livre e colaborativa, ou seja, escrita por qualquer pessoa. Assim, o texto pode ser modificado, ampliado e transcrito a qualquer momento. Essa enciclopédia livre foi criada em 2001 e baseia-se no sistema *wiki<sup>6</sup>* . É importante salientar que nessa ferramenta de construção colaborativa de conhecimento, a busca é realizada "dentro" da do sistema *wiki* e não na Internet, dessa forma é possível dizer que a *Wikipédia* não é considerada como uma ferramenta de busca.

O que caracteriza, portanto, esse sistema *wiki* é que cada navegador é um colaborador em potencial e pode modificar qualquer texto. Melhor dizendo, cada navegador pode editar e atualizar informações já publicadas sem que, para isso, precise da autorização do autor da versão anterior. Nesse sistema, todos são autores-colaboradores. Para isso, é possível acessar o *site* com qualquer programa que seja capaz de ler páginas em *HTML* ou figuras.

 A Wikipédia oferece uma grande variedade de textos, que abordam uma ampla gama de assuntos. Como qualquer enciclopédia, nunca será "completa", mas uma de suas vantagens é que pode ser atualizada constantemente por milhares de usuários.

 Para criar um texto, o usuário precisa criar uma identidade, o que facilita que as mudanças possam ser acompanhadas, embora também seja permitido enviar informações de maneira anônima.

Comparando essa ferramenta de construção colaborativa com as ferramentas de busca descritas até o momento, constata-se que essa possui certas peculiaridades que têm gerado discussões entre algumas revistas e enciclopédias rivais. Existem críticas quanto à veracidade das informações, já que qualquer pessoa, especialista no assunto ou não, independente de sua localização geográfica, pode modificar e editar o texto. Para isso, o

 6 O nome tem como base a expressão "wiki wiki", que, em havaiano, significa "rápido".

*Wikipédia Scanner* foi criado pelo Instituto de Tecnologia da Califórnia. Esse serviço pode auxiliar a evitar que pessoas editem páginas que não deveriam.

 Entretanto, mesmo possuindo esse recurso, é fundamental uma leitura crítica e reflexiva sobre as informações obtidas. Nessa perspectiva, o uso dessa ferramenta pode ser um caminho para desenvolver novas ideias e aprendizados.

Ao acessar o endereço www.wikipedia.org, o pesquisador encontra a seguinte tela:

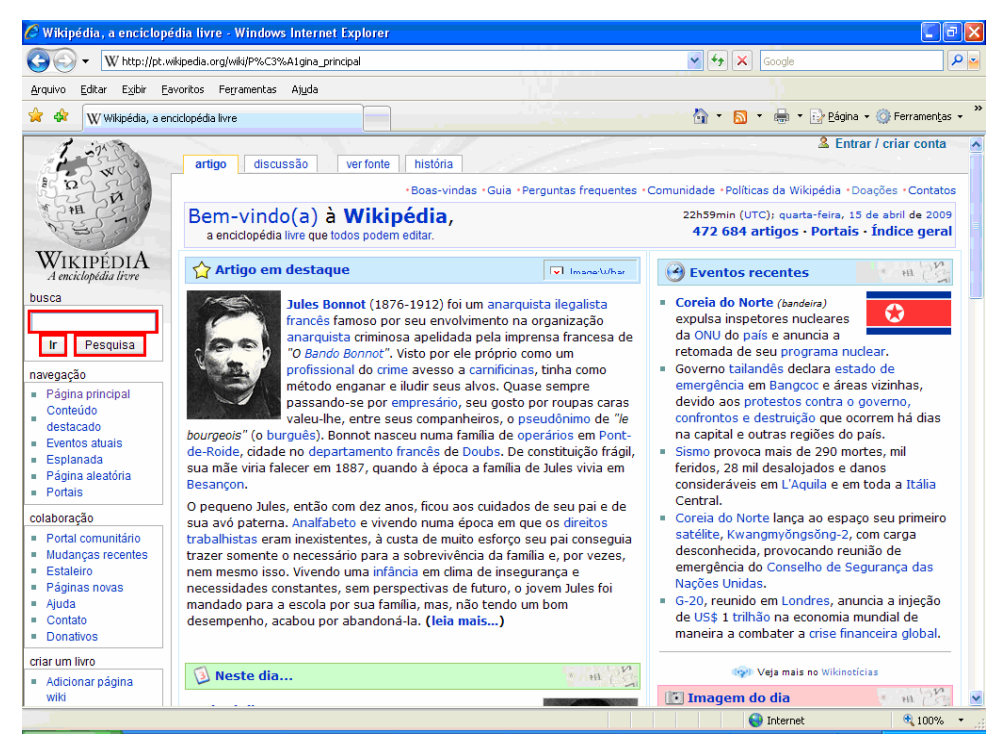

Figura 16 – Página inicial da Wikipédia Fonte: *Wikipédia* (2008)

 Na área em destaque, há um espaço em branco, conforme indicado na figura 16, onde o pesquisador poderá digitar a palavra-chave desejada. Após digitar, basta clicar em *Ir* para acessar uma única página com informações sobre o tema ou em *Pesquisar* para acessar diversas páginas que contêm essa palavra.

 É importante salientarmos que nem tudo o que o pesquisador digita é aceito como palavra-chave nessa enciclopédia livre, pois a pesquisa é sensível a letras maiúsculas e acentos. Um exemplo disso pode ser visualizado na figura 17, onde foi digitado "area do circulo".

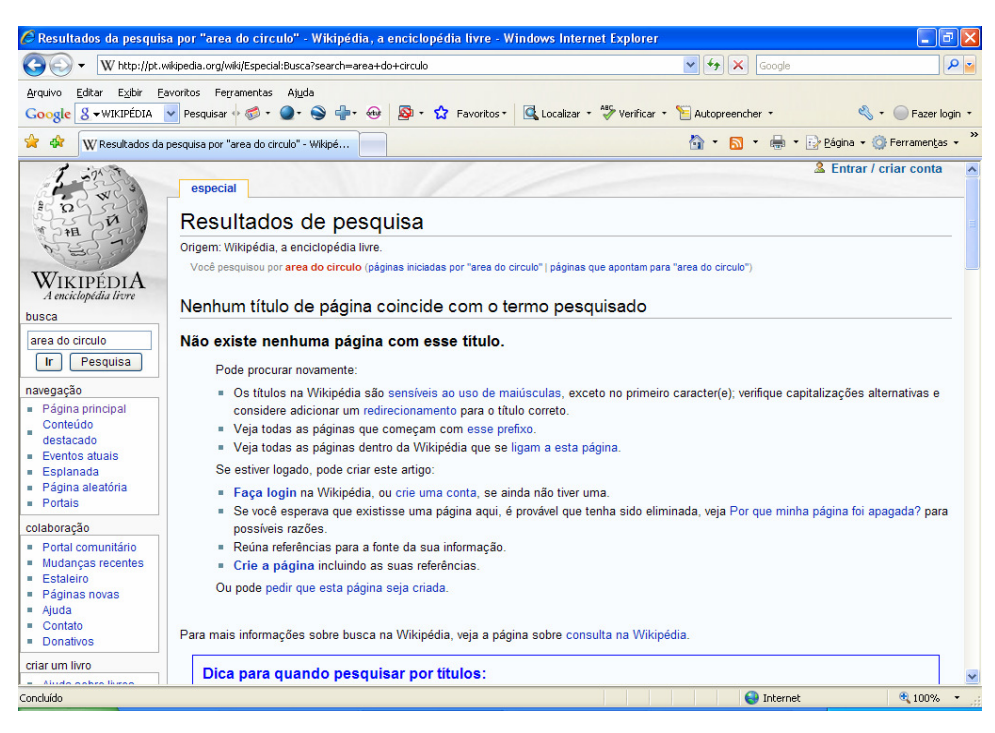

Figura 17 – Página dos resultados de pesquisa da *Wikipédia*  Fonte: *Wikipédia* (2008)

 Sendo assim, é necessário digitar uma única palavra que se refere à busca desejada do pesquisador, pois as complementações à essa pesquisa a própria ferramenta sugere (figura 18).

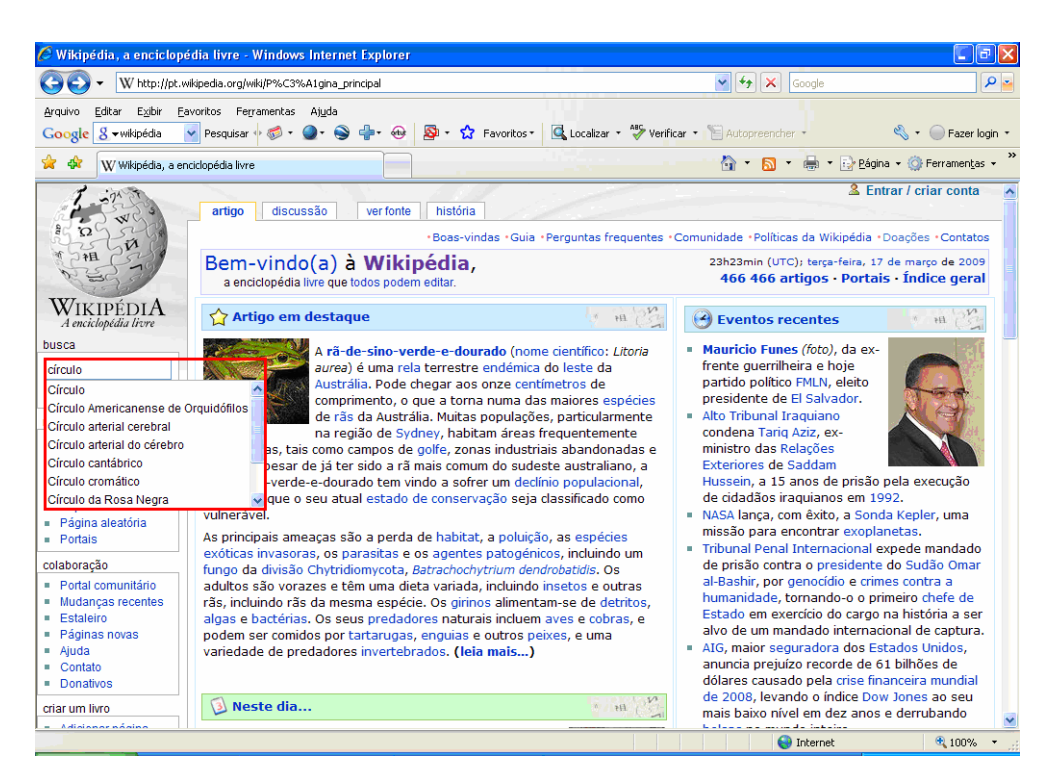

Figura 18 – Página inicial da *Wikipédia*  Fonte: *Wikipédia* (2008)

 Clicando na primeira sugestão dada pela enciclopédia, o pesquisador obtém uma tela com um grande texto, imagens e fórmulas (figura 19), ou seja, uma página diferente das encontradas nos *sites Google* e *Yahoo!Cadê?.*

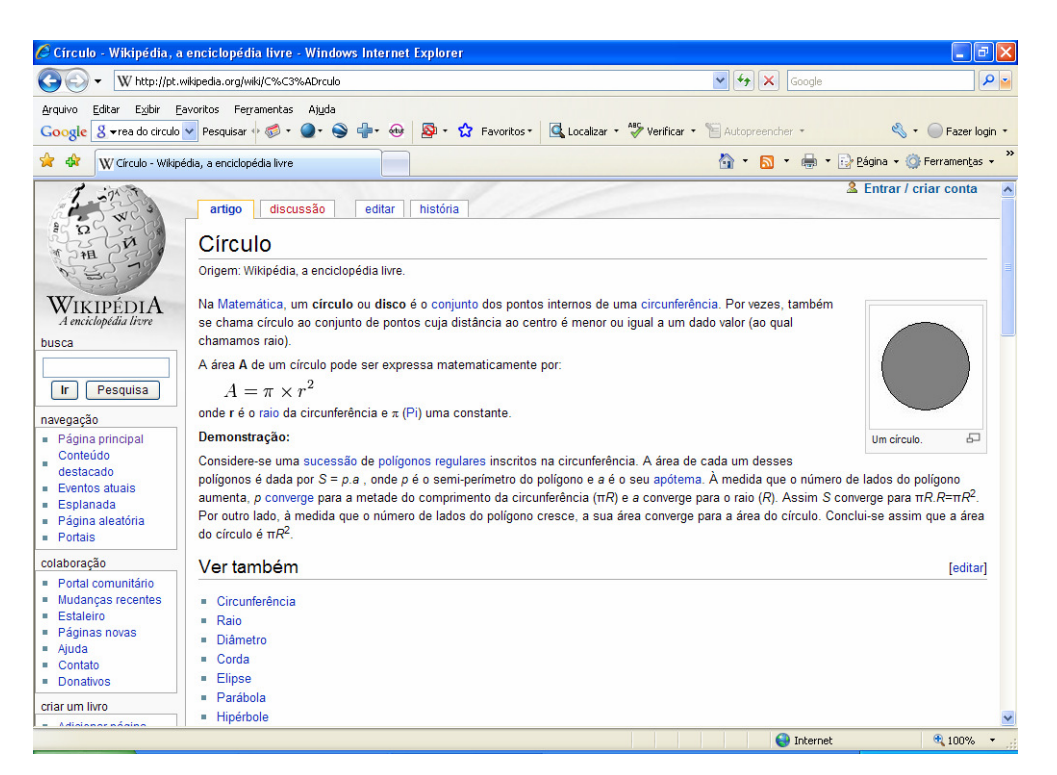

Figura 19 – Página referente à pesquisa sobre "círculo" Fonte: *Wikipédia* (2008)

 Para visualizar diversos resultados que contém a palavra desejada, basta clicar em *Pesquisar,* que o pesquisador poderá encontrar uma tela como ilustra a figura 20.

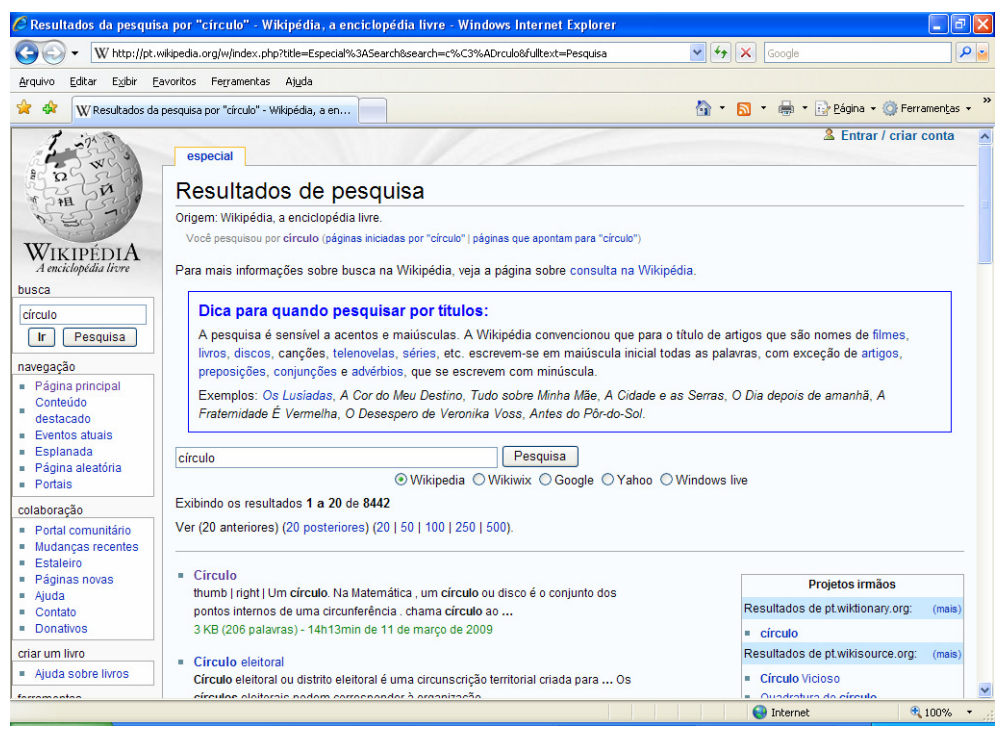

Figura 20 – Página inicial dos resultados de pesquisa da *Wikipédia*  Fonte: *Wikipédia* (2008)

Continuando a tela, outros resultados podem ser visualizados, basta clicar no *link* desejado e acessá-lo.

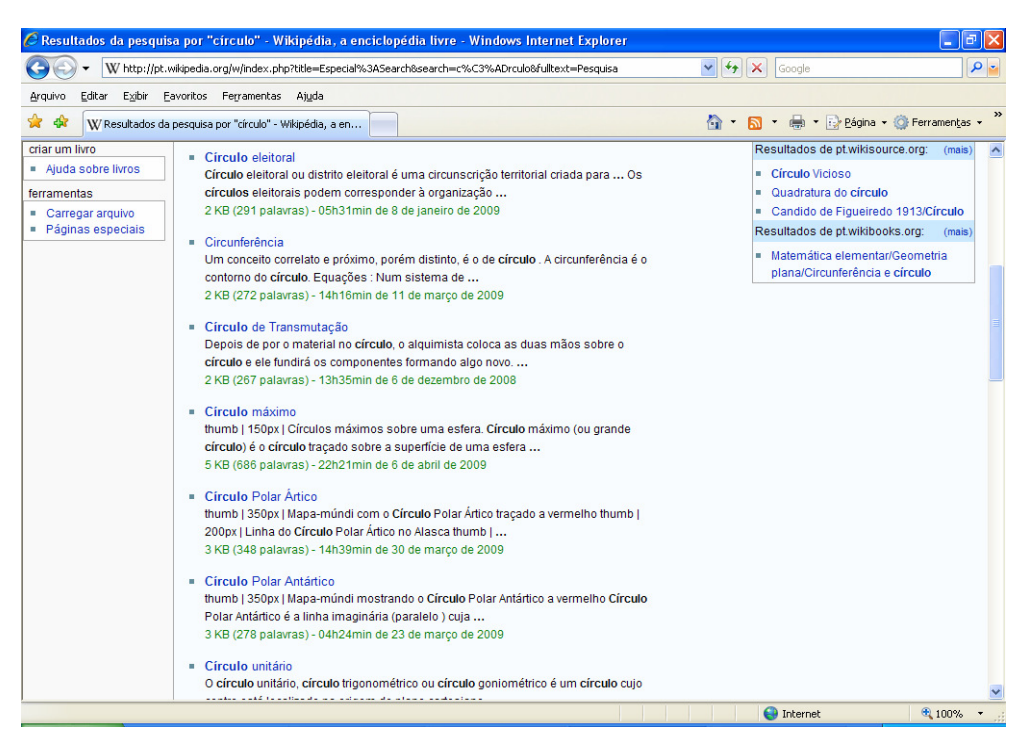

Figura 21 – Página final dos resultados de pesquisa da *Wikipédia*  Fonte: *Wikipédia* (2008)

 Um recurso dessa enciclopédia que é muito usado pelos pesquisadores e que já foi mencionado anteriormente é a edição de textos. Clicando na palavra *Editar*, indicada na figura 22, o pesquisador poderá editar o texto existente sempre que julgar necessário. Outra função dessa enciclopédia é a visualização do histórico de edição. Para obter essa visualização, basta clicar na palavra *História*, também indicada na figura 22, e analisar o dia, o mês e o ano em que foram feitas as alterações e o usuário que as realizou. Com esse recurso, é possível que o pesquisador também altere ou até mesmo elimine o que já foi digitado por outra pessoa. Outro recurso dessa enciclopédia é a chamada *Discussão*, indicada na figura 22. Com essa ferramenta, os pesquisadores podem debater eventuais erros do artigo e até mesmo fazer sugestões.

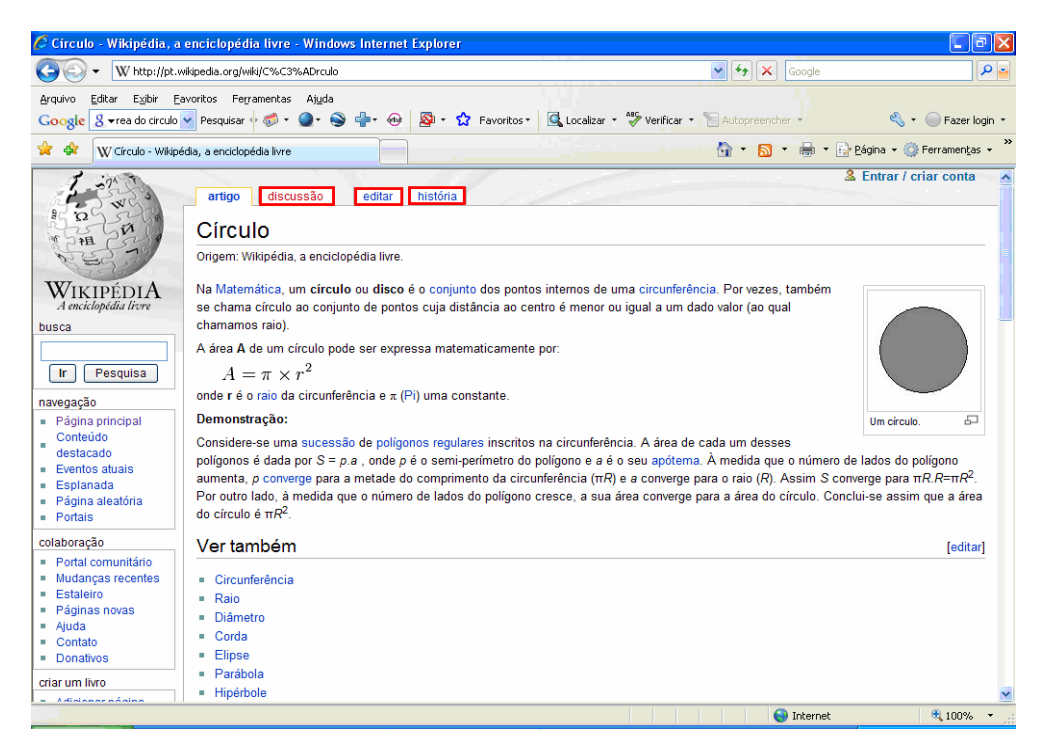

Figura 22 – Página referente à pesquisa sobre círculo Fonte: *Wikipédia* (2008)

 Diferente dos *sites* de busca ressaltados até o momento, essa enciclopédia livre não possui uma busca avançada dentro do sistema *wiki* com diversas opções de filtro, mas apenas pequenas categorias que o pesquisador pode selecionar para refinar a busca, como visualizado na figura 23:

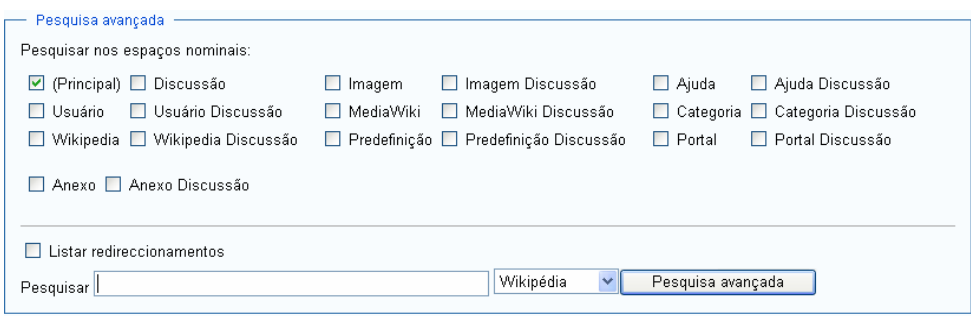

Figura 23 – Página da Busca Avançada da *Wikipédia*  Fonte: *Wikipédia* (2008)

Finalizando, chama-se a atenção de pesquisadores para a utilização de sistemas *wikis* para a realização de atividades auxiliares no processo de aprendizagem. Muitos professores já utilizaram ou utilizam esse sistema, já que promovem a interação e a cooperação entre os alunos, propiciando, dessa forma, a construção do conhecimento.

Nesse sentido, as *wikis* apresentam-se como boas ferramentas para a construção coletiva, desde que sejam usadas com criticidade e que as informações editadas não sejam mera cópia de outros textos disponíveis na rede.

### *2.3.4 You Tube*

O *You Tube* é um serviço disponibilizado pelo *Google* para a publicação de vídeos*.*  Este serviço permite que usuários assistam a vídeos em formato digital, dos mais variados assuntos, e compartilhem-nos. Foi fundado em 2005 por Chad Hurley, Steve Chen e Jawed Karim e, já em 2006, comprado pelo *Google.*

 A tecnologia de reprodução dos vídeos do *You Tube* é baseada no *Flash Player,* que possui maior qualidade se comparado com as demais tecnologias disponíveis: *Windows Media Player, Quick Time* e *Real Player*.

 O *You Tube* revolucionou a maneira como se vê e se faz televisão. Qualquer pessoa pode criar o seu vídeo e colocá-lo na rede. Além de ser a plataforma perfeita para o lançamento de clipes, comerciais, filmes e explicações educacionais, o *You Tube* demonstrou também ser a ferramenta ideal para transformar anônimos em celebridades.

Os vídeos enviados ao *You Tube* possuem limitação de dez minutos e arquivos de, no máximo, 1 GB. Apenas um vídeo pode ser enviado por vez através da interface padrão, visualizada na figura 24, que também é a interface principal de busca.

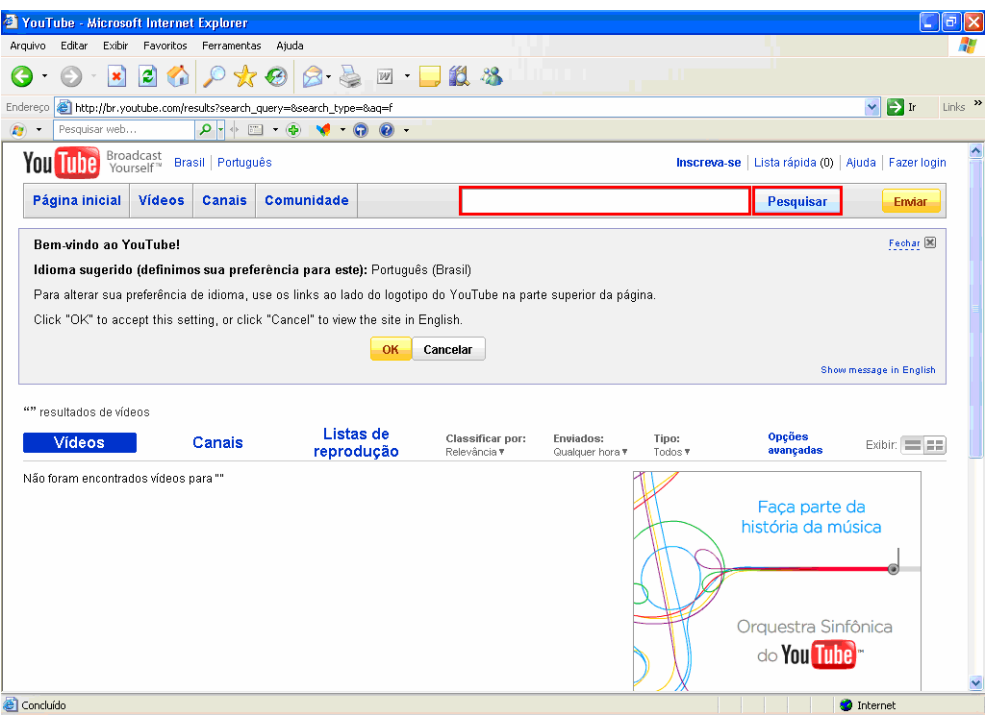

Figura 24 – Página inicial do *You Tube*  Fonte: *You Tube* (2008)

 Nesta área indicada na figura 24 há um espaço em branco onde o pesquisador poderá digitar a palavra-chave desejada, clicar em *Pesquisar* e visualizar os devidos resultados.

 Assim que escolhido o vídeo a ser acessado, basta o pesquisador clicar no *link*, conforme ilustra a figura 25, e assistir.

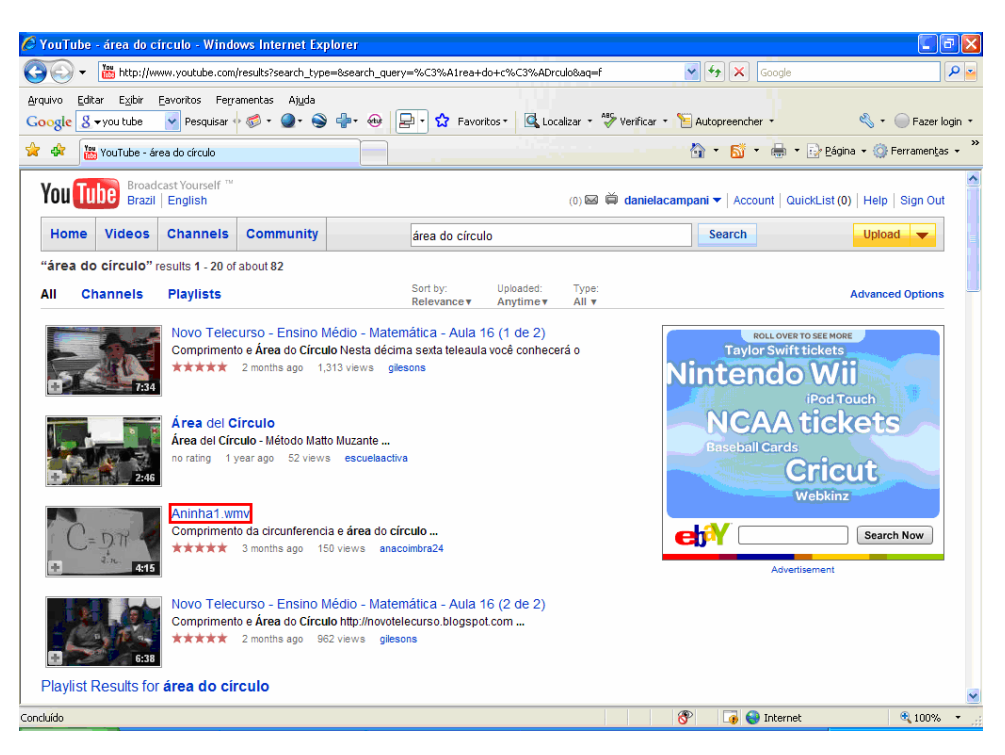

Figura 25 – Página inicial dos resultados de pesquisa *You Tube*  Fonte: *You Tube* (2008)

A seguir, segue uma amostra do vídeo escolhido (figura 26) e dos demais vídeos que podem ser acessados pelo pesquisador (figuras 27, 28 e 29), os quais contêm aulas tradicionais, aulas modernizadas, animações, etc.

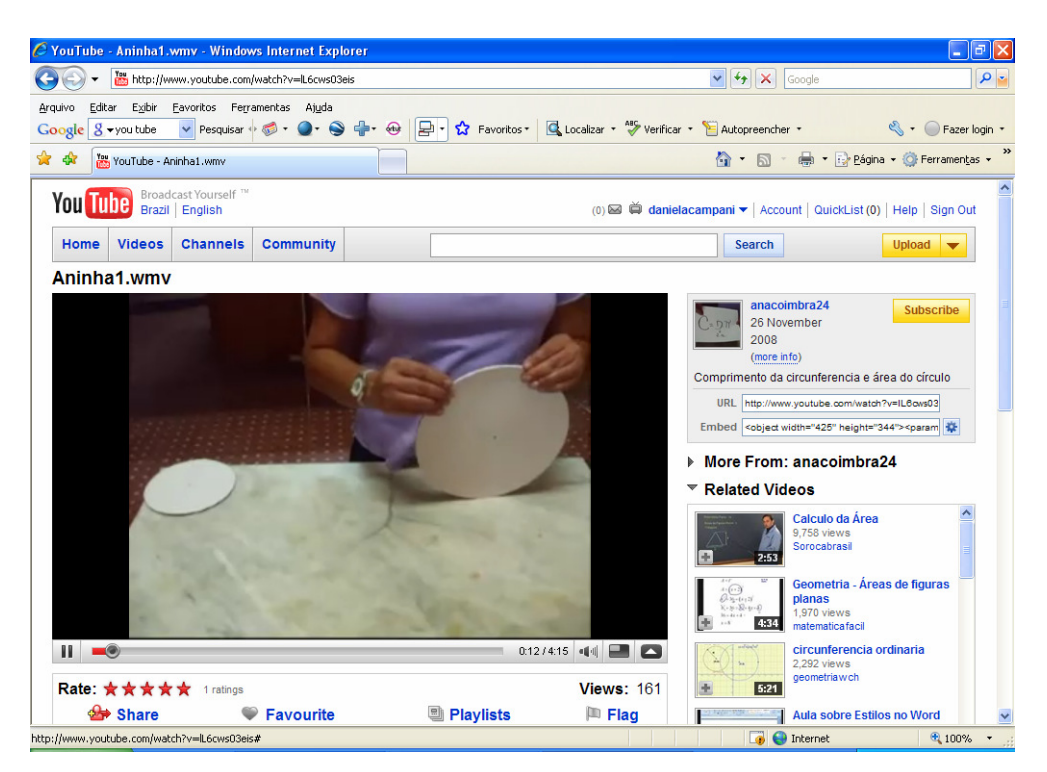

Figura 26 – Vídeo Aninha1.wmv Fonte: *You Tube* (2008)

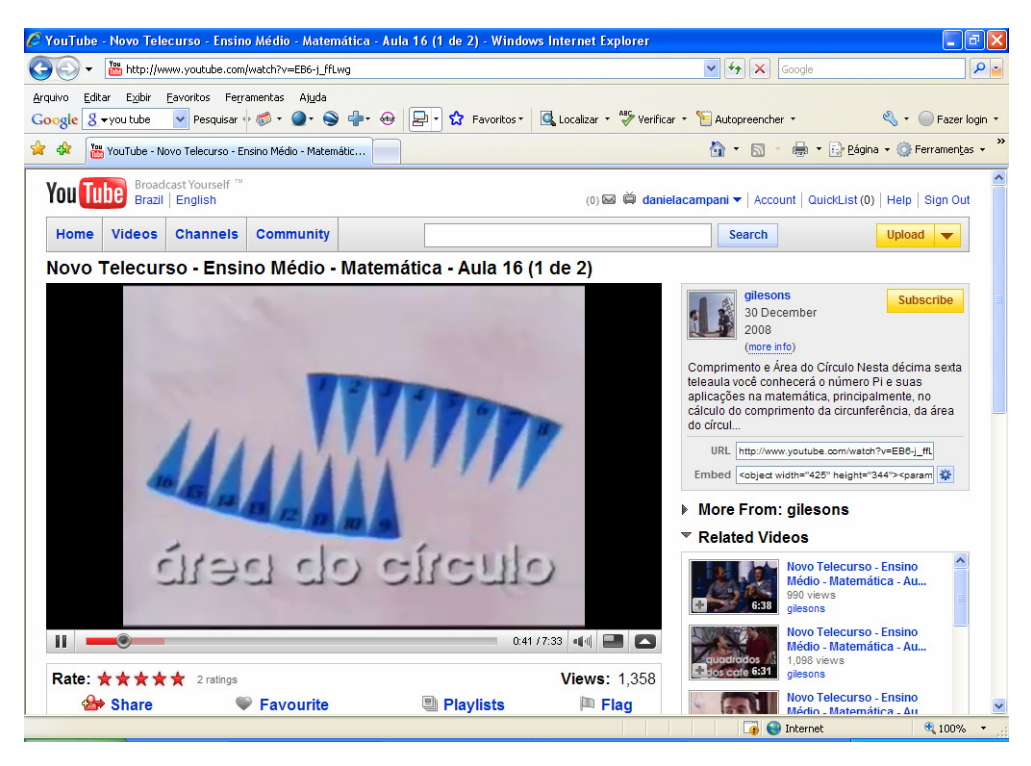

Figura 27 – Vídeo Novo Telecurso - Ensino Médio - Matemática - Aula 16 (1 de 2) Fonte: *You Tube* (2008)

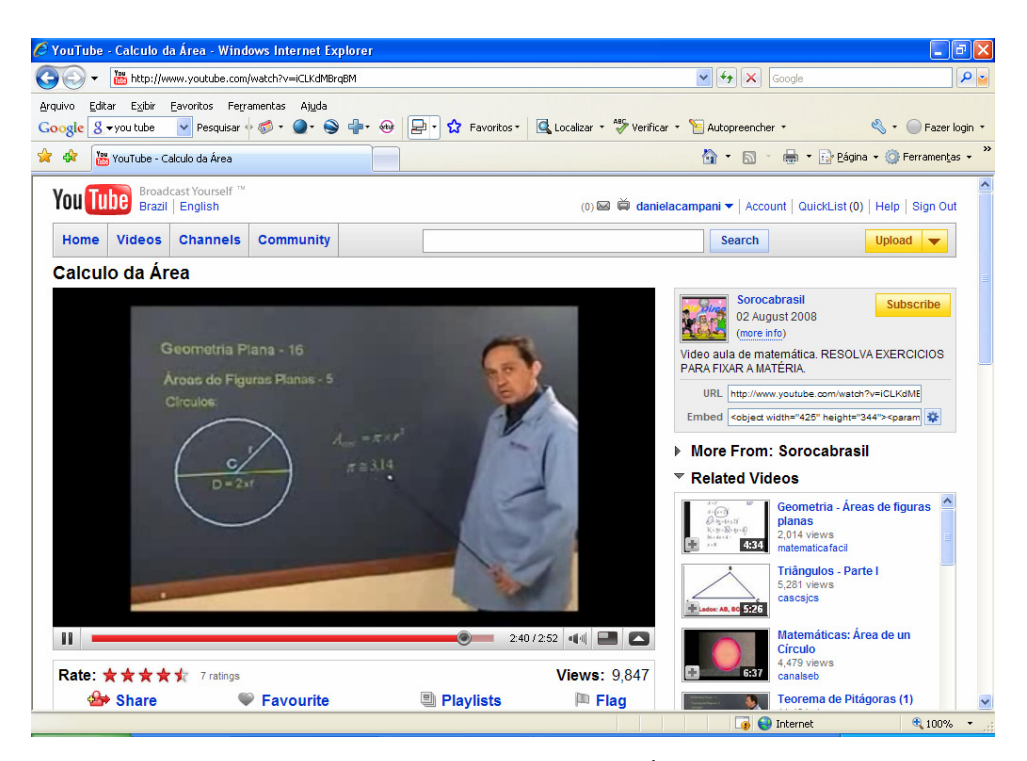

Figura 28 – Vídeo Cálculo da Área Fonte: *You Tube* (2008)

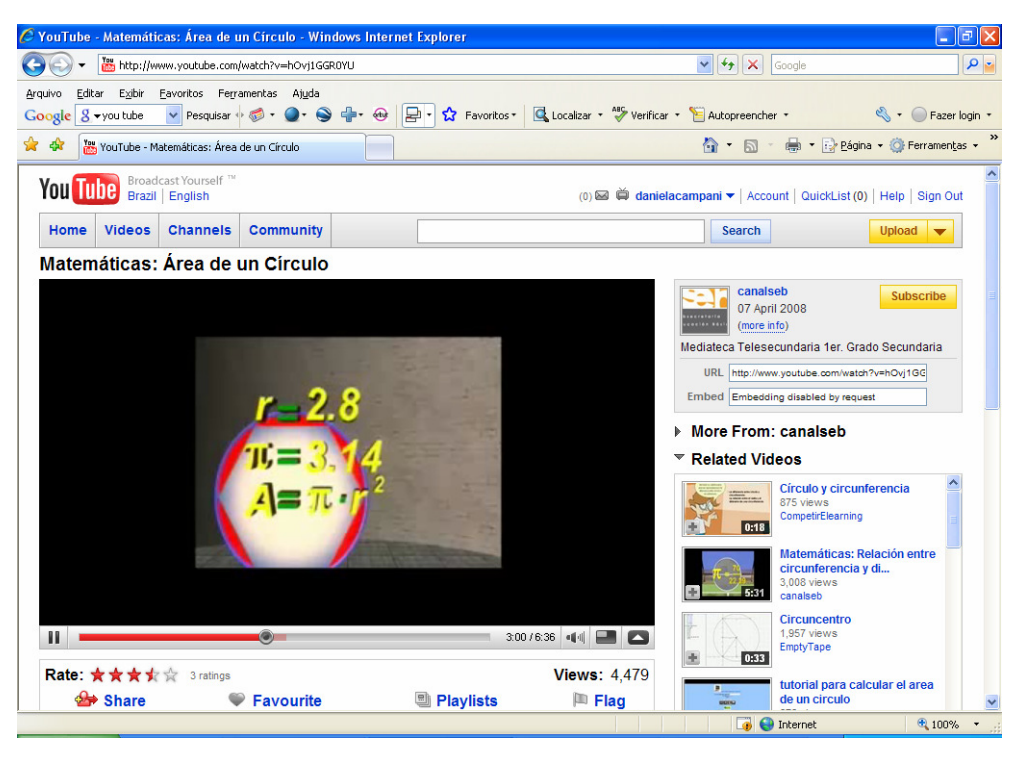

Figura 29 – Vídeo Matemáticas: Área de un Círculo Fonte: *You Tube* (2008)

Esse *site* também possui busca avançada, como os demais *sites* mencionados. A figura 30 apresenta essa página, que conta com pesquisas envolvendo duração do vídeo, idioma, expressão, entre outros.

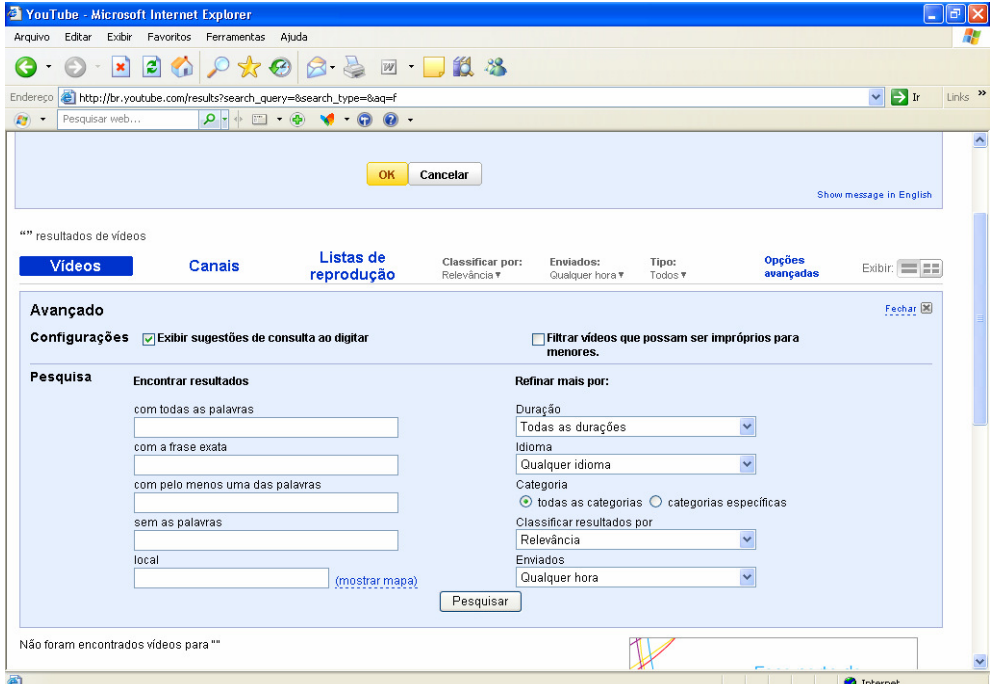

Figura 30 – Página da Busca Avançada *You* Tube Fonte: *You Tube* (2008)

Da mesma forma que os demais *sites* possuem críticas, o *You Tube* recebeu e ainda recebe muitas sobre a qualidade técnica de seus vídeos, autoria, as questões legais, entre outros aspectos. Já foi bloqueado em vários países, diversas vezes, mas sempre volta a funcionar. O pesquisador, ao utilizar esse serviço para publicação de vídeos, deve saber agir nesse espaço, assistindo aos vídeos com criticidade e consciência.

# 2.4 BIBLIOTECAS VIRTUAIS INCORPORADAS À PRÁTICA DA PESQUISA

 Nos últimos anos, as TDs, especialmente a Internet, transformaram o modo como as empresas funcionam, os estudantes estudam, os cientistas realizam trabalhos de investigação e as administrações públicas fornecem serviços aos cidadãos. Dessa forma, como salientam Borba e Penteado (2001),

> No momento em que os computadores, enquanto artefato cultural e enquanto técnica, ficam cada vez mais presentes em todos os domínios da atividade humana, é fundamental que eles também estejam presentes nas atividades escolares. (BORBA; PENTEADO, 2001, p. 85).

Portanto, seria uma lástima não explicitar mais detalhadamente noções relacionadas à utilização dessas tecnologias no âmbito escolar, como, por exemplo, a organização e criação de BVs como um possível recurso de complementação das pesquisas realizadas em sala de aula.

 Sabe-se do importante papel da biblioteca frente ao processo de ensino e aprendizagem, portanto nada mais justo que esse essencial recurso evoluísse com o avanço das TDs, possibilitando melhores serviços e acessos às informações, deixando de ser um tranquilo repositório de livros para tornar-se uma ferramenta de pesquisa variada, acessada a qualquer hora e local.

 Antes de iniciar propriamente a análise da utilização desse recurso em sala de aula, faz-se necessário compreender melhor seu conceito. Após muitas leituras, percebeu-se que os conceitos mais utilizados por diversos autores relacionavam-se à Biblioteca Digital e à Biblioteca Virtual. De acordo com Dias (2008), esses conceitos não substituem as tradicionais bibliotecas, mas acrescentam aos usuários outras opções de acesso às informações. É importante salientar também que muitos autores ainda utilizam esses dois conceitos como sinônimos da Biblioteca Eletrônica, que seria a biblioteca que utiliza a Internet.

Dias (2008) menciona alguns conceitos importantes para a compreensão de cada um dos termos utilizados. Quanto ao conceito de BV, a autora destaca a afirmação de Rezende:

> Está relacionado com o conceito de acesso por meio de redes a recursos informacionais disponíveis em sistemas de base computadorizada, criando a oportunidade de melhoria da qualidade dos serviços e produtos da biblioteca que devem visar à eficiência, à qualidade, ao serviço orientado ao usuário e ao retorno de investimento, mesmo que de forma indireta, otimizando a prestação de serviços da empresa em questão. (REZENDE apud DIAS, 2008, p. 33).

 A autora ainda segue mencionando que a BV é uma perspectiva de aumentar a velocidade de acesso à informação, com a possibilidade de selecionar o que o usuário achar mais pertinente diante da imensidão de documentos disponíveis na rede. Além disso, a BV pode limitar as visitas físicas à biblioteca tradicional, já que os usuários poderão, sempre que necessário, consultá-la, a qualquer hora, independente de onde estiverem.

 Tammaro e Salarelli (2008) também corroboram algumas ideias sobre o tema, principalmente no que concerne ao uso de recursos informatizados para o aprimoramento da qualidade das informações. Entretanto, o termo mais utilizado entre os autores é Biblioteca Digital (BD), que

> Não é simplesmente o equivalente ao de uma coleção digitalizada dotada de instrumentos de gestão de informação. É, antes, um ambiente que reúne coleções, serviços e pessoas para apoiar todo o ciclo vital de criação, disseminação, uso e preservação de dados, informação e conhecimento. [...] é onde o usuário, ou uma comunidade de usuários, encontra tecnologias especiais para criação, compartilhamento e difusão de novos conhecimentos. O foco recai nas tecnologias que possibilitam essas funcionalidades, sem qualquer mediação de pessoal especializado. (TAMMARO; SALARELLI, 2008, p. 119).

 Constata-se, portanto, que não há consenso entre os autores quando definem esses termos, apenas os conceitos ressaltados apresentam características semelhantes. Dessa forma, optou-se, neste trabalho, por adotar um único termo para simplesmente facilitar a chamada desse recurso tecnológico: Biblioteca Virtual.

 Entretanto, independente do termo utilizado, é indispensável entendê-la como um recurso facilitador da aprendizagem, que utiliza os serviços das TDs para proporcionar mudanças no âmbito escolar, especialmente no constante aprimoramento das bibliotecas tradicionais.

Além disso, as BVs podem ser consideradas um banco de dados repleto de informações e com maior funcionalidade aos alunos para a realização de suas pesquisas. Como não há maneiras de prevenir que informações de má qualidade também sejam depositadas na Internet, cabe ao professor valer-se de artigos, trabalhos de conclusão, dissertações de mestrado, teses de doutorado, vídeos, imagens e demais gêneros textuais, ou seja, trabalhos de verdadeiro valor científico, para organizar suas BVs como elemento articulador das pesquisas realizadas por seus alunos.

 De acordo com Tammaro e Salarelli (2008), a utilização de BVs possui algumas finalidades importantíssimas, dentre elas: acelerar o armazenamento, organização e fornecimento da informação; fortalecer a comunicação, cooperação e colaboração entre os usuários e contribuir para que todos os indivíduos desfrutem de oportunidades de aprendizagem ao longo da vida.

 Além dessas finalidades, os autores também mencionam alguns benefícios da utilização de BVs, como, por exemplo, informação entregue diretamente ao usuário, melhoramento da pesquisa, colaboração entre usuários, atualização das informações, melhor uso das informações e diminuição da distância do acesso à informação.

Os autores ainda chamam a atenção do leitor sobre os três elementos essenciais que compõem uma Biblioteca Virtual: usuário, conteúdos e serviços de acesso. Sem pelo menos um usuário, sem conteúdos armazenados ou sem serviços de acesso, uma BV não funciona. Ou seja, a função de uma biblioteca vai muito mais além do que a simples disponibilização de informações online. O equilíbrio entre esses três elementos é que dá sentido à criação de uma biblioteca.

Feita essa conceituação, passa-se agora à discussão sobre a utilização das BVs em sala de aula. Já se salientou, no primeiro capítulo deste trabalho, que não é necessário a escola dispor de um *software* de altíssima geração para garantir o sucesso da aprendizagem. Apenas possuindo computadores com acesso à Internet e um pouco de criatividade é possível desenvolver um trabalho dinâmico e de qualidade.

Entretanto, utilizar a Internet e seus recursos para posteriormente criar BVs que servirão apenas de repositório de materiais digitais não adianta, pois dessa forma volta-se ao modelo antigo de ensino através a transmissão de conhecimento. De que adianta apenas coletar informações e arquivá-las posteriormente? As BVs devem funcionar sim como um acervo digital, mas um acervo diferenciado, que seja um espaço de exploração e

investigação de um determinado conteúdo a partir de um trabalho cooperativo onde o aluno foi desafiado a investigar informações, interpretá-las e organizá-las.

Relacionando as possibilidades advindas da grande rede mundial que auxiliam a reflexão, investigação e a cooperação entre os alunos com a criação de BVs, é possível a criação de um espaço rico de possibilidades e de reconstrução de saberes em tempos de cibercultura.

Finalizando, ainda é pertinente mencionar que, diversificando a metodologia de trabalho e promovendo interações com o ciberespaço, certamente os professores conseguirão motivar mais seus alunos do que se eles estivessem sentados em fila, apenas escutando e copiando silenciosamente.

 A partir dessa contextualização, fica clara a importância e a necessidade de procedimentos didáticos que incorporem as BVs à prática em sala de aula para que se torne um ambiente de aprendizagens, pesquisas e motivação.

### **3 PRINCÍPIOS METODOLÓGICOS QUE ORIENTARAM A INVESTIGAÇÃO**

Nos capítulos anteriores, procurou-se apresentar argumentos que corroborassem a ideia de que a utilização da Internet e de seus recursos pode qualificar a prática da pesquisa em sala de aula e também reforçar a necessidade de repensar as práticas pedagógicas mais convencionais (associadas apenas ao uso de material impresso), motivando e incentivando o desenvolvimento da autonomia e da criatividade por parte do aluno, sendo esse oriundo de uma geração altamente imersa e em sintonia com o mundo digital.

Este capítulo descreve as abordagens metodológicas utilizadas nesta pesquisa, apresenta os instrumentos de coleta de dados, bem como a metodologia de análise utilizada e identifica os sujeitos da pesquisa e o local de aplicação da proposta.

## 3.1 ABORDAGEM METODOLÓGICA

A pesquisa desenvolvida caracteriza-se como qualitativa, uma vez que foi utilizado o confronto dos dados, das evidências e das informações obtidas no ambiente onde se realizou o experimento com o conhecimento teórico. Além disso, a pesquisadora esteve imersa no contexto da sala de aula durante toda a realização do experimento. Como ressaltam Lüdke e André (1986),

> A pesquisa qualitativa tem o ambiente natural como sua fonte direta de dados e o pesquisador como seu principal instrumento, a pesquisa qualitativa supõe o contato direto e prolongado do pesquisador com o ambiente e a situação que está sendo investigada. (LÜDKE; ANDRÉ, 1986, p. 11).

Dentro da perspectiva da metodologia qualitativa, assumiu-se como abordagem de pesquisa a naturalístico-construtiva por exigir um estudo detalhado e profundo do contexto investigado, possibilitando sua descrição, interpretação e teorização. Indo ao encontro dessas ponderações, Moraes e Lima salientam que, numa abordagem naturalísticoconstrutivista, os elementos-chave são:

> O exame de ocorrências naturais dos fenômenos, com valorização dos contextos em que ocorrem; a utilização do próprio pesquisador como principal instrumento de pesquisa, valorizando-se especialmente seu conhecimento tácito no sentido de aproximação gradativa aos fenômenos; o uso de metodologias qualitativas e de

modo especial a indução analítica, método pelo qual uma comparação constante entre as informações coletadas possibilita a emergência gradativa de categorias e teorias. (MORAES; LIMA, 2002, p. 18)

A pertinência de assumir essa ênfase para o desenvolvimento da pesquisa pode ser compreendida pela crença de que não é possível separar os fenômenos investigados (ações do sujeito) e o contexto no qual elas fazem sentido. Entende-se que, para a compreensão dos dados coletados, o pesquisador deve considerar os fenômenos como um todo, melhor dizendo, analisar o contexto no qual está inserido o sujeito, considerando suas ações.

## 3.2 INSTRUMENTOS DE COLETA DE DADOS

O foco principal deste estudo foi considerar todo o desenvolvimento da pesquisa e não apenas seu produto final, tomando como pertinente a utilização de diversos procedimentos para a obtenção de dados. Como forma de triangulação<sup>7</sup>, recorreu-se aos seguintes instrumentos: questionários, observações, registros no diário de pesquisa e entrevista.

No início do experimento relacionado à pesquisa desenvolvida, aplicou-se um questionário com Lisiane, a professora participante da pesquisa (APÊNDICE A). O questionário buscava identificar três aspectos:

- Perfil da professora (nível de ensino que leciona, tempo de docência, nível de conhecimento acerca do uso de computadores, nível de conhecimento acerca do uso das ferramentas de busca disponíveis na Internet);
- Compreensões da professora no que concerne à utilização da Internet e da prática da pesquisa nas aulas de Matemática (tipos de atividades de pesquisa realizadas, uso da Internet em sala de aula, mecanismos de prevenção de plágio utilizados, opinião acerca do uso das TDs como apoio às aulas de Matemática);

 7 Processo defendido por Mazzotti e Gewandsznajder (2000) onde se utilizam diversas formas para investigar os dados coletados.

• Opinião da professora acerca da questão ética no processo de adoção da Internet, especialmente em relação às questões que envolvem o plágio e a cópia.

Após o término do experimento, foram aplicados questionários com todos os participantes, tanto alunos quanto professora (APÊNDICES B e C). O questionário realizado com a professora após o desenvolvimento das atividades objetivou saber quais as mudanças que ocorreram no comportamento dos alunos a partir de sua percepção.

Outro instrumento de coleta de dados fundamental nessa pesquisa foi a observação. Lüdke e André (1986) defendem a observação como um importante instrumento de coleta de dados, pois permite que

> O observador chegue mais perto da "perspectiva dos sujeitos", um importante alvo nas abordagens qualitativas. Na medida em que o observador acompanha *in loco* as experiências diárias dos sujeitos, pode tentar apreender a sua visão do mundo, isto é, o significado que eles atribuem à realidade que os cerca e às suas próprias ações. (LÜDKE; ANDRÉ, 1986, p. 26).

Desse modo, a observação permitiu uma melhor compreensão sobre as questões investigadas e, ainda, o acompanhamento do desenvolvimento dos sujeitos da pesquisa em todos os momentos, valorizando-os.

De acordo com Mazzotti e Gewandsznajder (2000), as observações podem ser estruturadas e não estruturadas. Nas observações estruturadas, o pesquisador observa comportamentos preestabelecidos. Já as observações não estruturadas, que foram o foco de deste trabalho, correspondem aos comportamentos não predeterminados. Esses comportamentos são observados e relatados da forma como ocorrem, sempre visando descrever e compreender cada situação vivenciada pelo pesquisador.

Foi necessário, também, que a pesquisadora registrasse suas observações no diário de pesquisa, a fim de poder recuperar suas percepções para redigir suas conclusões. Nesse diário, foram anotadas as múltiplas ocorrências durante a operacionalização das atividades no laboratório de informática. As anotações continham as versões preliminares das suas reflexões e opiniões em relação às ações e posicionamentos dos alunos frente às atividades de pesquisa realizadas. Os registros de cada dia serviram como um suporte da pesquisadora para uma posterior análise dos dados coletados sobre a participação de cada aluno, seu interesse e envolvimento nas atividades propostas. Na ausência de anotações, a pesquisadora poderia perder de vista quem estava conseguindo avançar e quem necessitava retomar determinados aspectos.

Buscou-se, também, compreender a percepção da professora envolvida na pesquisa sobre a experiência vivenciada por meio de uma entrevista (APÊNDICE D), já que esse instrumento pode aprofundar alguns pontos que outros instrumentos de coleta de dados não conseguem. Optou-se por utilizar esse instrumento de forma semiestruturada devido ao estímulo dado ao sujeito participante. Lüdke e André (1986) comentam que a entrevista dá mais liberdade ao sujeito, estimulando-o a pensar e expressar livremente suas ideias. Além disso, esse instrumento permite intervenções problematizadoras do pesquisador nos rumos da pesquisa.

# 3.3 METODOLOGIA DE ANÁLISE DE DADOS

Os dados coletados durante o processo de pesquisa foram submetidos ao processo de Análise Textual Discursiva, processo esse defendido por Moraes e Galiazzi (2007).

Inicialmente, realizaram-se algumas leituras detalhadas dos instrumentos de coleta de dados para ter conhecimento do "corpus", conjunto de informações da pesquisa. A partir dessas leituras, iniciou-se um processo de desconstrução e unitarização do "corpus". Esse processo consiste, basicamente, em desmontar e desintegrar os textos, destacando seus elementos constituintes, codificando-os e organizando-os em unidades de maior ou menor amplitude para, então, perceber os diferentes sentidos dos textos. Com essa desintegração, identificou-se e codificou-se cada fragmento, resultando, então, nas unidades de análise.

 Depois dessa fragmentação, iniciou-se um processo de combinação e classificação dessas unidades. Ou seja, todas as unidades que possuíram elementos próximos foram reunidas em uma única categoria. Para não interferir nas ações e respostas dos sujeitos da pesquisa, foram consideradas categorias *emergentes*, a partir do *método dedutivo*, onde a construção das categorias foi feita somente depois da análise do *"*corpus*".*

A partir das etapas anteriores, emergiu uma nova compreensão ou uma compreensão renovada, de todos os instrumentos de coleta de dados. E, com o intuito de explicitar essa nova compreensão, foi produzido um metatexto. Nesse metatexto, além da descrição de todo o experimento, foi feita uma interpretação da pesquisadora.

## 3.4 LOCAL DE APLICAÇÃO DA PROPOSTA E OS SUJEITOS

O experimento foi realizado nos meses de agosto e setembro de 2009 na Escola Estadual de Ensino Médio Felipe Camarão, localizada em São Sebastião do Caí/RS.

Os sujeitos participantes da pesquisa foram uma professora de Matemática que leciona nos ensinos fundamental e médio dessa escola e seus alunos do terceiro ano do ensino médio. A escolha da professora foi conduzida em função do perfil que julgamos necessário para o desenvolvimento deste trabalho:

- Ter conhecimento sobre o uso da Internet e seus recursos;
- Trabalhar com a prática da pesquisa em sala de aula;

• Dispor de tempo para trabalhar em parceria com a pesquisadora, sugerindo temas e atividades que possam ser desenvolvidas;

- Estar aberto a novas experiências;
- Gostar de promover mudanças na forma como organiza suas disciplinas.

A partir dessa escolha, definiram-se os alunos participantes. O grupo de alunos era heterogêneo, com bastante conhecimento em informática, e suas idades variavam entre 16 e 18 anos, com a expressiva maioria entre 16 e 17. No que se refere às condições de aprendizagem nas aulas de Matemática com o auxílio da Internet, suas experiências eram mesmo proporcionadas em casa, pois na escola não havia, até pouco tempo, laboratório de informática. As experiências em sala de aula limitavam-se mais à realização de exercícios e problemas matemáticos. As turmas em que realizamos o experimento, chamadas de 301 e 302, eram compostas por 23 e 27 alunos, respectivamente. Portanto, realizamos a pesquisa com 50 alunos.

### **4 OS RESULTADOS: RELATO E ANÁLISE DAS ATIVIDADES DE PESQUISA DESENVOLVIDAS**

O capítulo anterior apresentou as abordagens metodológicas desta proposta de trabalho. Neste quarto capítulo, descrevem-se as atividades realizadas com os alunos, bem como a forma como foi encaminhado o trabalho. Este capítulo apresenta também os resultados dessa aplicação a partir da análise das observações feitas em sala de aula e dos registros no diário de pesquisa. Na sequência, é explicitada a análise dos questionários realizados com a professora (antes e depois do experimento) e com os alunos (após o experimento) e enfatizada ainda a análise da entrevista realizada com a professora com vistas à sua compreensão sobre quais as mudanças que ocorreram no comportamento dos alunos e como eles perceberam o trabalho desenvolvido.

## 4.1 DESENVOLVIMENTO DAS ATIVIDADES

Partindo do princípio que "cada sujeito aprende de forma singular, de acordo com vários fatores, tais como: interesse, bagagem cultural, estado psicológico, meio social etc." (FRANCO, 2004, p. 137), procurou-se construir uma proposta de ensino que permitisse trabalhar com as diferenças individuais dos alunos, dando a possibilidade de desenvolvimento e aprendizado a todos.

Essa proposta, portanto, consiste na aprendizagem a partir da **cooperação** entre os alunos. Mesmo que para muitos professores cooperação seja o mesmo que colaboração, entende-se que, numa proposta cooperativa, exista uma interdependência positiva entre os participantes, já que as interações entre eles são essenciais. Ao concordar com essas afirmações, recorre-se a Franco (2004) quando afirma que cooperação é diferente de colaboração,

> É algo mais complexo e profundo [...] consiste num trabalho em equipe de forma integrada e simultânea [...] O intercâmbio de pensamentos de forma equilibrada garante um discussão objetiva e produtiva, que estabelece uma atmosfera de cooperação interna de controle mútuo. (FRANCO, 2004, p. 137).

Já como colaboração entende-se um trabalho conjunto onde cada participante realiza individualmente uma parte da tarefa de um trabalho em comum. Ou seja, cada
participante contribui com sua parte, sem que haja diálogo entre eles. No final de tudo, as partes isoladas são unidas formando um trabalho só.

Ainda discutindo essas ideias, Franco (2004, p. 25) salienta que os alunos, quando estão interagindo com seus colegas, "alcançam desempenhos superiores aos obtidos individualmente". Dessa forma, pode-se dizer que "a aprendizagem é um processo que pode ser influenciado favoravelmente pelas interações sociais, mais especificadamente pela cooperação" (FRANCO, 2004, p. 25). Ainda dentro dessas considerações, enfatizamos as palavras de Lévy (2004) quando afirma que o indivíduo só consegue exercer sua inteligência quando inserido em um grupo.

A partir dessas considerações, foi proposto um conjunto de atividades que contemplam a interação entre os sujeitos participantes e o uso das TDs como um recurso auxiliar para a construção de conhecimento. A professora da turma e a pesquisadora desempenharam o papel de orientadoras, estimulando os alunos, observando seu desenvolvimento, avanços e dificuldades, facilitando a troca de informações e a construção do conhecimento a partir do debate e da crítica. Foram elaboradas, portanto, atividades de pesquisa diferentes das habitualmente realizadas em sala de aula, onde o objetivo principal é apenas reunir informações sobre um determinado assunto. O objetivo, com essa proposta, foi promover a interpretação do aluno, sua criação e criatividade, o que possivelmente dificultou o plágio e o motivou para aprender.

Para definir esta proposta, primeiramente a professora participante selecionou o conteúdo a ser trabalho. Em seguida, a pesquisadora e a professora participante buscaram *sites* que tivessem materiais e informações relacionadas ao conteúdo a ser trabalhado. Depois de analisar esses materiais e informações, verificou-se o tipo de atividade que poderia ser realizada (quais os softwares de apoio, as ilustrações, demonstrações, textos, etc.). A partir dessa verificação, foi definida a dinâmica de trabalho em função do número de alunos versus número de computadores disponíveis no laboratório de informática da escola. É importante salientar também que, durante todo o desenvolvimento das atividades, foi incentivada a postura do aluno de realmente pesquisar, sem apenas "copiar-colar". Por fim, definiu-se uma avaliação do trabalho de modo a investigar pontos positivos e negativos dessa proposta para a melhora de trabalhos posteriores.

O conteúdo selecionado para a realização das atividades foi **Poliedros.** Para tanto, foram utilizados alguns recursos auxiliares, entre eles as ferramentas de busca disponíveis na Internet e o *software* Poly Pro 1.11 (*software* gratuito desenvolvido para explorar, visualizar, rotacionar e construir poliedros em diversos níveis de ensino – fundamental, médio e universitário). A escolha do *software* deu-se em função de a professora participante e a pesquisadora já conhecerem suas funcionalidades. Outros *softwares* surgiram como opção de trabalho, mas optou-se pelo Poly Pro 1.11 por estar disponível gratuitamente na Internet (http://terrabrasil.softonic.com/file.phtml?&id\_file=64511&action=view&view=downloads), pela facilidade do uso de suas funcionalidades e, também, por ter disponível uma versão em espanhol.

Antes de continuar explicitando mais detalhes sobre o experimento, é importante destacar que o conteúdo trabalhado foi escolhido pela professora da turma. A pesquisadora ficou muito contente com essa escolha já que a geometria é, por muitos professores, deixada de lado no currículo escolar. Lorenzato (1995) afirma que, mesmo os professores considerando o ensino desse conteúdo importantíssimo para a formação do aluno, cada vez mais deixam de abordá-lo em sala de aula. Como justificativa a esse fato, o autor ressalta o apego ao livro didático e a má formação dos professores, uma vez que é dada muito mais ênfase ao ensino de álgebra do que ao da geometria. O autor ainda acrescenta como justificativa para esse fato a falta de interesse dos professores por ser um conteúdo amplo, que exige uma capacidade muito grande de percepção, de abstração, de compreensão de processos demonstrativos, de representação geométrica e de visualização de conceitos matemáticos.

 Embora a geometria esteja em tudo o que nos cerca, muitos professores fazem com que seus alunos não a enxerguem, pois não a trabalham a partir de situações do cotidiano, mesmo os Parâmetros Curriculares Nacionais (1998, p.56) afirmando que "é fundamental que os estudos do espaço e forma sejam explorados a partir de objetos do mundo físico, de obras de arte, pinturas, desenhos, esculturas e artesanato".

A partir dessa explicitação sobre as questões relacionadas ao experimento, neste momento será relatada a forma como foi encaminhado o trabalho e os resultados dessa aplicação a partir da análise das observações feitas em sala de aula, dos registros no diário de pesquisa, bem como dos questionários e entrevista. É importante ressaltar, mais uma vez, que as atividades foram realizadas em situação de aula presencial em oito períodos escolares, de cinquenta minutos cada, nos meses de agosto e setembro deste ano, com duas turmas do último ano do ensino médio. Para a realização das atividades, a turma 301 foi dividida em 9 duplas/trios e a turma 302 em 10. Essa divisão deve-se ao fato de o laboratório de informática da escola disponibilizar apenas 10 computadores. Cada dupla/trio ficou encarregada da realização de três atividades. O trabalho foi estruturado em três etapas e, a seguir, explicita-se cada uma delas a partir de uma breve síntese do que foi realizado nos oito períodos em que a pesquisadora esteve imersa em sala de aula.

## 4.1.1 Etapa 01: Explicação e apresentação das atividades aos alunos

A primeira etapa do desenvolvimento do experimento consistiu-se na explicação e apresentação das atividades aos alunos (maiores detalhes destas atividades nos APÊNDICES E até N). Esses elementos foram apresentados, em um tempo equivalente a 1 (um) período escolar, para cada uma das turmas, a fim de proporcionar as informações necessárias para que os alunos conhecessem o trabalho a ser realizado. A seguir, foi realizada a divisão dos alunos em grupos de trabalho. A turma 301 ficou dividida em seis trios e duas duplas, e a turma 302 em sete trios e três duplas. Na turma 301, um aluno optou em realizar o trabalho sozinho por não ter horário livre durante à tarde para se encontrar com os colegas e organizar as atividades. Essa distribuição foi determinada pelo número de computadores disponíveis na escola.

As duplas de número 01 até 08 ficaram responsáveis por três atividades. A primeira delas era referente à realização de pesquisas por meio das ferramentas de busca disponíveis na Internet, livros e materiais impressos, já que se entende que a informática deva ser utilizada articuladamente com outras mídias. Essas pesquisas caracterizaram-se por explicitar um pouco sobre a parte teórica dos poliedros: o que são, tipos existentes, nomes, características, construção, planificação, visualização, exercícios, entre outros.

A segunda atividade era baixar o *software* Poly Pro 1.11 e explorar a planificação, construção, número correspondente de vértices, arestas, faces e tipos de faces existentes de alguns poliedros platônicos e arquimedianos. É importante salientar que foi a pesquisadora a responsável pela distribuição dos poliedros selecionados para serem explorados no *software.* Isso aconteceu para não correr o risco de várias duplas apresentarem, em seus trabalhos finais, o mesmo poliedro. Outra questão que também deve ser mencionada neste relato é que o *software* foi escolhido por ser de fácil manuseio, ser livre, de fácil instalação e desinstalação, compatível a qualquer computador e por operar sem interrupções.

A última atividade era a organização das informações pesquisadas e exploradas para compartilhá-las e problematizá-las com os colegas através de uma apresentação na sala de aula. Foi solicitado aos alunos que, nessa organização, estivessem especificados os *sites*, livros e materiais impressos pesquisados, bem como fosse feita uma análise crítica da pesquisa realizada, com reflexões, posicionamentos e ilustrações.

As demais duplas e trios (09 e 10) também ficaram responsáveis por três atividades, entretanto as suas eram um pouco diferentes das relatadas até o momento. Esses alunos também exploraram poliedros platônicos e arquimedianos no *software* Poly Pro 1.11 e organizaram os resultados obtidos para apresentá-los aos colegas. Entretanto, a principal tarefa dessas duplas e trios era a criação das Bibliotecas Virtuais. Esses alunos ficaram responsáveis por elaborar um arquivo, em formato *Word,* com as informações encontradas e compartilharem-nas com os demais colegas e, também, com toda a comunidade escolar. O trabalho deveria ter capa, introdução, desenvolvimento (estruturado pelas atividades desenvolvidas por cada dupla e trio), posicionamentos, ilustrações, conclusão e referências. Essas BVs funcionaram como um acervo digital personalizado, como um espaço de exploração e investigação sobre poliedros a partir de um trabalho cooperativo onde os alunos foram desafiados a investigar informações, interpretá-las e organizá-las.

Após a explicação das atividades, foram questionadas e discutidas com os alunos questões relativas ao plágio oriundo do mau uso da Internet para conscientizá-los sobre a importância da ética no desenvolvimento de um trabalho de pesquisa.

#### 4.1.2 Etapa 02: Desenvolvimento das atividades

 A descrição dessa segunda etapa apresenta as informações encontradas a partir da análise das observações feitas em sala de aula e dos registros no diário de pesquisa, instrumentos constantes do decorrer da realização das atividades. Para realizar os registros de suas observações, a pesquisadora, quando possível, realizava algumas anotações durante os encontros. Nesses registros, estavam suas principais impressões, reflexões, dificuldades e

incertezas observadas durante os encontros. Somente com esses registros das observações é que foi possível descrever detalhadamente os dados a seguir.

A duração dessa etapa, em sala de aula, foi de quatro períodos escolares com cada turma e deu-se no laboratório de informática da escola. Como é possível visualizar na figura 31, cada dupla e trio sentou-se em um computador pelo fato de a escola disponibilizar apenas dez equipamentos, conforme mencionado anteriormente.

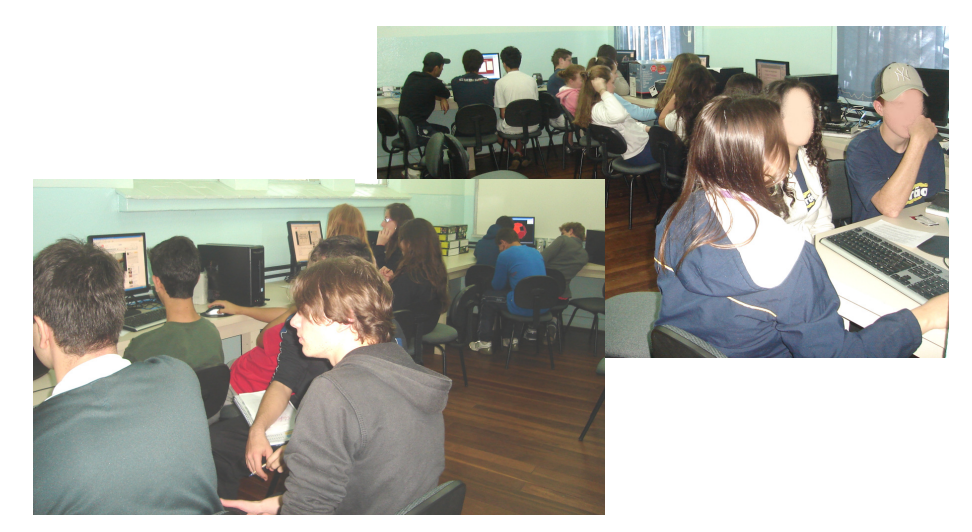

Figura 31 – Distribuição da turma 301 no laboratório de informática da escola

Todas as atividades planejadas objetivaram o envolvimento da professora Lisiane e da pesquisadora com os alunos e o uso das TDs como recurso auxiliar para a construção do conhecimento. Além disso, as atividades estiveram voltadas para a construção de saberes relacionados aos conceitos geométricos de visualização, desenho, argumentação lógica, conceituação, classificação e aplicação do conteúdo estudado. Nas figuras 32, 33 e 34, está ilustrado o desenvolvimento das atividades realizadas pelos alunos. Com a atividade desenvolvida no *software*, os alunos puderam observar a grande variedade de sólidos geométricos, suas diferentes formas e variações, tipos de faces existentes, quantidade de faces, arestas e vértices, entre outros conceitos (figura 32). Para realizarem as atividades de pesquisa por meio das ferramentas de busca disponíveis na Internet, os alunos acessaram diversos *sites*, podendo visualizar vídeos, imagens, *blogs*, animações, entre outros (figura 33). A figura 34 ilustra os alunos organizando as informações pesquisadas por meio do *Power Point*.

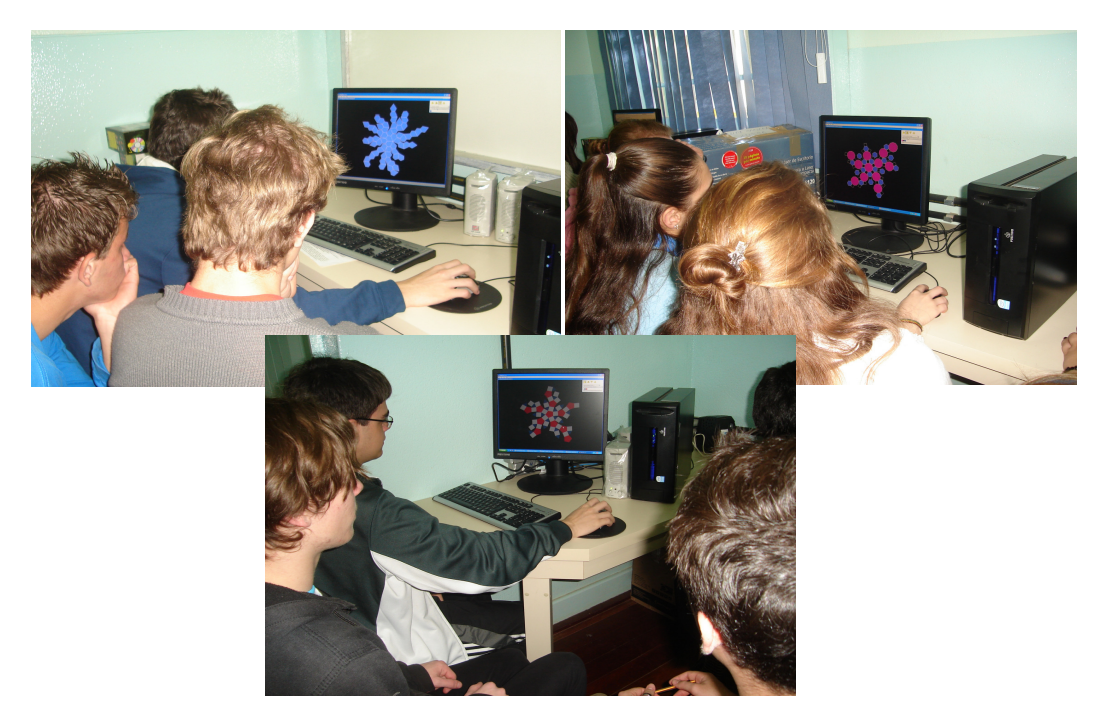

Figura 32 – Desenvolvimento das atividades realizadas no *software* Poly Pro 1.11

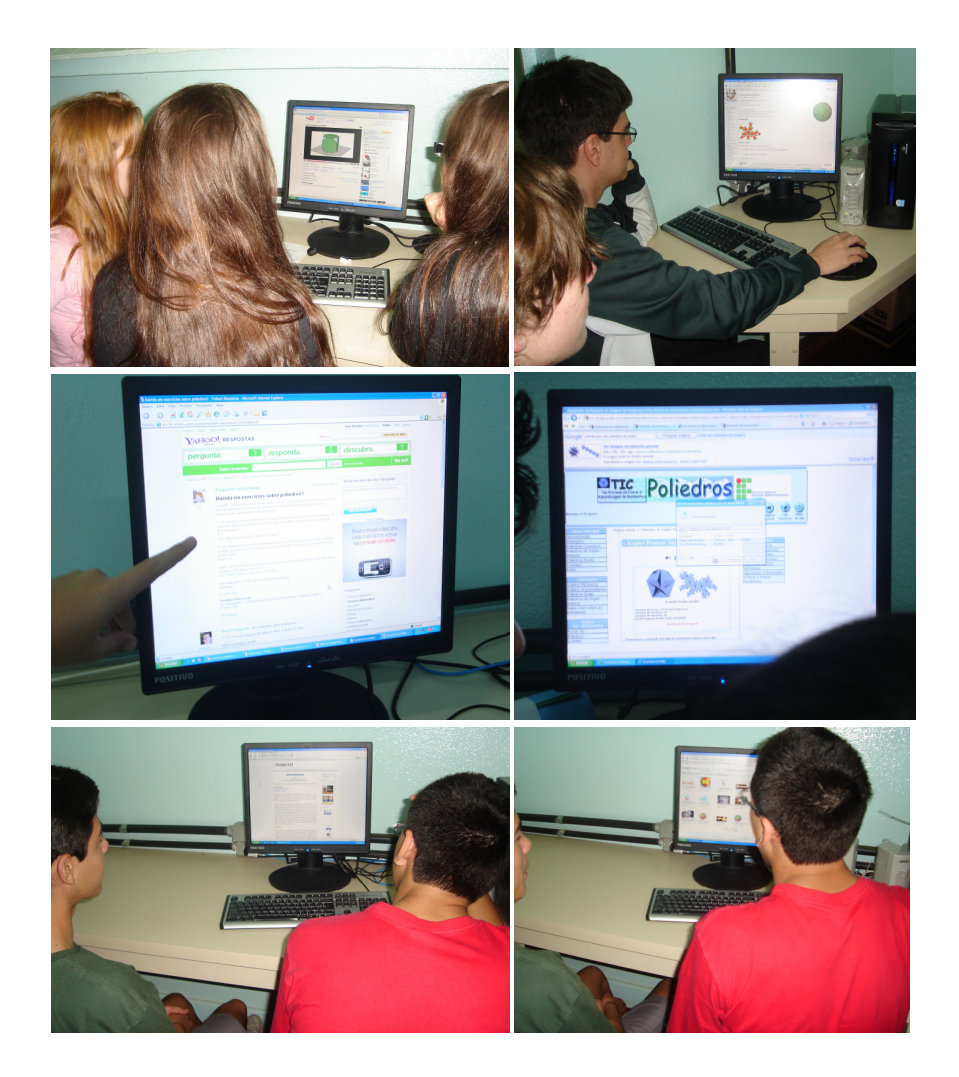

Figura 33 – Desenvolvimento das atividades realizadas com as ferramentas de busca disponíveis na Internet

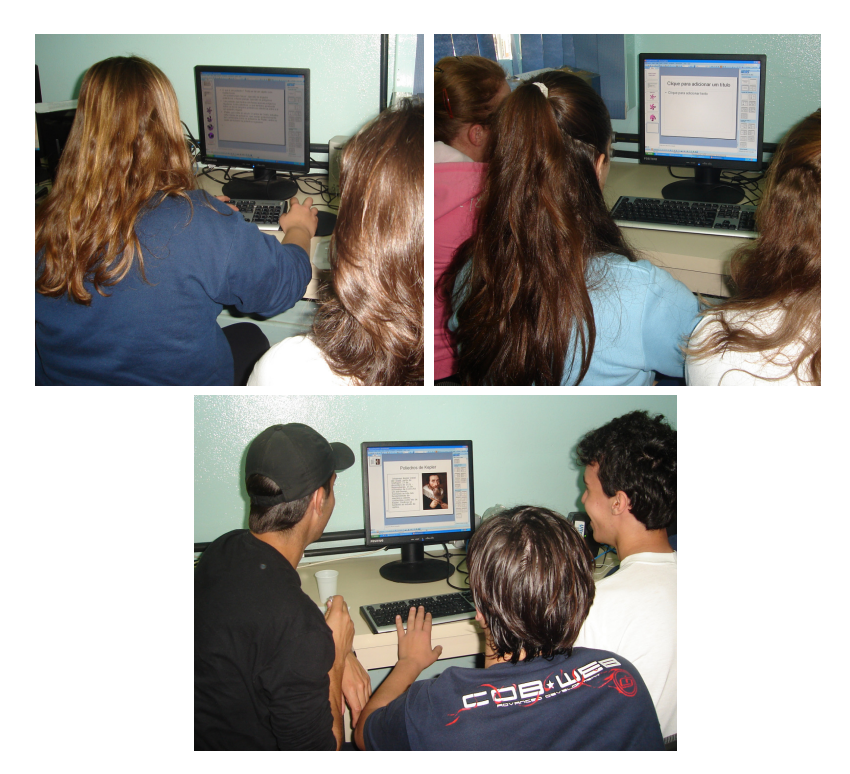

Figura 34 - Desenvolvimento da organização das informações encontradas através do *Power Point* 

A participação, o interesse e a motivação dos alunos durante a realização das atividades foi grande, superando até mesmo as expectativas da professora participante e da pesquisadora. A partir dessa afirmação, chamamos a atenção, mais uma vez, para a introdução de atividades que aproximem ainda mais os alunos das TDs em sala de aula, uma vez que eles são nativos digitais (PRENSKY, 2001) e estão acostumados a trabalhar com tecnologias. Sabe-se que os procedimentos utilizados pelos professores em sala de aula influenciam diretamente a aprendizagem.

Hoffmann (2001) afirma que a curiosidade natural da criança vem sendo perigosa e gradativamente oprimida na escola pela falta de consciência sobre a metodologia adotada pelos professores. Portanto, nada mais justo que sejam criadas novas metodologias de trabalho que incentivem o uso da Internet e seus recursos para despertar a curiosidade e a motivação dos alunos. Acredita-se que uma vez o aluno motivado, a tarefa de aprender fica facilitada, pois, segundo Shor e Freire (1986), dificilmente há aprendizagem sem motivação. O uso adequado de situações motivadoras resultará em interesse, atenção, concentração, atividades produtivas e eficientes. Entretanto, há quem diga que essa proposta não exige muito dos alunos, pois não possui o rigor do ensino tradicional. Porém,

> Os estudantes e professores só aprenderam *uma* única definição de rigor: a autoritária, a tradicional, que estrutura a educação mecanicamente e os desencoraja

da responsabilidade de se recriarem, a si mesmos e à sua sociedade. (SHOR, FREIRE, 1986, p. 98).

Ou seja, muitas vezes rigor é tratado como um sinônimo de autoritarismo. Porém, é necessário entender que uma proposta como essa não é autoritária, já que não é imposta uma obediência por parte dos alunos sobre o que o professor solicita. Entretanto é rigorosa, séria e exigente o suficiente para que sejam desenvolvidos nos alunos os conhecimentos propostos. Talvez essa proposta de trabalho só não tenha o número excessivo de exercícios que tem uma proposta mais tradicional. Contudo, o que importa não é o número de exercícios e sim a qualidade do processo de resolução destas tarefas. As atividades propostas foram complexas no que tange à organização dos alunos para poderem resolver os problemas propostos.

Durante a operacionalização das atividades, também ocorreram algumas dificuldades. Dentre elas, destacamos o *download* do *software* Poly Pro 1.11 e a construção do poliedro de Kepler. Algumas duplas não conseguiram baixar o *software* (*download*) em sala de aula e solicitaram ajuda da pesquisadora. Uma dupla, não satisfeita com sua dificuldade, pesquisou nas ferramentas de busca outro *software* sobre poliedros e explorou o que foi solicitado. É possível ver essa exploração através da figura 35.

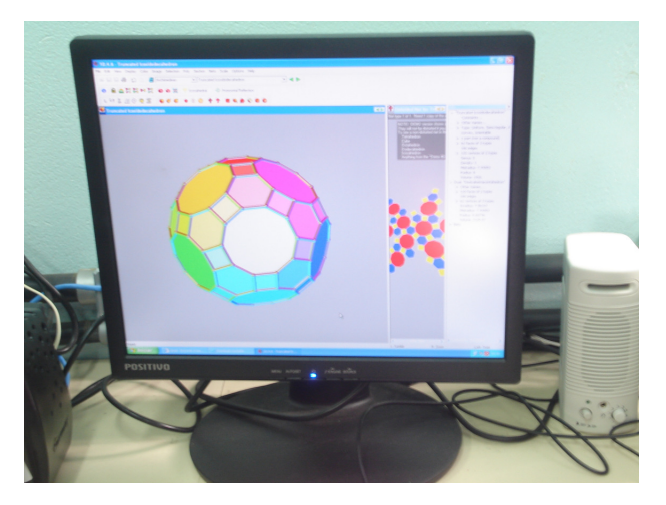

Figura 35 – Tela observada pela dupla 10 da turma 302

A partir desse fato, constamos a autonomia desses alunos para aprender, tornandose seres ativos, criativos, que buscam soluções para os desafios encontrados, criando alternativas para mais aprendizagens.

A outra dificuldade encontrada durante o desenvolvimento do trabalho foi a

construção do poliedro de Kepler. O trio responsável pela realização dessa atividade ficou desapontado quando, depois de muitas tentativas, não conseguiu construir o poliedro escolhido. Mesmo assim, o trio levou para aula a tentativa de construção, que pode ser observada na figura 36:

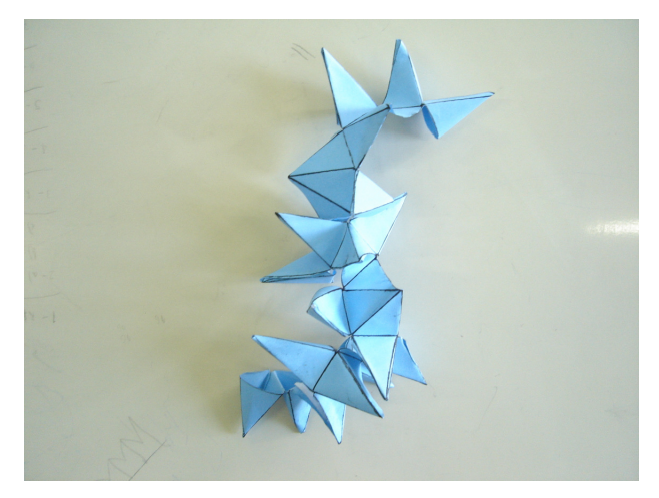

Figura 36 – Tentativa de construção do poliedro de Kepler

Esses alunos enfatizaram à pesquisadora e à professora Lisiane suas dificuldades para a construção do poliedro **grande dodecaedro estrelado**. Entre as mais expressivas, salientase a falta de preparo em relação ao desenho. Talvez por não estarem acostumados a realizar construções geométricas um pouco mais elaboradas em sala de aula, não conseguiram desenhar e posicionar corretamente as figuras geométricas que compunham o poliedro escolhido. Muitas das faces do grande dodecaedro estrelado estavam desenhadas de forma irregular, com medidas de lados diferentes. Isso possivelmente prejudicou a construção do poliedro escolhido, fazendo com que os alunos tentassem inúmeras vezes, porém, sem sucesso.

Em relação à interação entre a professora participante, a pesquisadora e os alunos, destacam-se apenas pontos positivos. O que se salienta dessa experiência foi o interesse dos alunos ao solicitarem auxílio utilizando ferramentas de comunicação digitais. Os principais recursos utilizados foram o e-mail da pesquisadora e da professora participante e também o *Windown Live Messenger* (*MSN*). Durante toda a operacionalização das atividades, os alunos estavam sempre pedindo auxílio e sugestões através de mensagens. Como a pesquisadora não teve acesso ao e-mail da professora Lisiane, mencionou-se, neste trabalho, apenas as trocas de mensagens entre os alunos e a pesquisadora. Além disso, as conversas feitas por meio do *MSN* não foram ilustradas neste volume para preservar a imagem dos alunos.

A figura 37 mostra a primeira dificuldade salientada anteriormente, em relação ao *download* do *software*. Uma aluna da turma 302 solicitou ajuda à pesquisadora, em nome de seu grupo, sobre como baixar o *software* Poly Pro 1.11, já que não estavam conseguindo fazer isso em casa.

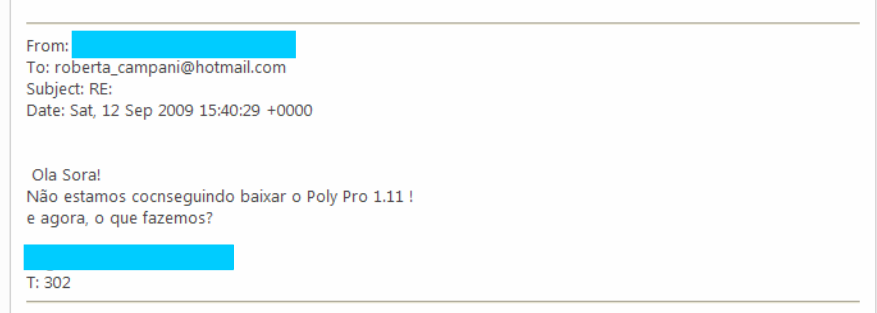

Figura 37 – E-mail enviado por uma aluna da turma 302 à pesquisadora

Imediatamente, a pesquisadora respondeu às meninas, explicando cada passo que deveriam fazer (figura 38). Observa-se, nessa mesma figura, que a linguagem utilizada pela pesquisadora foi bem próxima à utilizada pelos alunos, o que facilitou e incentivou as trocas de mensagens. Após a resposta da pesquisadora, elas retornaram o e-mail avisando que tinham conseguido.

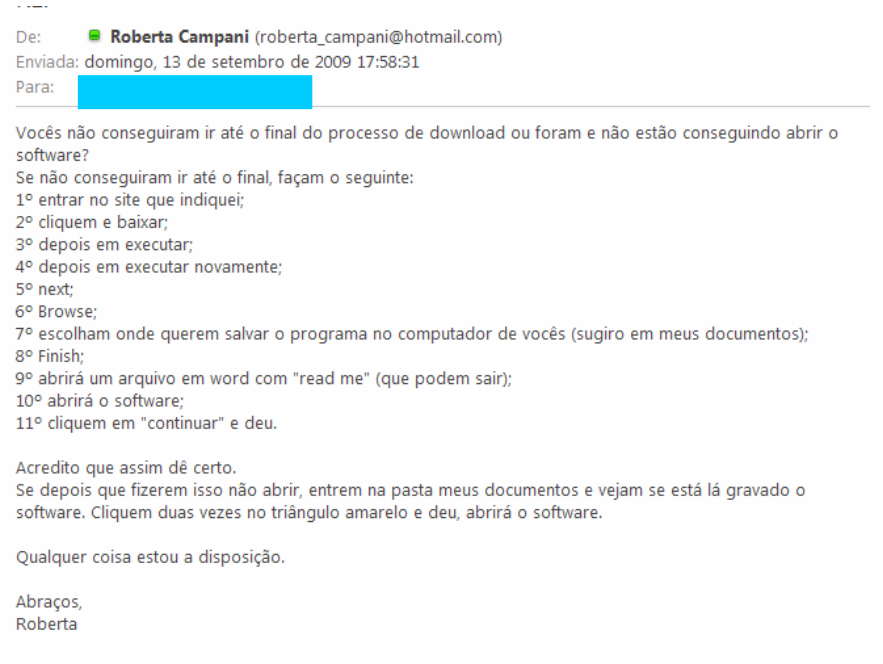

Figura 38 – E-mail enviado pela pesquisadora às alunos da turma 302

A seguir, também é possível observar o desenvolvimento de uma conversa, via email, entre um aluno e a pesquisadora. O aluno estava enviando a primeira versão do trabalho de seu grupo e queria que a pesquisadora se posicionasse em relação a isso.

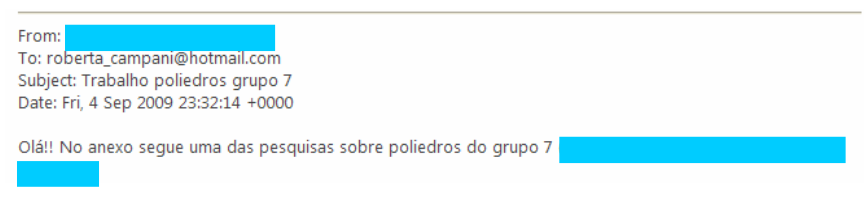

Figura 39 – E-mail enviado por um aluno da turma 302

Após a análise do trabalho do trio, a pesquisadora sugeriu que algumas modificações fossem realizadas, como é possível visualizar na figura 40:

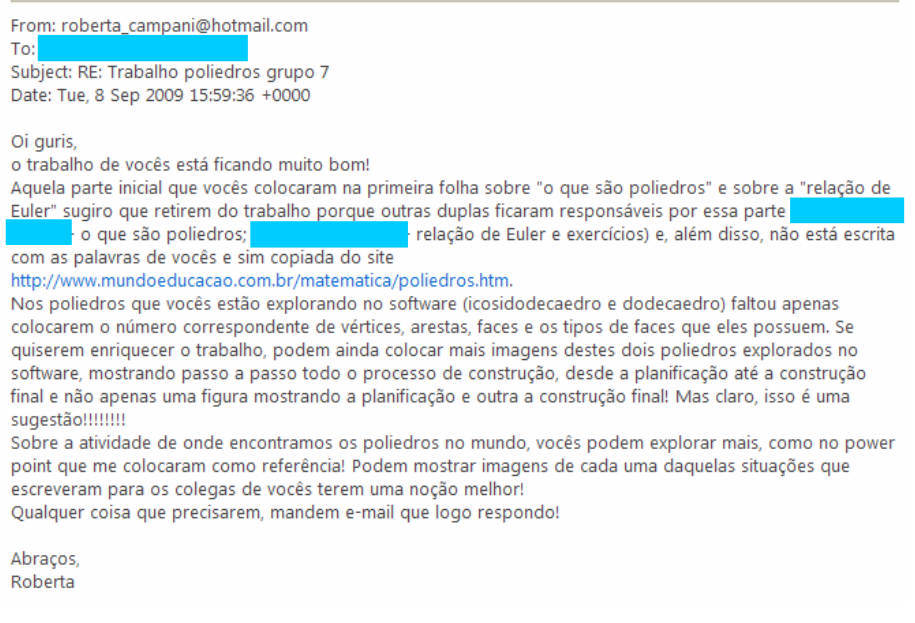

Figura 40 – E-mail enviado pela pesquisadora aos alunos da turma 302

Após o recebimento do e-mail da pesquisadora, os alunos logo responderam agradecendo as sugestões e expressando sua conscientização em relação ao plágio.

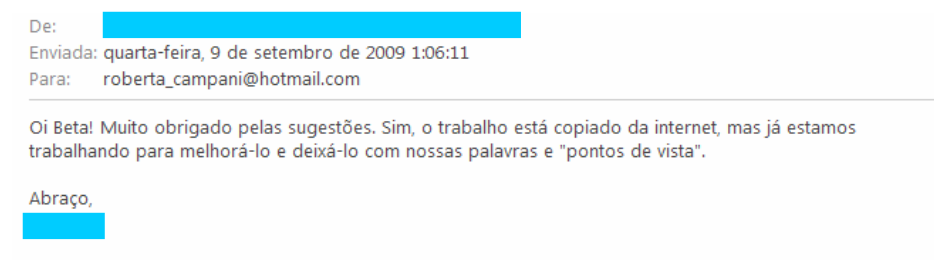

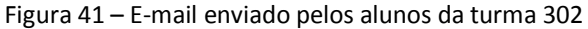

Outro exemplo de interação entre a pesquisadora e os alunos é possível visualizar na figura 42. Um grupo havia colocado em suas referências um *site* muito bom, que continha várias informações de qualidade sobre os poliedros. Para ajudar duas duplas e um trio na construção do trabalho, a pesquisadora enviou um e-mail alertando os alunos para acessarem o tal *site* e analisarem as informações ali contidas.

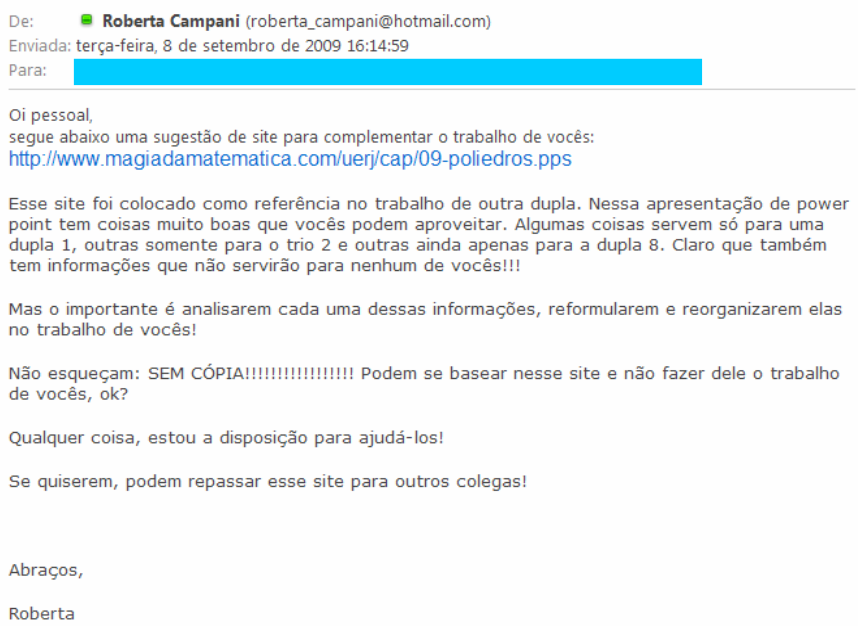

Figura 42 – E-mail de sugestão de *site* enviado pela professora

Além dessas interações utilizando as ferramentas de comunicação digital, os alunos também pediram auxílio à professora Lisiane na escola, durante os períodos escolares da disciplina de Matemática dedicados à realização de exercícios e problemas matemáticos em sala de aula.

Porém, a partir das ilustrações anteriores, percebeu-se que o e-mail foi o principal canal de comunicação extraclasse entre a pesquisadora e os alunos, propiciando interações entre todos. Também foi possível constatar que a professora da turma e a pesquisadora apenas desempenharam o papel de orientadoras, estimulando os alunos, observando seu desenvolvimento, avanços e dificuldades, facilitando a troca de informações e a construção do conhecimento.

Dessa forma, mais uma vez salienta-se a importância de se desenvolverem trabalhos como esse, já que propicia uma maior interação entre alunos e professores. Essa interação contribui para a construção do conhecimento de forma cooperativa, rompendo com o modelo tradicional em que o professor apresenta os conteúdos prontos aos alunos que, por sua vez, apenas os memorizam. Para complementar essas afirmações, recorre-se a Franco (2004) quando ressalta que os alunos, em interação social, alcançam desempenhos superiores ao obtido individualmente. Moreira (1999) também corrobora algumas ideias sobre a influência positiva da interação entre os alunos com os professores. Para o autor,

> Sem interação social, ou sem intercâmbio de significados, dentro da zona de desenvolvimento proximal do aprendiz, não há ensino, não há aprendizagem e não há desenvolvimento cognitivo. Interação e intercâmbio implicam, necessariamente, que todos os envolvidos no processo ensino-aprendizagem devam falar e tenham oportunidade de falar. (MOREIRA, 1999, p. 121).

Um último ponto que seria interessante destacar em relação à interação dos alunos com a pesquisadora é o progresso na construção dos trabalhos. Por solicitarem auxílio à pesquisadora durante o desenvolvimento do trabalho, foi possível perceber que aprenderam o conteúdo proposto e desenvolveram uma postura adequada em relação ao plágio oriundo do mau uso das informações disponíveis na Internet. Na figura 43, estão alguns *slides* produzidos por um trio de alunos da turma 301. Na primeira coluna, está a primeira versão do trabalho e, na segunda coluna, estão exemplificados os *slides* finais. Com essa figura, é possível observar o progresso do trabalho em relação à questão ética depois de trocas de mensagens por MSN entre um representante do trio e a pesquisadora.

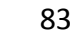

#### Quem foi Kepler? Quem foi Kepler? epler nasceu em Weil, Württemb<br>anha, a 27 de dezembro de 1571 Johannes Kepler teve uma origer Social em 27 de dezembro de 1571 en<br>Regensburgo, na Alemanha. Graduou-se na<br>Regensburgo, na Alemanha. Graduou-se na<br>Universidade de Tubingen e rumou para a Áustria<br>onde tornou-se professor de Matemática -<br>Praduou-se pela Universidade de Tübinger<br>Professor de matemática na Universidade ( 發 ematica na Universidade<br>a deixar a cidade em 16<br>eguição dos protestantes tacando-se com teorias sobre a geometria. ido a deixar a ciudade em Trouvi<br>stagado dos protestantes.<br>ntão, na cidade de Praga,<br>stistente de <u>Tvcho Brahe, a</u><br>u como astrônomo e matemático<br>dolfo 2º. Em 1612 foi nomeado  $\sum_{i=1}^{n}$ acando-se com teorias sobre a geometria.<br>Por ter se destacado na geometria e<br>onomia foi convidado por um fam<br>nomo e matemático da corte do imperador<br>pa, chamado de Tycho, onde fez gran<br>cobertas para a astronomia, atingindo 纂 舉 sua carreira sse pela astronomia surgiu em<br>De formação religiosa, pretendia<br>astor protestante, mas acabou<br>a cadeira de matemática em Graz<br>nais tarde, ele atribuiria à providên como o pai da astronomia moderna. Depois disso<br>voltou para a Áustria e atuou como professor.<br>Em 15 de novembro de 1630, em Ratisbona na Ale ..<br>icia na Alemanha, morreu<br>sua cidade natal fazendo uma viagem para Os poliedros de Kepler-Poinsot são poliedros regulares<br>não convexos. São apenas quatro e denominados de: pequeno<br>dodecaedro estrelado, grande dodecaedro estrelado, grande<br>icosaedro e grande dodecaedro. ler-Poinsot são poliedros nvexos. Existem apenas quatro<br>equeno dodecaedro estrelado,<br>Iro estrelado, grande icosaedro e nde dodecaedro.<br>Para considerá-los como poliedros regulares é<br>ciso admitir que nesta categoria as faces pode<br>polígonos regulares não convexos e que estas<br>s podem se intersectar.<br>Johannes Kepler apresentou dois deles – pegu Para realmente ser um poliedro regular é preciso admitir<br>que as faces sejam polígonos regulares não convexos e que as<br>faces possam se intersectar. Johannes Kepler apresentou dois deles (pequeno<br>dodecaedro estrelado e grande dodecaedro estrelado) em<br>1619. p<mark>hannes Kepler apresen</mark><br>caedro estrelado e gran dodecaedro est<br>|undi, em 1619.<br>|os já existissen<br>ser o primeiro a Louis Poinsot descreveu os quatro (pequeno dodecaedro<br>estrelado, grande dodecaedro estrelado, grande icosaedro e<br>grande dodecaedro) em 1809, na sua obra "Polygons and<br>Polyhedra". Em 1809, Louis Roinsot descreve os quatro -<br>pequeno dodecaedro estrelado, grande dodecaedro estrelado, grande internacional<br>a sua obra Polygons and Polyhedra. Assim como no<br>caso dos poliedros descritos por Kepler, há ilust Foryneura<br>
Apesar de já existirem ilustrações desses poliedros antes<br>
das obras desses dois matemáticos, Kepler e Poisont foram os<br>
primeiros a considerá-los matematicamente. Em função disso,<br>
esses poliedros passaram a se - Esses poliedros passaram, então, a<br>como poliedros de <u>Kepler-Poinsot</u>. ser conhecidos  $\overline{\phantom{a}}$

Figura 43 – Progresso na construção do trabalho dos alunos da turma 301

As mensagens trocadas pelo *MSN* salientavam a tomada de consciência em relação à questão ética do uso da Internet, principalmente acerca do plágio e da cópia. A pesquisadora incentivava a leitura crítica e a criação própria, por parte dos alunos, a partir de uma reformulação e reorganização das informações encontradas.

Outro exemplo do crescimento dos alunos em relação ao plágio é possível visualizar na figura 44. Os resultados das pesquisas realizadas pelos alunos foram apresentados à pesquisadora, primeiramente, em um arquivo em formato *Word*. Apenas pela falta de simetria entre as linhas do texto apresentado, foi possível observar que as informações estavam copiadas da Internet. Mais uma vez a pesquisadora chamou a atenção dos alunos em relação à questão ética do uso da Internet, e eles reformularam o trabalho.

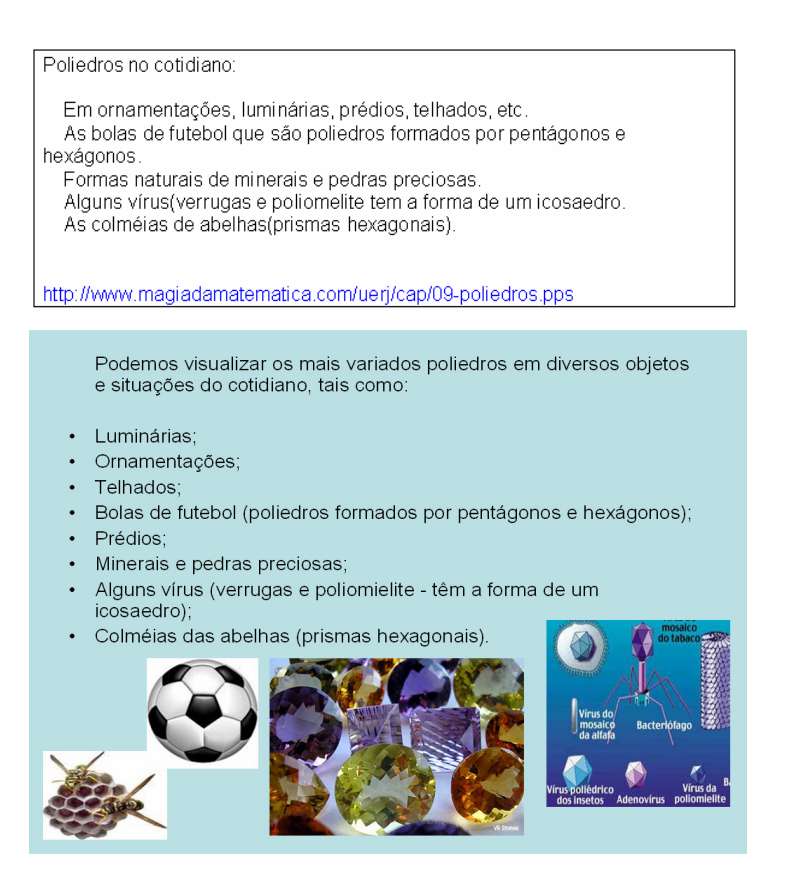

Figura 44 – Progresso na construção do trabalho dos alunos da turma 302

 Para evidenciar, mais uma vez, a importância da interação entre alunos e professores, ilustramos a seguir o trabalho desenvolvido pelo trio 1, da turma 301.

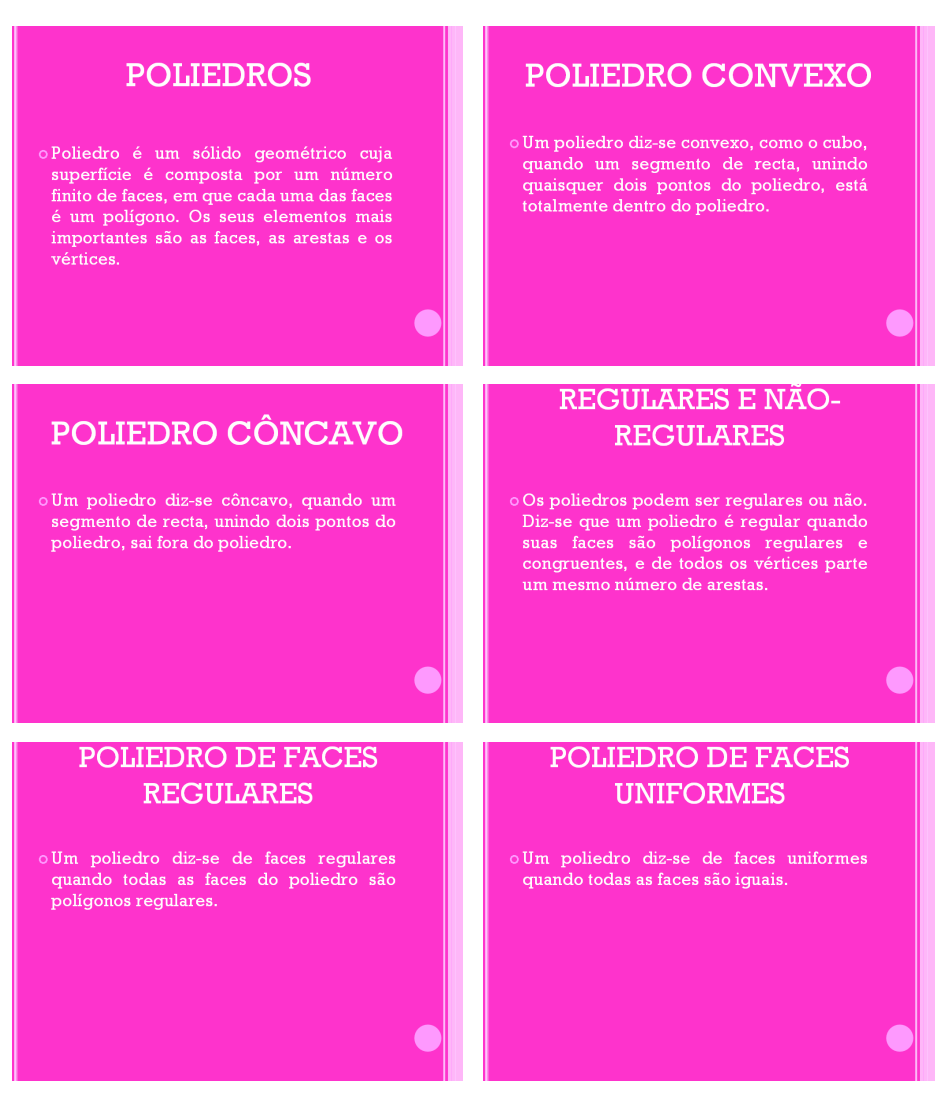

Figura 45 – Trabalho sobre definição de poliedros elaborado pelo trio 01 da turma 301

 Analisando essas figuras contendo alguns *slides* do trabalho desenvolvido pelo trio, percebe-se a cópia de informações a partir do uso da Internet, sem reformulações ou reorganizações de ideias. O trio, em momento algum, pediu auxílio à professora Lisiane ou à pesquisadora, mesmo essas oferecendo ajuda para a construção do trabalho. Dessa forma, constatamos que as interações entre professores e alunos são fundamentais em trabalhos desse tipo para que seja desenvolvida uma postura adequada em relação ao uso das informações disponíveis na grande rede mundial.

É importante salientar que a construção final de muitos trabalhos também teve o que chamamos de plágio criativo. Os alunos se apropriaram das ideias de outros, reformularamnas, reorganizaram-nas, acrescentaram imagens e outras frases próprias e produziram seu trabalho. Como já salientou-se anteriormente, é sempre preferível a criação claramente inspirada em outros autores do que a não criação. Magdalena e Costa (2003) afirmam que,

com o tempo, os alunos dar-se-ão conta de que o resultado obtido com a elaboração do próprio texto é muito mais interessante do que apenas a cópia de informações.

#### 4.1.3 Etapa 03: Apresentação das atividades

 A última etapa do experimento foi realizada em três períodos escolares com cada turma. Nessa fase, os alunos apresentaram todo o trabalho desenvolvido aos colegas, professora e pesquisadora. Como é possível observar na figura 46, a apresentação dos trabalhos finais foi realizada no próprio laboratório de informática da escola. O trio ou dupla responsável por cada apresentação colocava-se de pé para melhor explicar as imagens e frases acrescentadas no trabalho.

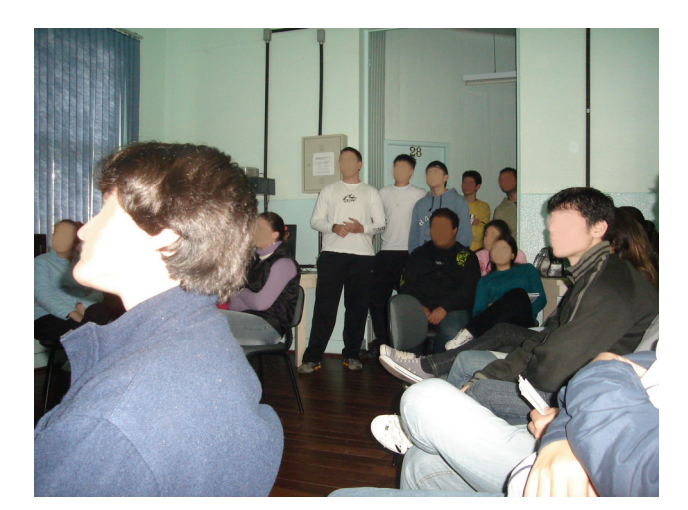

Figura 46 – Distribuição dos alunos no laboratório de informática no momento das apresentações finais

Depois das apresentações, foram disponibilizadas a todos os alunos as BVs personalizadas por cada turma. Cada computador do laboratório de informática ficou com uma cópia digital do acervo criado pelos próprios alunos. Esse acervo digital ficou disponível para toda a comunidade escolar como um espaço de exploração e investigação sobre poliedros a partir de um trabalho cooperativo, onde os alunos foram desafiados a investigar informações, interpretá-las e organizá-las. Além das cópias disponibilizadas nos computadores do laboratório de informática, foram doadas duas cópias impressas de cada uma dessas BVs para a biblioteca da escola para consultas futuras. Como forma de prestigiar

a pesquisadora, cada turma imprimiu uma cópia de sua BV e a entregou, como é possível visualizar na figura 47.

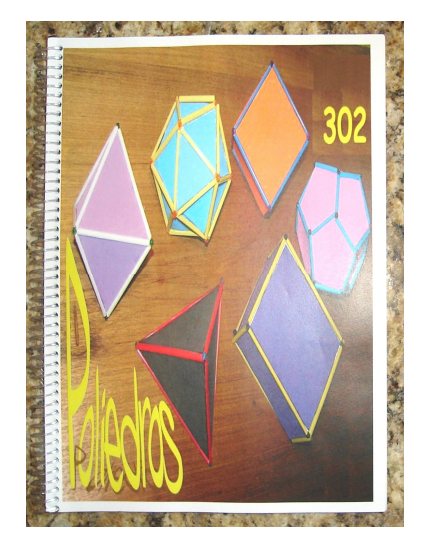

Figura 47 – BV criadas pela turma 302

Na maioria dos trabalhos apresentados, foi possível observar o empenho, a dedicação e o interesse dos alunos pelas atividades desenvolvidas. Essa proposta de trabalho incentivou, também, o desenvolvimento da autonomia por parte do aluno, estimulando sua criatividade e os conduzindo a ir além do que aprenderiam na sala de aula convencional. Os alunos mostraram-se muito mais dispostos para realizar as atividades propostas porque estão familiarizados com as TDs, já que são oriundos de uma geração altamente imersa no mundo digital.

A partir dessas afirmações, salienta-se a tomada de consciência de alguns professores para a utilização do ciberespaço como extensão e complementação possível das atividades de sala de aula, já que auxiliam a transformação da capacidade do aluno. A partir de atividades bem estruturadas utilizando o ciberespaço, os alunos também conseguem desenvolver a capacidade de análise crítica em relação ao oceano de informações contidas na grande rede mundial. Atividades como essas também habituam os alunos a terem iniciativa na procura pelas informações e estimulam a leitura e compreensão dos mais variados gêneros textuais encontrados na *web*. Entretanto, alguns professores, mesmo sabendo disso, restringem toda liberdade pessoal que o aluno poderia ter para se limitarem somente ao uso do livro didático, do caderno, do quadro e do giz. Indo ao encontro dessas considerações, Moraes salienta que

De um modo geral, os professores não oferecem condições adequadas para o desenvolvimento da criatividade dos educandos e estão despreparados para essa função, o que é profundamente lamentável considerando a grande demanda de talentos criativos por parte da sociedade. (MORAES, 1997, p. 166).

 Complementando as palavras de Moraes (1997), recorre-se à Molina (1988) quando a autora ressalta que, na sala de aula,

> Todos se queixam: o professor, que reclama dos alunos "fracos" sem pensar, que muitas vezes, o problema não reside numa incapacidade intelectual [...], o aluno, que dispende tempo e energia numa atividade frustrante e, finalmente, os pais, cujos esforços no sentido de oferecer prêmios, ministrar castigos, fixar horários e locais de estudo e outras coisas mais, acabam sempre baldados. (MOLINA, 1988, p. 31).

Dessa forma, é imprescindível o repensar dos professores sobre suas práticas pedagógicas mais convencionais (associadas apenas ao uso de material impresso) para uma prática mais inovadora.

Para finalizar, ressalta-se a necessidade da tomada de consciência das concepções que perpassam a utilização da Internet para a realização das pesquisas escolares. Assim sendo, os professores precisam refletir sobre suas concepções, pois são elas que condicionam a qualidade do processo de ensino e aprendizagem por meio dos recursos tecnológicos. Se é necessário que sejam efetivadas transformações metodológicas em sala de aula, um dos caminhos passa, sem dúvida, pela tomada de consciência dessas concepções. As TDs possuem grande potencial para serem utilizadas em sala de aula; entretanto, há a necessidade de transformação das atitudes de docentes e discentes que terão essas ferramentas poderosas em suas mãos. Esta atitude, sem dúvida, possibilitará ao professor avaliar alternativas coerentes para se trabalhar com as TDs.

# 4.2 ANÁLISE DOS QUESTIONÁRIOS E DA ENTREVISTA

 Antes de apresentar os detalhes relacionados a esta seção, é importante ressaltar que alguns dos aspectos destacados emergiram da Análise Textual Discursiva realizada nos instrumentos utilizados para coletar os dados. O que o leitor recebe é a análise dos questionários realizados com a professora (antes e depois do experimento) e com os alunos (após o experimento), enriquecido ainda pela análise da entrevista realizada com a professora com objetivo de entender sua compreensão sobre quais as mudanças que ocorreram no comportamento dos alunos e como eles perceberam o trabalho desenvolvido.

#### 4.2.1 Análise dos questionários e da entrevista realizada com a professora

O questionário estruturado, com questões fechadas, apresentado à professora Lisiane no início do experimento contemplava três aspectos: perfil da professora, suas compreensões no que concerne à utilização da Internet e da prática da pesquisa nas aulas de Matemática e sua opinião acerca da questão ética no processo de adoção da Internet em sala de aula.

Com a intenção de conhecer alguns aspectos relacionados ao perfil da professora participante, foi lhe questionada sua faixa etária, nível de ensino que leciona, regime de trabalho, tempo de docência, tempo que trabalha na atual função e nível de conhecimento acerca do uso de computadores e Internet. A partir de suas respostas, pode-se afirmar que a professora Lisiane leciona há menos de 10 anos nos ensinos fundamental e médio. Como professora de Matemática e Física, possui um regime de trabalho muito rígido e sobrecarregado, trabalhando mais de 40 horas semanais. Em relação ao nível de conhecimento que possui acerca do uso de computadores e Internet, Lisiane afirmou que conhece e utiliza bem esses recursos, portanto enquadrou-se no nível intermediário de conhecimento.

A professora Lisiane declarou que utiliza a prática da pesquisa em sala de aula e isso faz parte de seu planejamento. Para realizar essa atividade, ela utiliza como apoio ao trabalho dos alunos coletas de dados na Internet, revistas, jornais e livros. A professora também utiliza a prática da pesquisa em sala de aula por meio de discussão do assunto em pequenos e grandes grupos e, ainda, por meio do seguinte processo: coleta de informações – síntese – escrita – exercícios.

A intenção com essas questões era conhecer a forma como a professora conduzia o trabalho de pesquisa em sala de aula e se o conduzia. A pertinência de abordar tais questões também se justifica pelo fato de que a prática da pesquisa é pouco utilizada nas aulas de Matemática e, quando utilizada, apenas oferece o exercício da cópia de informações, sem interpretações e reflexões. Acredita-se que, se a professora Lisiane desenvolvesse pesquisas

dessa natureza, pouco contribuiria para os avanços de seus alunos no âmbito escolar. Conforme salienta Oliveira (2008), para que os professores proponham aos seus alunos uma pesquisa,

> É fundamental que tenham plena consciência do propósito, do objetivo e da finalidade dessa pesquisa. Pesquisar para complementar nota, ou porque consta na lei que estrutura e organiza o ensino, ou ainda por modismo pedagógico não são razões que justifiquem de modo algum a prática pedagógica da pesquisa. (OLIVEIRA, 2008, p. 84).

Outra questão também abordada no questionário foi sobre o uso da Internet em sua prática docente. Como possíveis maneiras de utilizá-la, a professora afirmou que utiliza esse recurso de sete maneiras diferentes (as sete que colocamos como opção): realização de pesquisas pessoais para planejamento de aula; realização de pesquisas ou de outros trabalhos dos alunos, em sala de aula; orientação das pesquisas, ou de outros trabalhos dos alunos, em seus locais de acesso à Internet, fora da sala de aula; demonstrações em sala de aula; troca de mensagens, após a aula, com os alunos; troca de mensagens com outros professores; intercâmbio com outros grupos de pesquisa.

Visto que o uso desse recurso em sala de aula confirmava-se, houve a necessidade de questioná-la sobre sua formação e preparação para trabalhar com a informática. Verificouse que a professora tinha formação e essa ainda envolvia discussão sobre as questões éticas relacionadas ao uso da Internet nas escolas. A partir dessa afirmação, a professora afirmou que, em sua prática docente, está previsto no plano de trabalho da disciplina o uso da Internet e seus recursos. Entretanto, nem sempre é possível desenvolver projetos educacionais desse tipo.

Mais uma vez foi necessário o embasamento em autores para defender a abordagem de tais questões no questionário realizado com a professora. A afirmação de Lisiane para o uso da Internet em sala de aula revela que ela está aberta para as novas "exigências impostas por uma sociedade que se comunica através de um universo cultural cada vez mais amplo e tecnológico". (BRITO; PURIFICAÇÃO, 2006, p. 25). Ainda refletindo sobre essas questões, menciona-se Penteado (1999) quando afirma a importância de ter uma formação para trabalhar com as TDs em sala de aula. O autor, em uma de suas obras, reflete sobre a necessidade de o professor ter a possibilidade de interagir com o computador de forma diversificada e, também, discutir criticamente outras questões envolvendo a influência da Internet em sua formação. Certamente trabalhando bem essas questões, o professor poderá apresentar uma maior probabilidade de incorporação das TDs em sua prática.

 Finalizando o segundo aspecto abordado no questionário, apresentam-se, nesse momento, as maiores vantagens e desvantagens do uso da Internet de acordo com as concepções da professora Lisiane. Em relação às vantagens, ela salienta a atualidade e oportunidade de acesso às informações, facilidade de utilização, possibilidade de acesso a pessoas e instituições dispersos geograficamente, recursos oferecidos, páginas educacionais específicas para a pesquisa escolar, troca de experiências entre professores e alunos, acessibilidade a fontes inesgotáveis de assuntos para pesquisas. Entre as desvantagens do uso da Internet, a professora destaca o excesso de informações disponíveis, informações sem fidedignidade, facilidade no acesso a *sites* inadequados e plágio.

 Com essas respostas, percebe-se que a professora Lisiane tinha o perfil que a pesquisadora e sua orientadora julgavam necessário para o desenvolvimento do trabalho: além de ter conhecimento sobre o uso da Internet e seus recursos, trabalhar com a prática da pesquisa em sala de aula; dispor de tempo para trabalhar em parceria com a pesquisadora, sugerindo temas e atividades que possam ser desenvolvidas; estar aberto a novas experiências; gostar de promover mudanças na forma como organiza suas disciplinas. A professora Lisiane aceitava e enxergava as possibilidades advindas das TDs para uso pedagógico. A professora estava consciente de seu novo papel na educação mediada por TDs, entendendo que as novas práticas pedagógicas precisavam estimular e motivar os alunos a desenvolverem sua autonomia, criatividade e pensamento crítico.

 O último aspecto abordado nesse questionário foi a questão ética do uso da Internet no ensino de Matemática. Inicialmente, a professora afirmou que trabalhava os conceitos de ética e moral com seus alunos em relação à utilização da Internet. Lisiane ainda se justificou mencionando que abordava a importância de se construir uma pesquisa própria e não com cópias e plágio. Entretanto, acredita que o uso desse recurso estimula e facilita a utilização de plágios. Para identificar o plágio nos trabalhos de seus alunos, analisa a falta de simetria nas linhas do texto, compara os textos dos alunos e, quando muito desconfiada, faz uma varredura de pequenos fragmentos do texto suspeito nos *sites* de busca mais conhecidos.

 Quando questionada sobre já ter identificado plágio nos trabalhos de seus alunos, a professora afirmou que observou sim isso nos materiais entregues. Em relação a sua atitude sobre essa questão, a professora permitiu que o aluno refizesse a pesquisa e trabalhou em aula o conceito de plágio e questões reflexivas a respeito da ética que se deve ter um uma pesquisa escolar.

 Pelo exposto, a questão ética do uso da Internet também se mostrou presente no discurso da professora. Ela tem a consciência de que os alunos copiam muitas informações da Internet e que é preciso desenvolver uma nova metodologia de pesquisa para trabalhar tais questões, onde o professor, como salienta Demo (1998, p. 16), "apresenta-se como orientador do trabalho conjunto, coletivo e individual, de todos".

 Analisando, nesse momento, o questionário respondido pela professora após o desenvolvimento do experimento, só destacam-se apontamentos positivos. Lisiane afirmou que, como ferramenta auxiliar de educação, o uso da Internet em sua prática docente auxiliou o trabalho com os conteúdos sobre poliedros. Como aspectos que melhoraram em sala de aula, a professora justificou uma maior motivação e interesse dos alunos, sua comunicação com eles e entre eles. Além disso, durante a entrevista realizada com a professora, ela destacou que ainda foi possível que o conteúdo trabalhado fosse ampliado, já que anteriormente havia planejado apenas trabalhar conceitos sobre a definição de poliedros e sobre os poliedros platônicos. Com o desenvolvimento do trabalho, foi possível ir além do que aprenderiam na sala de aula convencional.

 A segunda questão abordada no questionário final com a professora, foi a inclusão da Internet e de seus recursos em sua prática para trabalhar outros conteúdos. Lisiane afirmou que, sempre que possível, utilizará a informática como ferramenta de trabalho, já que observou melhora nas atitudes de seus alunos. Esse posicionamento da professora mostrou que, em tempos de cibercultura, os professores estão enxergando a Internet e seus recursos como instrumentos auxiliares no processo de construção do conhecimento. Indo ao encontro dessas ponderações, Oliveira (2008) salienta que

> Esses educadores a vêem como um meio bastante democrático, pois permite a veiculação de informações publicadas por qualquer pessoa [...]. A Internet se torna uma grande fonte de informação para o desenvolvimento da pesquisa. (OLIVEIRA, 2008, p. 101).

Durante a entrevista realizada com a professora, ela ainda salientou a importância de desenvolver trabalhos tão bem estruturados e planejados como este. Por essa experiência ter superado suas expectativas, Lisiane afirmou que pretende realizar este mesmo trabalho com seus alunos do terceiro ano do ensino médio no próximo ano, já que pôde aprofundar o conteúdo estudado e explorado e melhorar sua comunicação com os alunos.

 O último questionamento feito à professora foi em relação ao comportamento dos alunos a partir do desenvolvimento do trabalho. Como resposta, a professora destacou o seguinte:

> *Com certeza, houve uma maior motivação e interesse dos alunos pela pesquisa. Eles tornaram-se mais preparados para uma futura graduação e, também, aprenderam a realizar pesquisas com o auxílio da Internet, conhecendo melhor as questões relacionadas ao plágio. Entretanto, o que destaco como mais positivo é que mostraram autonomia para aprender e criatividade do desenvolvimento do trabalho.*

 A partir desse depoimento, percebe-se que professora Lisiane vislumbrou as possibilidades advindas do uso da Internet, compreendendo a importância de elaborar um trabalho que incite

> Estratégias que cultivem a imaginação, a atividade criadora na sala de aula e incentivem a espontaneidade, a iniciativa, o senso de humor, a curiosidade, o questionamento de si mesmo, criando condições favoráveis para que eles possam criar um espaço para fantasia e o jogo imaginário, para o respeito às diferenças, para a cooperação e o compartilhamento, para aceitação de si mesmos e dos outros. (MORAES, 1997, p. 166)

 Em relação ao último questionamento feito à professora durante a entrevista, "quais as mudanças perceptíveis que ocorreram na sua prática pedagógica após o desenvolvimento deste trabalho?", Lisiane justificou que esse trabalho só veio contribuir para a melhora de sua prática. Ela trabalhava com as TDs anteriormente, mas não de forma tão estruturada e planejada. A partir desse trabalho, percebeu que os alunos possuem um grande potencial para o desenvolvimento de atividades de pesquisa com o uso da Internet. Lisiane percebeu como foi importante seu papel de orientadora e não apenas expositora de conteúdos, estimulando os alunos, observando seu desenvolvimento, avanços e dificuldades, facilitando a troca de informações e a construção do conhecimento a partir do debate e da crítica.

Diante das possibilidades aqui observadas, salienta-se que os professores precisam conhecer e explorar melhor esses recursos para inseri-los em suas práticas pedagógicas. Claro que o planejamento de uma metodologia como essa requer maior pesquisa, versatilidade, criatividade e tempo disponível do professor. Talvez esses também sejam os motivos que impeçam os docentes de desenvolverem projetos educacionais que contemplem o uso das TDs. Entretanto, conforme salienta Lévy (1999), se não considerarmos o uso desses recursos no âmbito escolar, estaremos condenando o aluno a uma situação de exceção que o prejudicará.

### 4.2.2 Análise do questionário realizado com os alunos

 Os alunos, após o desenvolvimento do experimento, responderam a um questionário que contemplava cinco questões (APÊNDICE B). Foram distribuídos 50 questionários, dos quais 44 foram respondidos. A aplicação desse questionário com os alunos, após a autorização da professora Lisiane e da diretora da escola, foi realizada pela própria pesquisadora. Para atender ao objetivo da pesquisa, os 44 questionários foram analisados a partir da Análise Textual Discursiva, baseada nas ideias de Moraes e Galiazzi (2007). Para simplesmente facilitar a compreensão do leitor desse trabalho em relação à quantidade de alunos por cada categoria encontrada, ilustraram-se algumas respostas por meio de gráficos. Antes de continuar explicitando mais detalhes dessa análise, é conveniente salientar que, para preservar a identidade dos alunos ao prescreverem seus depoimentos nessa dissertação, foram adotados números para mencioná-los.

A primeira questão do questionário investigava se as atividades envolvendo a Internet e seus recursos tinham auxiliado os alunos na compreensão dos conceitos sobre poliedros. Todos responderam que sim. Após a análise de suas respostas dissertativas, encontraram-se cinco categorias como justificativa ao aprendizado do conteúdo: *planificação e visualização dos poliedros; maneira diferente de aprender; facilidade e praticidade do uso da Internet; aprofundamento do conhecimento;* e *construção própria.* A partir do gráfico 1, é possível analisar a quantidade de alunos por cada categoria e a porcentagem correspondente.

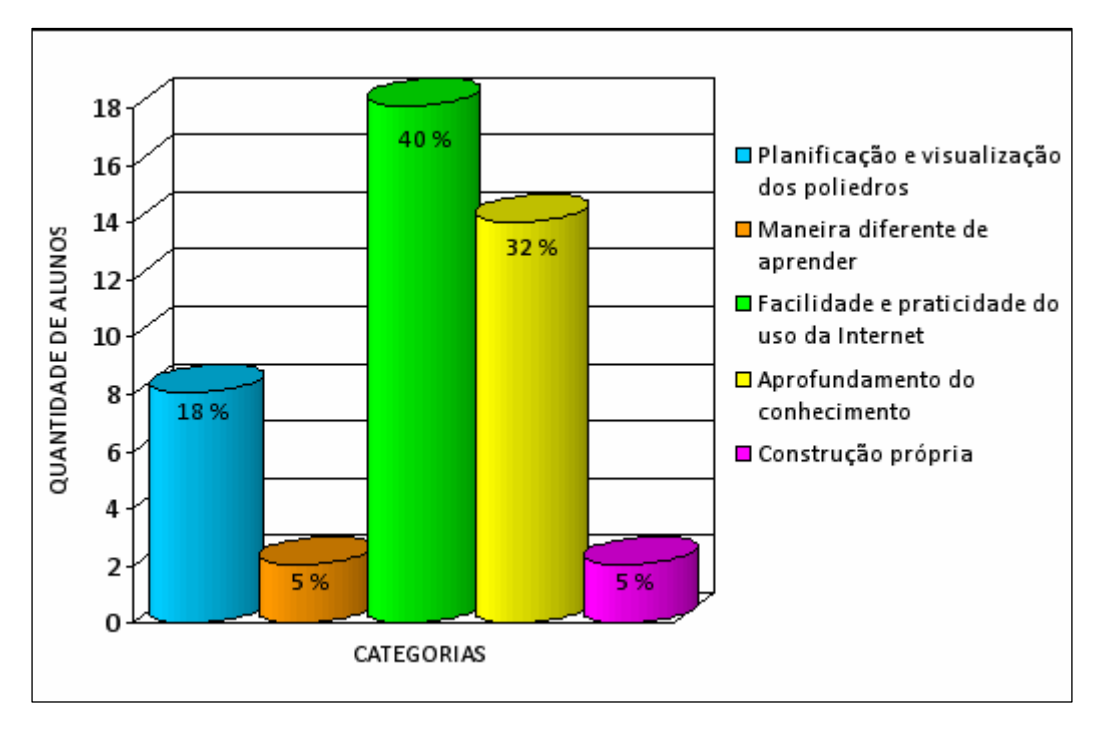

Gráfico 1 – Quantidade de alunos por categoria – Questão 1

Com essa ilustração, percebe-se que a maioria dos alunos (32 alunos) justificou que as atividades envolvendo a Internet auxiliaram seu aprendizado por aprofundar mais seu conhecimento a partir do oceano de informações que a grande rede mundial contém (32%) e, também, pela facilidade e praticidade do uso da Internet (40%). Os depoimentos a seguir ilustram cada uma dessas categorias encontradas após a análise dos questionários:

> *Pela praticidade e facilidade que o uso da Internet nos traz. A rapidez nas buscas nos permitiu ver melhor os poliedros. Aluno 01*

> *Porque com a utilização da Internet entramos em contato com um grande número de informações o que fez com que a gente aprofundasse nossa compreensão sobre os poliedros e desenvolvesse um bom trabalho. Aluno 02*

 Para demonstrar as demais categorias encontradas nessa análise, são apresentados mais três depoimentos feitos pelos alunos:

> *Porque visualizamos os poliedros planificados e construídos. Isso facilitou nossa compreensão sobre os mesmos. Aluno 03*

*Porque foi uma maneira diferente de aprender. Pesquisando na Internet encontramos muitas curiosidades que não conseguimos ver na sala de aula, além de outros modos de ver a matéria pesquisada. Aluno 04* 

*Num primeiro momento meu grupo teria apenas "copiado e colado" o conteúdo pesquisado, mas ao rever o assunto e ter que escrever com nossas próprias palavras, nos fez pensar e aprender bem melhor o conteúdo. Aluno 05* 

Os depoimentos ilustrados mostram que os alunos conseguiram compreender o conceito de poliedros a partir da prática da pesquisa com o uso da Internet. Em uma sala de aula convencional, certamente os alunos não conseguiriam explorar as planificações e construções de todos os poliedros estudados. Ainda não seria possível desenvolver um aluno com autonomia e criatividade para buscar as respostas de seus questionamentos, já que o professor entregaria todas as informações prontas. Aos alunos bastaria "aprender" essas informações a partir da "decoreba". Esses conceitos estudados provavelmente teriam permanência curta, resistindo, quando muito, do dia estudado ao dia da prova.

Complementando essas afirmações, salientam-se as palavras de Fernández (2001) quando ressalta que aprender é um trabalho de reconstrução e apropriação de conhecimento a partir da busca de informações. De acordo com as respostas do questionário, o modo como foi conduzido o trabalho propiciou a oportunidade de compreender e interpretar as informações pesquisadas, favorecendo a aprendizagem de poliedros, evitando a "decoreba" e incentivando a construção própria.

Finalizando essa primeira questão, ressalta-se a importância de desenvolver metodologias de trabalho que incentivem a prática da pesquisa em sala de aula a partir da Internet para que sejam construídas condições de aprendizado com autonomia. Nessas condições, é possível criar alunos ativos, criativos e que sintam prazer pela busca de informações.

A segunda questão relacionou-se com a questão ética do uso da Internet. Foi perguntado aos alunos se as atividades desenvolvidas os auxiliaram a compreender a ética do uso da Internet, especialmente em relação às questões que envolvem o plágio e a cópia. De acordo com os alunos, 84% afirmaram que sim e 16% que não.

Como justificativa à resposta negativa, quatro alunos responderam que já conheciam esses conceitos, por isso não havia mais o que aprender sobre ética e uso da Internet. Dois alunos afirmaram que as informações colocadas em seus trabalhos foram copiadas da Internet e um outro aluno ainda fez uma crítica aos trabalhos plagiados dos colegas. É possível observar essas questões a partir dos seguintes depoimentos:

*Porque eu já conhecia essas questões envolvendo o plágio e a cópia no uso da Internet. Aluno 06* 

> *Porque não pedi auxílio para as professoras e copiei muita coisa da Internet. Não me dediquei ao trabalho e acabei plagiando. Aluno 07*

*Porque nosso grupo não aproveitou a oportunidade dada pelas professoras de elas nos ajudarem. Temos consciência de que vamos ter uma nota baixa por copiar as informações da Internet e não reformular elas (como as soras nos orientam no início do trabalho). Aluno 08* 

> *Muita gente copiou o trabalho direto da Internet e foi aceito. Aluno 09*

Como é possível observar nos depoimentos dos alunos 07 e 08, mesmo eles tendo afirmado que as atividades realizadas não os auxiliaram a compreender a questão ética do uso da Internet, declararam ter consciência de que haviam copiado informações e que isso não era correto. A partir dessa afirmação, é possível salientar que esses alunos desenvolveram sim uma postura adequada frente às questões éticas do uso das informações disponíveis na grande rede mundial. Entretanto, desenvolveram apenas no final do experimento, e não durante o processo, como a maioria dos outros alunos.

Com relação à resposta positiva, encontram-se as seguintes categorias: *com cópia não se aprende; Internet como base; plágio é crime; importância da construção própria.* É importante salientar que dois alunos não justificaram essa questão e outros dois afirmaram que já possuíam conhecimento sobre essas questões. Com o gráfico 2, é possível observar a quantidade de alunos por cada categoria e a porcentagem correspondente.

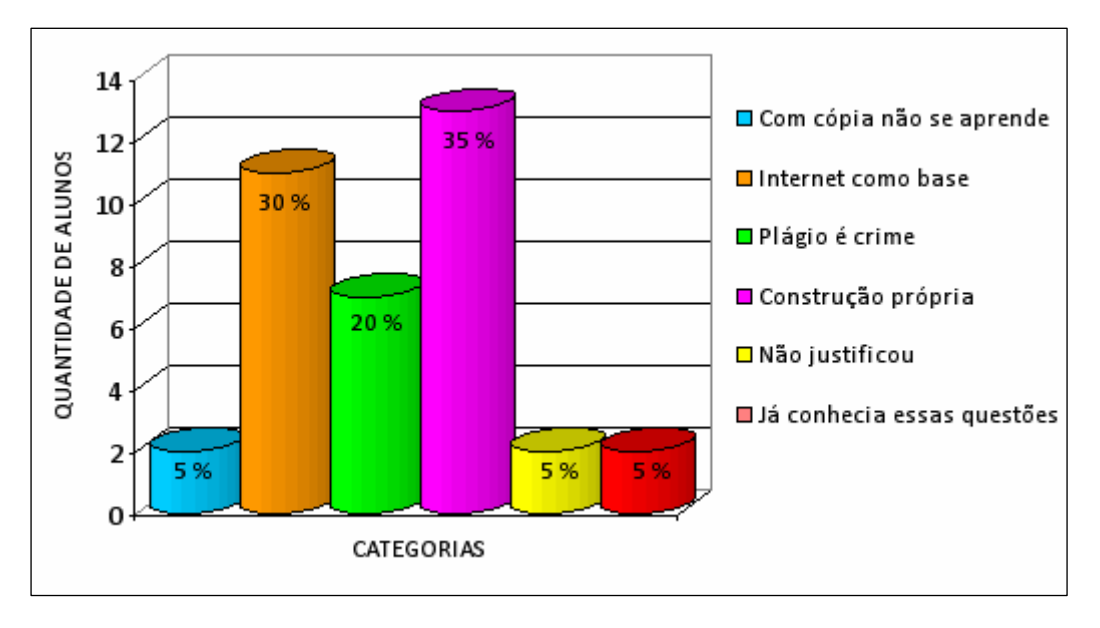

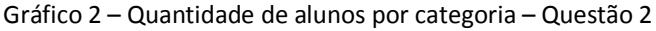

 Os depoimentos a seguir ilustram cada uma das categorias encontradas após a análise dos questionários:

> *Porque com cópia não se aprende nada. O trabalho só vale se for feito por nós, e plágio não leva a nada. Fica muito melhor feito por nós, pois assim aprendemos algo. Aluno 09*

*Pois a Internet é um meio de consulta e não uma realizadora de trabalhos. Pesquisamos nela e tiramos uma base. Aluno 10* 

*A cópia de materiais da Internet é crime e não podemos usar o nome de outros para benefício próprio. Devemos usar nosso conhecimento, complementando com a Internet. Aluno 11* 

> *Claro que a cópia e cola do conteúdo não se faz, mas ao rever o assunto e ter que falar com nossas próprias palavras, fazendo a nossa construção, acabamos aprendendo. Aluno 12*

*Já utilizei a Internet como meio de pesquisa antes e sei que não devem ser plagiados da Internet. Aluno 13* 

A partir desses depoimentos, é possível constatar que a criação de atividades de pesquisa bem estruturadas utilizando o ciberespaço como recurso consegue desenvolver a capacidade de análise crítica em relação ao oceano de informações contidas na grande rede mundial, desenvolvendo no aluno uma postura adequada em relação à questão ética. Nas falas desses alunos, também se percebe as ideias apresentadas por Demo (2000) sobre a elaboração própria. Como já foi mencionado nessa dissertação, o autor afirma que a elaboração de conhecimento nem sempre acontece do nada, mas o processo inicia a partir da cópia retocada, ou seja, criar a partir de algo que já existe aplicando um colorido próprio por parte do criador.

 A terceira questão relacionou-se a experimentar novamente esse tipo de atividade nas aulas de Matemática. De acordo com os alunos, 95% afirmaram que gostariam de realizar novamente atividades nas disciplinas de Matemática com o auxílio da Internet e os outros 5% afirmaram que não, que a realização de uma prova é mais rápido e que também é possível fazer pesquisa sem a Internet auxiliando. Esse percentual negativo demonstra o que se salientou no primeiro capítulo desta dissertação. Os alunos também resistem a mudanças quando implica um maior envolvimento e dedicação de tempo para o estudo e realização de atividades. Entre as categorias que encontramos como justificativa a resposta positiva estão: *facilidade e praticidade para compreender os conteúdos; atividades diferentes para aprender; pelo auxílio e feedback dado pelas professoras.* Apenas um aluno que afirmou que gostaria de realizar novamente atividades desse tipo não justificou sua resposta. Com o gráfico 3, é possível verificar a quantidade de alunos em cada categoria e a porcentagem correspondente.

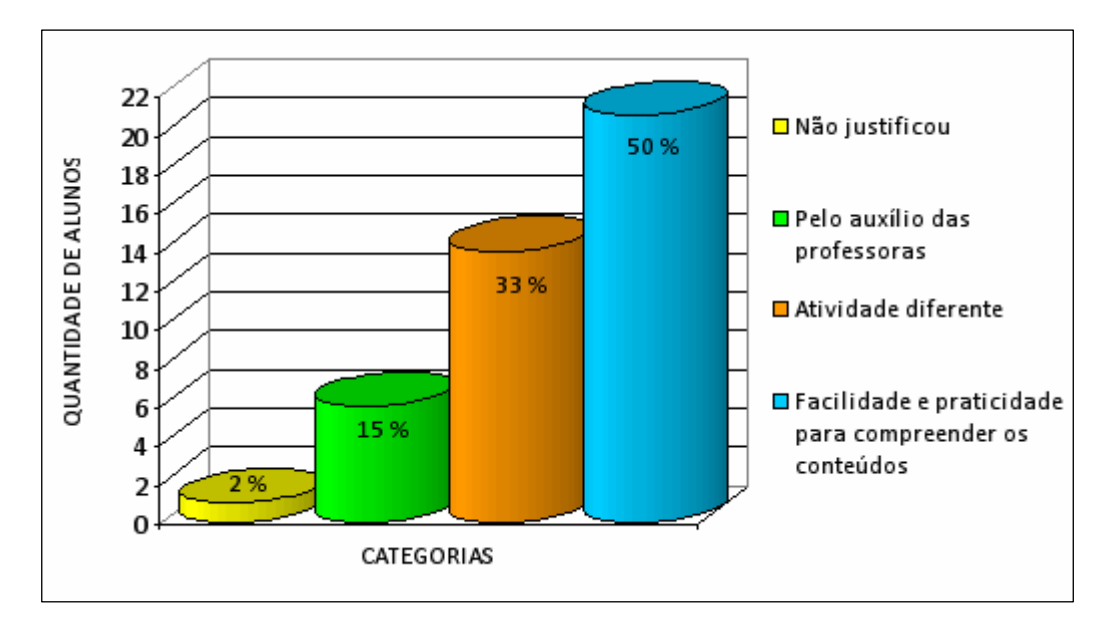

Gráfico 3 – Quantidade de alunos por categoria – Questão 3

Os depoimentos a seguir ilustram as categorias encontradas:

*O auxílio dado pelas professoras nos auxiliaram a desenvolver um trabalho melhor. No início copiamos tudo, mas trocando e-mail com a professora compreendi melhor o conteúdo e refizemos todo o trabalho. Percebi a importância de fazer sozinho, reformulando as informações na Internet e acho que agora estou melhor preparado para fazer outros trabalhos assim. Aluno 14* 

> *Porque são atividades diferenciadas, saindo da rotina de sala de aula. Atividades "modernas" com o uso da tecnologia. Aluno 15*

*Porque a Internet facilita a busca pelas informações. É tudo mais prático. Através da Internet conseguimos ver imagens reais, em movimento, que não conseguimos ver na sala de aula e em livros. Aluno 16* 

Mais uma vez os alunos salientaram que o desenvolvimento das atividades foi uma maneira diferente de aprender. Esses depoimentos ilustraram a importância de serem desenvolvidas atividades diferentes das realizadas, frequentemente, nas salas de aula. Os alunos querem formas diferenciadas de aprender. Eles não mais se satisfazem com o conteúdo dado e imposto pela professora. Claro que muitos professores possuem um regime de trabalho muito rigoroso e não muito flexível, não possuindo tempo necessário para o desenvolvimento de atividades mais elaboradas. Ainda os problemas econômicos e sociais e seus reflexos no sistema educacional restringem a presença da tecnologia dentro da escola. Pior ainda, fazem muitos docentes trabalharem em situações precárias, com baixos salários, com salas superlotadas, falta de material didático, pouco tempo disponível para preparação de aulas e, como se não bastasse, quem atua longe dos grandes centros sofre com o isolamento e falta de informação. E, como afirma Molina (1988),

> Sem tempo pra ler, pesquisar e atualizar-se, com um número muito grande de aulas por dia, sem muito parâmetro para analisar os conteúdos de ensino, com muitas turmas para atender, sem motivação ou entusiasmo para sair da rotina, com as editoras lhe facilitando as coisas, ao professor resta apenas seguir mecanicamente as lições inscritas nos livros didáticos. (MOLINA, 1988, p. 10).

A autora ainda segue mencionando que a alquimia de uma sala de aula se funda no professor

> Entrar na sala de aula, fazer a chamada (se possível, demorando bastante), mandar abrir o livro didático na lição ou página tal, dar um ou dois exemplos no quadro (quando houvesse necessidade, é claro), observar a elaboração dos exercícios, ditar as respostas colocadas no manual do professor e dizer até amanhã. (MOLINA, 1988, p. 10).

 Entretanto, como foi possível observar nas respostas dos alunos, ele não mais se satisfazem em aprender sentados em uma sala de aula. Eles precisam de estratégias de ensino mais elaboradas, de instiguem sua imaginação e criatividade, desenvolvendo sua autonomia na busca de informações. Dessa forma, salienta-se a tomada de consciência dos professores para essas questões, já que, como a maioria dos alunos afirmou, o uso da Internet facilita a compreensão dos conteúdos estudados.

 Outra categoria também abordada nessa questão foi a interação com as professoras. Os alunos viram como positivo poder esclarecer suas dúvidas a partir da interação, tanto presencial quanto virtual, com a professora e a pesquisadora. Eles afirmaram que isso os auxiliou a desenvolver uma postura adequada em relação ao plágio oriundo do mau uso das informações disponíveis na Internet e também contribuiu para a construção do conhecimento, rompendo com o modelo tradicional de ensino, especificado anteriormente, em que o professor apresenta os conteúdos prontos aos alunos que, por sua vez, apenas os memorizam.

A penúltima questão perguntava quais das atividades desenvolvidas despertaram mais interessaram nos alunos. Entre as categorias ressaltadas, destacamos: *software; planificação; montagem no Power Point; pesquisa; poliedros no mundo; construção dos poliedros em papel.* Um aluno não respondeu a questão e outros quatro escreveram respostas como a ilustrada a seguir:

> *Pra mim a atividade mais interessante foi a do nosso trabalho. Aluno 17*

 Como os alunos não assinaram o questionário, a pesquisadora não pode identificar qual a atividade que mais despertou interesse para esses quatro alunos. A partir da ilustração abaixo, conseguimos visualizar a quantidade de alunos em cada categoria e a porcentagem correspondente.

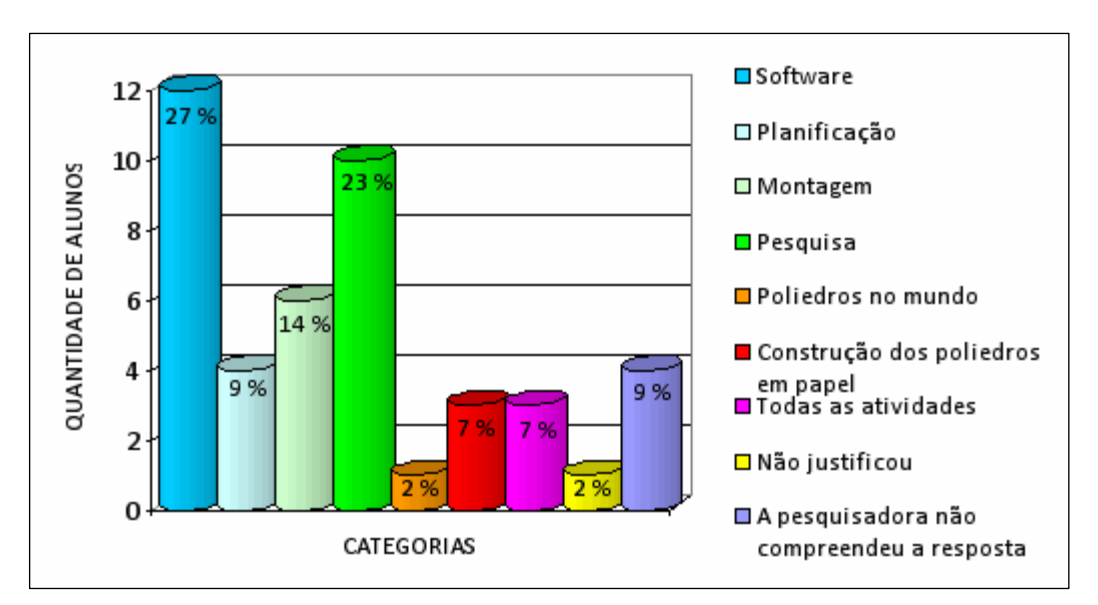

Gráfico 4 – Quantidade de alunos por categoria – Questão 4

Os depoimentos a seguir ilustram as respostas dadas pelos alunos, justificando sua escolha pelas atividades mais interessantes:

> *O uso do software Poly Pro porque mostra todo o desenvolvimento do poliedro, desde a planificação até o poliedro totalmente fechado (montado). E isso na sala de aula a gente não conseguiria fazer. Aluno 18*

*O que mais gostei de fazer foi as planificações dos poliedros, que me deu a oportunidade de ver todos os passos. Pude ver direitinho cada figura que tem dentro de um, que são as faces. Umas tem triângulos, outras hexágonos, ... Aluno 19*  *Pra mim foi montar o trabalho no Power Point porque daí fui ver que tinha aprendido mesmo. Como a gente não podia copiar, tivemos que escrever do nosso jeito. Aluno 20* 

*Creio que o que mais despertou meu interesse foi a pesquisa, pois conheci estudos novos que antes nunca havia estudado. Gostei muito porque aprendi o conteúdo da minha maneira. Aluno 21* 

*A parte onde se pode encontrar os poliedros no mundo porque eu nem imaginava os lugares em que eles poderiam existir. Aluno 22* 

*Penso que foi a de construir os poliedros na cartolina. É muito interessante estarmos por dentro da construção de um poliedro. Tivemos que aprender a desenhar melhor! Aluno 23* 

*Gostei de fazer tudo. Cada passo do trabalho acho que foi bem pensado pelas soras. Foi legal fazer a pesquisa, trabalhar no software, montar o trabalho e depois mostrar tudo para os outros colegas. Aluno 24* 

A última questão investigava as atividades mais cansativas, na opinião dos alunos. Entre as descritas estavam a *construção dos poliedros em papel; ver a cópia dos outros; pesquisa; evitar o plágio com a construção própria; baixar o software; montar o trabalho*. Três alunos não responderam à questão, e sete alunos salientaram que nenhuma das atividades propostas foi cansativa. O gráfico a seguir ilustra a quantidade de alunos em cada categoria e a quantidade correspondente.

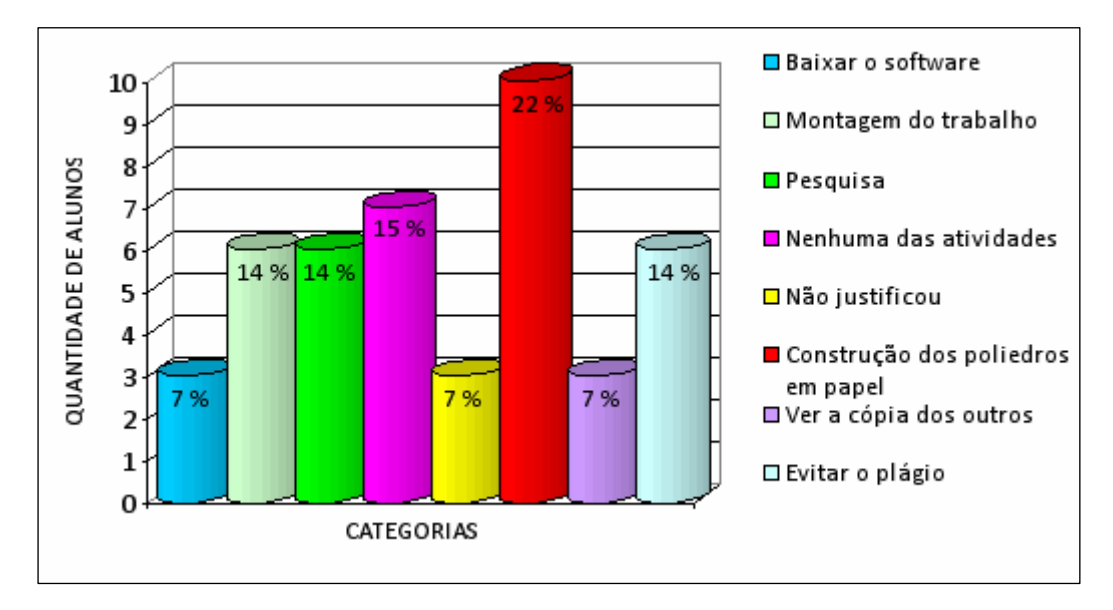

Gráfico 5 – Quantidade de alunos por categoria – Questão 5

Os depoimentos a seguir ilustram as categorias encontradas nessa última questão:

*Achei muito cansativo baixar o software. Na escola a professora teve me ajudar e quando fui tentar baixar em casa não consegui. Aluno 25* 

*Com sinceridade, a de montar o trabalho para apresentar aos colegas. Foi muito trabalhoso. Organizar o material encontrado é difícil e cansativo, mas valeu a pena. Aluno 26* 

> *Acho que foi a pesquisa.Foi bom pesquisar, mas muito cansativo. A Internet tem muita informação e perdemos tempo tendo que ler tudo e analisando o que é bom e o que não é. Aluno 27*

> > *Não achei nenhuma atividade mais cansativa que outra. Todas tiveram sua importância. Aluno 28*

*Acho que foi a montagem do poliedro em papel. Meu grupo não precisou fazer isso, mas o grupo que fez teve muitas dificuldades. Tentaram várias vezes, demoraram um tempão pra montar e não conseguiram finalizar. Aluno 29* 

*Acho que o mais cansativo foi ver os colegas apresentando seus trabalhos plagiados. Todo mundo viu que era cópia. Quando as professoras questionavam eles, eles nem respondiam. Leram tudo e nem souberam responder as perguntas das soras. Aluno 30* 

> *O mais cansativo foi elaborar o nosso trabalho com as nossas palavras. Organizar tudo e elaborar um trabalho com conceitos únicos é difícil e cansativo. Aluno 31*

Analisando as respostas dadas pelos alunos nas duas últimas questões, observou-se um maior interesse pelas atividades que não estavam acostumados a fazer na sala de aula convencional, como, por exemplo, o uso do *software* e a pesquisa a partir da Internet. O que parece interessante discutir nesse momento é que, entre as atividades que os alunos acharam mais cansativas de realizar, também estava presente a pesquisa. Além dessa, os alunos ainda mencionaram a construção do poliedro em papel, dificuldade já discutida anteriormente neste mesmo capítulo, a partir da ilustração da figura 36.

O uso do software foi tão bem visto pelos alunos pelo fato de estarem familiarizados a utilizar as TDs em seu cotidiano. A partir dessas afirmações, entende-se que o desenvolvimento de metodologias de trabalho que incentivem o uso das TDs em sala de aula são fundamentais para promover a motivação dos alunos para aprender. Muitos professores, ao lerem essa afirmação, poderão se perguntar: mas por que desenvolver atividades diferenciadas com o uso das TDs se isso requer tempo e empenho para planejar e

elaborar? Para responder tal questão, salientamos as palavras de Demo (1998) quando afirma que

> O problema de perder duas semanas de aula para cada professor não parece grave, já que dar meras aulas não representa contribuição significativa. [...] Os alunos podem, durante as duas semanas, realizar atividades muito mais produtivas que apenas escutar aulas. Esse tipo de investimento no professor é o melhor investimento que se pode fazer na qualidade do aluno, devendo-se acrescentar, é claro, o compromisso com condições mais dignas de trabalho. (DEMO, 1998, p. 52).

As demais atividades mencionadas na última questão (montar o trabalho final, baixar o software, evitar o plágio e ver o plágio nos trabalhos dos colegas), talvez possam ter sido destacadas pelo aprendizado recente desse tipo de atividade. Os alunos não estavam acostumados a estruturar e elaborar um trabalho de pesquisa com uso da Internet com vistas a evitar o plágio. Essa afirmação pode ser constatada no depoimento do aluno 32:

*O que achei mais cansativo foi montar o trabalho. Não estávamos acostumados a fazer esse tipo de pesquisa aqui na escola. Mas como estamos saindo da escola pra ir para a universidade precisamos nos acostumar a fazer isso. Isso que desenvolvemos aqui – pesquisa, organização das informações, apresentação – é apenas um começo de qualquer trabalho na universidade. Aluno 32* 

Para finalizar essa análise, são ilustrados mais dois depoimentos feitos pelos alunos no espaço deixado no final do questionário para possíveis sugestões de trabalhos futuros:

*Quero aproveitar este espaço não para sugerir, mas para agradecer e parabenizar as professoras pelo trabalho proposto, onde se fugiu dos trabalhos cotidianos e se propôs um novo métodos de integração entre o aluno e o conteúdo. Espero que novos trabalhos sejam realizados. Aluno 33* 

*Gostaria de elogiar a criatividade da aula e do trabalho proposto pelas professoras. A minha sugestão é de, sempre que possível, nos levar ao laboratório de informática para pesquisar. O trabalho foi ótimo, pois todos colegas se empenharam, buscaram aprimorar seu conhecimento e assim formamos um trabalho diferente, de nível superior. Além disso, precisamos aprender a pesquisar, saber transformar o que pesquisamos com as nossas palavras. Aluno 34* 

Por todo o exposto até o momento, salienta-se que, mesmo encontrando algumas dificuldades durante a operacionalização do experimento e também sabendo que os alunos destacaram que algumas atividades foram cansativas, a Internet e seus recursos contribuíram para melhorar o ambiente de aprendizagem e despertar a curiosidade, a motivação e o interesse dos alunos. Por serem nativos digitais, agradou-lhes o fato de poderem experimentar simulações, imagens estáticas e em movimento, vídeos, gráficos, *softwares* relacionados ao conteúdo em estudo. Mesmo com algumas cópias de informações da Internet ou com o que chamamos de plágio criativo, os alunos desenvolveram trabalhos riquíssimos, permitindo-lhes um maior entendimento do que é plágio e suas implicações.
#### **5 CONSIDERAÇÕES FINAIS**

Com o término deste trabalho de pesquisa, selecionou-se três aspectos que parecem ser os principais pontos de contribuição e reflexão a partir do experimento realizado. O primeiro relaciona-se à confirmação do ciberespaço como extensão e complementação possível das atividades de sala de aula. Destaca-se que a utilização da Internet pode qualificar a prática da pesquisa em sala de aula, uma vez que exige o repensar das práticas pedagógicas mais convencionais (associadas apenas ao uso de material impresso) e incentiva o desenvolvimento da autonomia e da criatividade por parte do aluno, este oriundo de uma geração altamente imersa no mundo digital. O segundo ponto refere-se ao desenvolvimento de uma postura ética no aluno acerca do plágio oriundo do mau uso das informações disponíveis na Internet. O terceiro e último apontamento a ser mencionado nestas considerações é a flexibilidade, a parceria e a disponibilidade da professora participante para o desenvolvimento dessa pesquisa.

Infelizmente ainda hoje vivemos em uma sociedade em que muitos alunos e professores continuam excluídos do mundo digital. Muitas escolas não possuem computadores e, com isso, os professores têm dificuldade de desenvolver projetos educacionais que envolvam o uso da Internet e seus recursos. Ou ainda as escolas possuem um laboratório de informática com a infraestrutura adequada, mas os docentes não se sentem preparados para desenvolver e incorporar a Internet como um instrumento auxiliar de aprendizagem. Entretanto, salienta-se que, a partir das análises das observações, dos registros no diário de pesquisa, dos questionários e da entrevista com a professora, constatamos mudanças positivas no comportamento dos alunos para aprender a partir do uso da Internet. A convivência com a tecnologia digital despertou a curiosidade dos alunos frente ao conteúdo, aumentando, dessa forma, seu interesse pelas aulas e sua autonomia no desenvolvimento de trabalhos envolvendo a prática da pesquisa. Além disso, os alunos e as professoras puderam trocar ideias e experiências, tanto presencial quanto virtualmente (via e-mail e *MSN*), o que promoveu uma maior comunicação e interação entre todos. Houve uma expansão do espaço tradicional presencial. Os alunos puderam enviar dúvidas sem precisar esperar pelo encontro presencial. Além de permitir o atendimento e envio de orientações, os e-mails foram elementos importantes para o planejamento da professora, já que podia preparar melhor suas próximas aulas a partir dos questionamentos enviados. Ela

já sabia que dúvidas ainda existiam e podia tratá-las já no início do próximo encontro presencial.

É importante salientar que, apesar de serem encontradas algumas dificuldades na operacionalização do experimento em relação ao *download* do *software*, alguns dos trabalhos desenvolvidos pelos alunos superaram as expectativas da professora participante e da pesquisadora. Por serem nativos digitais, agradou-lhes o fato de poderem experimentar simulações, imagens estáticas e em movimento, vídeos, gráficos, *softwares* relacionados ao conteúdo em estudo e, com isso, desenvolveram trabalhos riquíssimos. O que também motivou os alunos foi a utilização das ferramentas de busca como instrumentos auxiliares para a aprendizagem. O que antes era apenas utilizado para lazer, tornou-se uma ferramenta de estudo poderosa, desde que utilizada de maneira adequada. Os alunos ainda apontaram como positivo o fato de ser arquivado todo o processo de construção do trabalho para uma posterior análise ou reutilização, com vantagens de se obter com mais rapidez o *feedback* da professora.

A partir das observações da pesquisadora e da professora participante, foi possível perceber que os alunos tornaram-se bem mais participativos, motivados e entusiasmados para aprender a partir do uso das TDs. A Internet e seus recursos contribuíram para melhorar o ambiente de aprendizagem e despertar a curiosidade e o interesse dos alunos.

Refletindo agora sobre a contribuição do uso da Internet para qualificar a prática da pesquisa em sala de aula, destaca-se uma das compreensões advindas das observações da professora participante que coincidiu com as observações feitas pela pesquisadora. Observase que a prática da pesquisa feita com a utilização da Internet, a partir de um trabalho bem estruturado, instiga muito mais a curiosidade dos alunos e os conduz a ir além do que se aprenderia em uma sala de aula convencional. Desenvolve a capacidade de análise crítica do aluno em relação ao oceano de informações contidas na grande rede mundial e os incentiva para o desenvolvimento da autonomia e da criatividade. Habitua, ainda, o aluno a ter iniciativa na procura pelas informações e estimula a leitura e a compreensão dos mais variados recursos encontrados na *web*. Quanto aos benefícios desta proposta para o professor, destacamos que ela exige o repensar das práticas pedagógicas mais convencionais (associadas apenas ao uso de material impresso). A professora participante sentiu-se muito motivada e curiosa pelas possibilidades advindas do uso das TDs em sala de aula. A partir das

ideias apresentadas, é possível afirmar que os alunos e a professora revisaram seus papéis no âmbito escolar.

O segundo ponto a ser destacado com o desenvolvimento deste trabalho relaciona-se à questão ética do uso da Internet, especialmente no que se refere ao plágio e a cópia. O trabalho mostrou que é possível orientar os alunos sobre a forma adequada de se fazer pesquisa atualmente, usando as ferramentas de busca disponíveis na Internet. O esclarecimento da necessidade de ter uma postura ética com relação aos materiais disponibilizados na Internet permitiu aos alunos um melhor entendimento sobre o que é o plágio e suas implicações. Em tempos de construção coletiva de conhecimento incentivada por comunidades de relacionamento virtuais, acervos e enciclopédias digitais, a escola deve se preocupar em desenvolver cada vez mais no aluno um comportamento de real pesquisador e não de um mero plagiador ou coletor de textos organizados na forma "copiarcolar", tão facilitada pelos recursos utilizados como apoio às tarefas escolares.

Em relação a esse segundo ponto destacado, é importante salientar o quão difícil e complexo pode ser, para o aluno, a aquisição das convenções de uma postura adequada acerca da questão ética do uso da Internet. Nesse sentido, esta pesquisa mostrou que, mesmo com a preocupação de construir uma proposta vinculada ao uso da prática da pesquisa em sala de aula, com base nas ferramentas de busca na Internet, para desenvolver no aluno uma postura adequada acerca do plágio oriundo do mau uso do acervo disponível na rede mundial, o trabalho não bastou para que todos os alunos desenvolvessem todas as habilidades necessárias à questão ética.

Tomemos como exemplo o trabalho desenvolvido pelo trio 1, da turma 301, analisado no capítulo 4, p. 82. Da mesma forma, os outros trabalhos analisados demonstraram grandes progressos, mas sinalizaram alguns aspectos não construídos com segurança, resultado, provavelmente, do aprendizado recente das convenções éticas do uso da Internet. Claro que é importante salientar que nem sempre o plágio ocorreu de forma intencional ou simplesmente isenta de alguma forma de aprendizagem, o que chamamos de plágio criativo. Os alunos sofreram influências daquilo que leram e produziram seus trabalhos. Mas, conforme já salientou-se no segundo capítulo desta dissertação, é sempre preferível a criação claramente inspirada em outros autores do que a não criação. Nesse sentido, esses dados parecem apontar para a necessidade de um trabalho contínuo e progressivo. No caso desses alunos participantes da pesquisa, por exemplo, seria muito

positiva a continuidade de um trabalho que privilegiasse mais o uso da Internet para se fazer pesquisa.

O último ponto a ser destacado é a disponibilidade, flexibilidade e envolvimento dos professores para o desenvolvimento desse tipo de atividade. O que parece interessante discutir nesse momento é a dificuldade encontrada no início deste estudo para localizar um professor que estivesse aberto e disposto a realizar um trabalho de pesquisa bem estruturado e suportado por uma metodologia criativa. A expectativa inicial era de que os professores contatados ficariam imediatamente interessados em participar da pesquisa. Dessa forma, a proposta deste estudo era selecionar alguns professores (e não apenas um), tanto de escola pública quanto privada, e que lecionassem em instituições que possuíssem laboratório de informática com acesso à Internet. Entretanto, muitos docentes mostraramse resistentes e não se disponibilizaram para participar da pesquisa, por demandar tempo e envolvimento contínuo.

A maioria dos professores contatados afirmou que a proposta era muito boa considerando a atual situação do ensino não só de Matemática, mas das demais áreas de conhecimento, contudo, não poderiam fazer parte desse estudo. Muitas questões foram usadas como desculpa, tais como a falta de tempo para dedicar-se totalmente à proposta, a falta de incentivo da escola e do diretor para desenvolver projetos educacionais, o baixo domínio da informática e até mesmo o salário baixo.

Após insistentes convites, recebeu-se a resposta positiva da professora Lisiane. Essa professora possuía o perfil desejado para o desenvolvimento deste experimento, já que tinha conhecimento sobre as TDs e costumava utilizar a pesquisa em sala de aula.

É a partir dessas afirmações que se salienta a tomada de consciência de certos professores para as mudanças de paradigmas. Observa-se que muitos docentes não percebem seu papel na contribuição para o avanço das pesquisas educacionais e muito menos percebem as possibilidades advindas da utilização da Internet em sala de aula.

Para finalizar, destaca-se a necessidade de os professores assimilarem as concepções que perpassam a utilização da Internet para a realização das pesquisas escolares, assim como a professora Lisiane fez. As TDs possuem grande potencial para serem utilizadas em sala de aula, entretanto, há a necessidade de transformação das atitudes de docentes e discentes que terão essas ferramentas poderosas em suas mãos. Essa atitude é que define a nova cultura educacional em que estamos inseridos atualmente e que caminha a passos

largos para permitir que a educação seja realmente educadora e que o ensino leve ao verdadeiro aprendizado.

Por fim, compreende-se que ainda há muito que se estudar em relação ao uso da Internet e seus recursos para incentivar o uso da prática da pesquisa em sala de aula, observando uma postura de combate ao plágio oriundo do mau uso do acervo disponível na rede mundial. Um trabalho de pesquisa como este não termina! Apenas esgota-se o tempo a ele destinado por consequência da delimitação inerente a um programa de mestrado. Mas por que este trabalho não terminou? Porque entende-se que o experimento realizado teve um escopo pequeno, porém suficiente, para validar algumas premissas oriundas de nossa prática em sala de aula e das leituras realizadas. Acredita-se que muito ainda pode ser realizado no que tange a propostas de atividades utilizando as TDs como elementos articuladores e apoiadores da pesquisa em sala de aula.

Pretende-se, como um exemplo de trabalho futuro, ampliar essa investigação a partir do uso de vídeos existentes na *web* como elementos de apoio às pesquisas. Pretende-se verificar como selecionar esses vídeos, se o conteúdo está adequado e também como utilizálos como recurso de apresentação do resultado do trabalho de pesquisa dos alunos.

Deseja-se também refazer esse experimento em outras escolas e, consequentemente, em outros contextos para verificar se os resultados são semelhantes (temos crença de que os resultados serão bem parecidos). Acredita-se que a geração digital criou, ou está criando, hábitos padrões com relação ao uso de TDs e isto independe de localização geográfica e cultural. Como por exemplo, a questão do plagio que é um problema mundial e não local.

A quem desejar realizar um trabalho como este, dividem-se as seguintes experiências:

- Selecionar cuidadosamente a professora/professor para trabalhar e possuir sempre outras opções em caso desistência. Logo, este processo deve ser organizado com bastante tempo de antecedência para evitar surpresas no encaminhamento dos experimentos.
- O pesquisador deve possui flexibilidade de tempo para se ajustar às disponibilidades da professora/professor para fazer as diversas visitas à escola, visitas essas que não se sabe *a priori* quantas serão.

• Organizar as atividades em laboratório contando com a possibilidade de haver algum evento que impeça sua realização (falta de luz, equipamentos com problemas, falta de acesso a rede e outros). Logo, o experimento não pode ser realizado faltando pouco tempo para finalização do prazo de entrega da dissertação. Existe uma frase que as pessoas que utilizam as TDs costumam dizer: Trabalhar com tecnologia é bom quando esta funciona!

O que fica? A satisfação do aprendizado adquirido, o crescimento pessoal e profissional e a vontade de seguir adiante acreditando que educação é realmente aquilo que faz diferença na vida das pessoas. Ninguém mais do que a pesquisadora pode comprovar isso neste período de realização do mestrado, o qual foi um divisor de águas na formação profissional.

#### **REFERÊNCIAS**

BORBA, Marcelo de Carvalho; PENTEADO, Miriam Godoy. **Informática e Educação Matemática.** Belo Horizonte: Autêntica, 2001.

BRASIL. Ministério da Educação. Secretaria de Educação Fundamental. **Parâmetros curriculares nacionais**: Matemática. Brasília: MEC/SEF, 1998.

BRASIL. Ministério da Cultura. **Lei n. 9.610, de 19 de fevereiro de 1998**. Diário Oficial da República Federativa do Brasil. Brasília, 1998. Disponível em: http://www.cultura.gov.br/site/wp-content/uploads/2008/02/lei\_9610-direito-autoral.pdf. Acesso em: 03 out 2009.

BRITO G. da S.; PURIFICACAO, I. **Pescópia no Ciberespaço:** uma questão de atitude na educação. Revista Diálogo Educacional, Curitiba, v. 5, n. 15, p. 75-86, 2005.

DEMO, Pedro. **Educar pela pesquisa.** Campinas: Autores Associados, 1998.

\_\_\_\_\_\_\_\_\_\_\_\_. **Pesquisa: princípio científico e educativo.** São Paulo: Cortez, 2000.

DIAS, Tânia Mara. **Bibliotecas Virtuais/Digitais:** suas ferramentas e contribuições na Educação Superior - o caso da PUCPR. 2008. 114 f. Dissertação (Mestrado em Educação) – Centro de Teologia e Ciências Humanas, PUCPR, Curitiba, 2008.

FERNÁNDEZ, Alicia. **O saber em jogo:** A psicopedagogia propiciando autorias de pensamento. Porto Alegre: Artmed, 2001.

FRANCO, Sérgio Roberto Kieling (Org.). **Informática na Educação:** estudos interdisciplinares. Porto Alegre: Editora da UFRGS, 2004.

FRISON, Lourdes Maria Bragagnolo. Pesquisa como superação da aula copiada. In: MORAES, Roque; LIMA, Valderez Marina do Rosário (Orgs). **Pesquisa em sala de aula:** tendências para a educação em novos tempos. Porto Alegre: EDIPUCRS, 2002.

HOFFMANN, Jussara. **Avaliação – mito e desafio:** uma perspectiva construtivista. Porto Alegre: Mediação, 2001.

KRAHE, Elizabeth Diefenthaeler; FENSTERSEIFER, Lisia Maria; LEA, Maria Inês I.. Práticas das atividades de pesquisa: o que significam para professores de ensino médio e superior nas escolas públicas de Porto Alegre. **Revista Educação**, Santa Maria: UFSM, v.25, n.1, 2000.

LÉVY, Pierre. **Cibercultura**. São Paulo: Editora 34, 1999.

LÉVY, Pierre. **As tecnologias da inteligência:** o futuro do pensamento na era da informática. São Paulo: Editora 34, 2004.

LORENZATO, Sérgio. Por que não ensinar Geometria? **Educação matemática em revista. SBEM**, Campinas, ano III, n. 4, Set. 1995. Disponível em: http://www.geometriadinamica.kit.net/Lorenzato.pdf. Acesso em: 28 maio 2008.

LÜDKE, Menga; ANDRÉ, Marli E. D. A. **Pesquisa em Educação:** Abordagens qualitativas**.** São Paulo: EPU, 1986.

MAGDALENA, B. C.; COSTA, I. E. T. **Internet em sala de aula:** com a palavra, os professores. Porto Alegre: Artmed, 2003.

MAZZOTTI, Alda Judith Alves; GEWANDSZNAJDER, Fernando. O planejamento de pesquisas qualitativas. In: MAZZOTTI Alda Judith Alves; GEWANDSZNAJDER, Fernando. **O método nas Ciências Naturais e Sociais:** pesquisa quantitativa e qualitativa**.** São Paulo: Editora Pioneira, 2000.

MOLINA, Olga. **Quem engana quem? Professor x livro didático**. Campinas, SP: Papirus, 1988.

MORAES, Maria Cândida. **O paradigma educacional emergente**. Campinas, SP: Papirus, 1997.

MORAES, Roque; GALIAZZI, Maria do Carmo. **Análise Textual Discursiva**. Ijuí: UNIJUÍ, 2007.

MORAES, Márcia Cristina. Do ponto de interrogação ao ponto: a utilização dos recursos da Internet na educação pela pesquisa. In: MORAES, Roque; LIMA, Valderez Marina do Rosário (Orgs). **Pesquisa em sala de aula:** tendências para a educação em novos tempos**.** Porto Alegre: EDIPUCRS, 2002.

MORAES, Roque; LIMA, Valderez Marina do Rosário (Orgs). **Pesquisa em sala de aula:**  tendências para a educação em novos tempos**.** Porto Alegre: EDIPUCRS, 2002.

MOREIRA, Marco Antonio. **Teorias de aprendizagem**. São Paulo: EPU, 1999.

NETTO, José Carlos Costa. **Direito autoral no Brasil**. São Paulo: FTD, 1998.

NININ, Maria Otília Guimarães. Pesquisa na escola: que espaço é esse? O do conteúdo ou o do pensamento crítico? **Educação em Revista**, n.18, p. 17-35, Dez 2008. Disponível em: http://www.scielo.br/scielo.php?pid=S0102-46982008000200002&script=sci\_arttext. Acesso em: 18 mar 2009.

OLIVEIRA, Carla Ariella de. **A pesquisa escolar em tempos de Internet:** conectando escola, educador e educando. 2008. 112 f. Dissertação (Mestrado em Educação) – Programa de Pós-Graduação em Educação, UFPR, Curitiba, 2008.

PENTEADO, Miriam Godoy. Interlink – Rede de Trabalho sobre a inserção de Tecnologia Informática na Educação Matemática. In: PINHO, Sheila Zambello de; SAGLIETTI, José Roberto Corrêa (Orgs). **Livro Eletrônico dos Núcleos de Ensino da Unesp.** 2005. Disponível em: http://www.unesp.br/prograd/PDFNE2003/Interlink.pdf. Acesso em: 28 junho 2008.

PENTEADO, Miriam Godoy. Novos Atores, Novos Cenários: Discutindo a inserção dos computadores na profissão docente. IN: BICUDO, Maria Aparecida Viggiani. **Pesquisa em Educação Matemática**: Concepções & Perspectivas. São Paulo: UNESP, 1999.

PRENSKY, Marc. 2001. **Digital Natives , Digital immigrants**. Disponível em: http://www.marcprensky.com/writing/. Acesso em: 17 agosto 2009.

SHOR, Ira; FREIRE, Paulo. **Medo e Ousadia – O cotidiano do professor**. Rio de Janeiro: Paz e Terra, 1986.

SILVA, Obdália Santana Ferraz. Entre o plágio e a autoria: qual o papel da universidade? **Revista Brasileira de Educação**, v.13, n.38, p. 357-414, Maio 2008. Disponível em: http://www.scielo.br/pdf/rbedu/v13n38/12.pdf. Acesso em: 28 nov 2008

TAMMARO, Anna Maria; SALARELLI, Alberto. **A Biblioteca Digital.** Brasília: Briquet de Lemos, 2008.

VALENTE, J. A; ALMEIDA, F. J. de. Visão analítica da Informática na Educação no Brasil: a questão da formação do professor. **Revista Brasileira de Informática na Educação**, n.1, p. 01-28, 1997.

VAZ, Telma Romilda Duarte. **O avesso da ética:** ciberespaço e a questão do plágio e da cópia no ensino superior presencial. 2006. 130 f. Dissertação (Mestrado em Educação) – Programa de Pós-Graduação em Educação, UNINOVE, São Paulo, 2006.

**VEEN, Wim; VRAKKING, Bem.** Homo Zappiens: **Educando na era digital. Porto Alegre: Artmed, 2009.** 

APÊNDICES

#### **APÊNDICE A – QUESTIONÁRIO INICIAL - PROFESSORA**

#### **PONTIFÍCIA UNIVERSIDADE CATÓLICA DO RIO GRANDE DO SUL MESTRADO EM EDUCAÇÃO EM CIÊNCIAS E MATEMÁTICA**

Mestranda: Roberta Campani Diedrich Orientadora: Lúcia Maria Martins Giraffa

#### **PRIMEIRA FASE DA PESQUISA**

 O objetivo deste questionário é conhecer como a atividade de pesquisa está sendo desenvolvida, atualmente, nas aulas de Matemática, considerando os benefícios e as peculiaridades da Internet. Os dados aqui levantados, depois de analisados, farão parte de nossa dissertação que está sendo desenvolvida junto ao Curso de Mestrado em Educação em Ciências e Matemática da PUCRS. Contando com sua colaboração, solicitamos o preenchimento do mesmo e agradecemos antecipadamente sua valiosa contribuição.

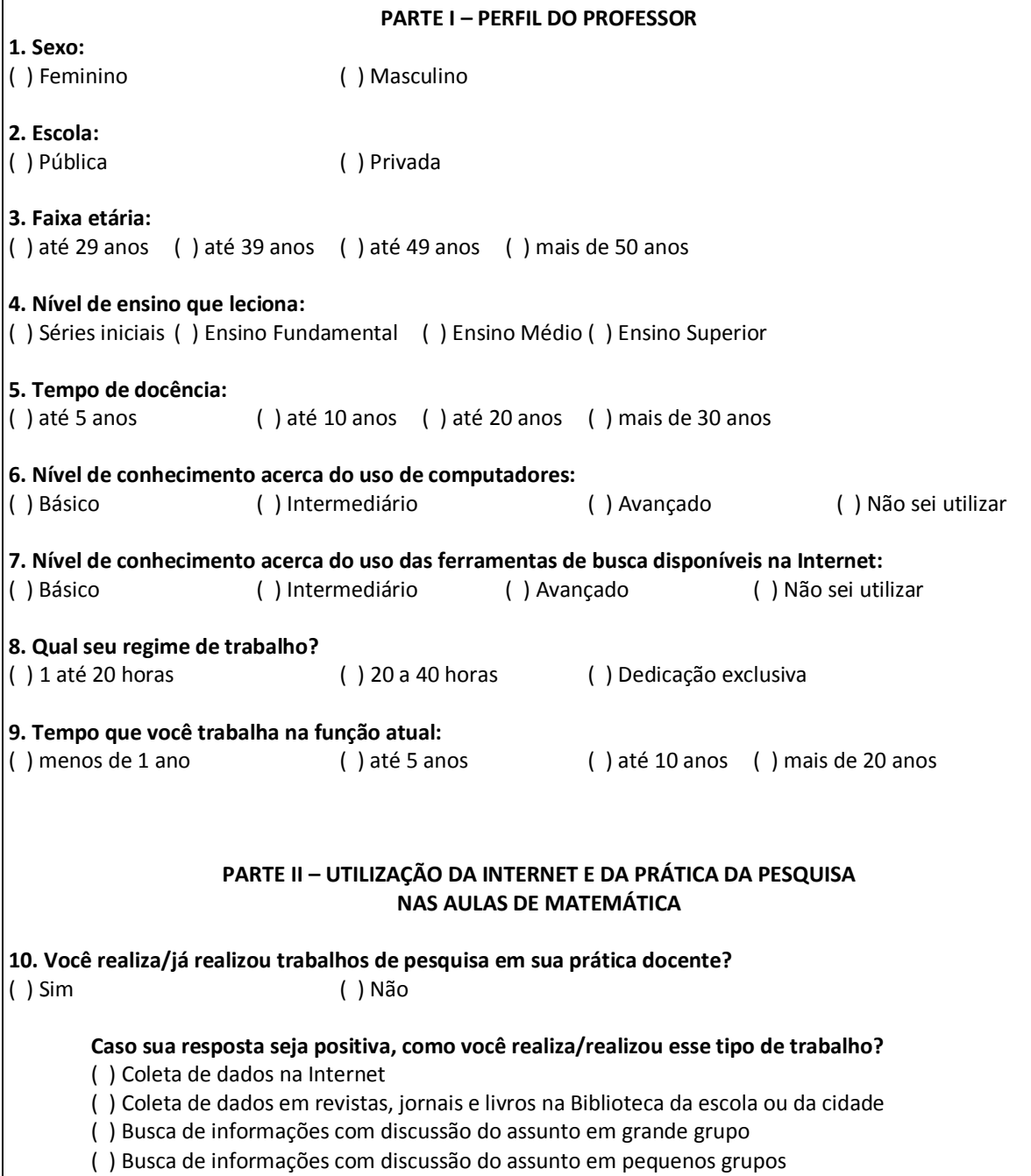

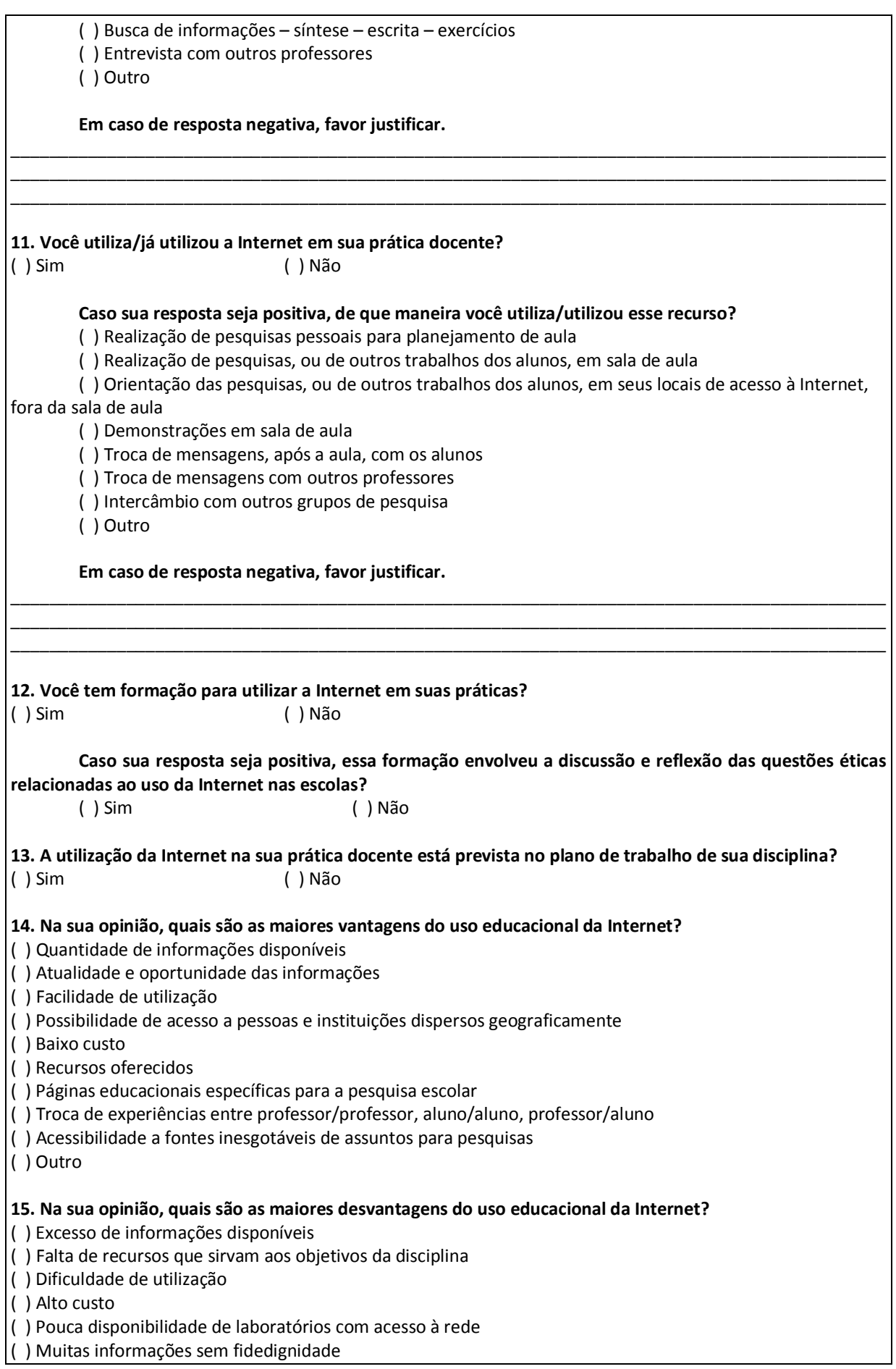

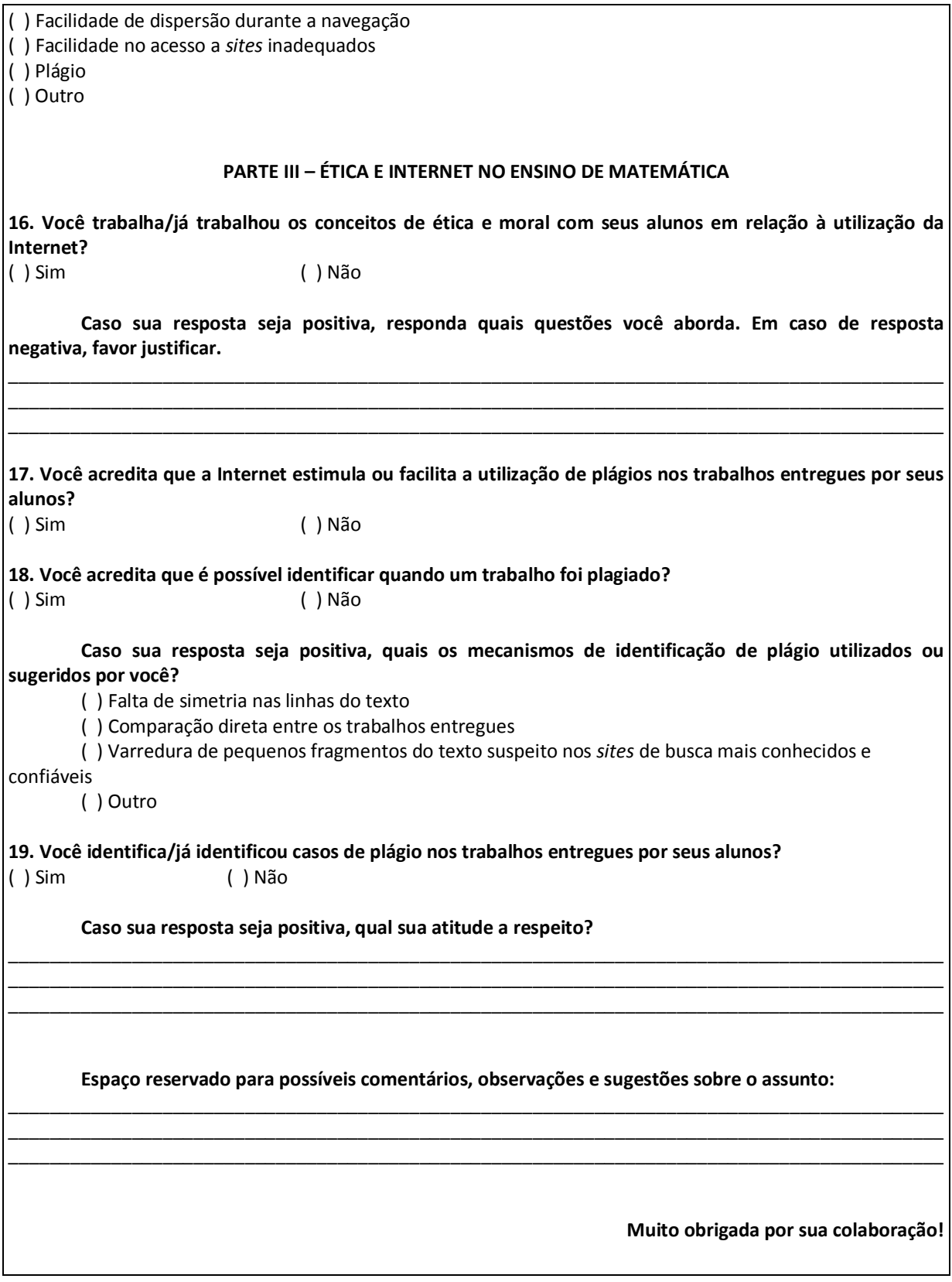

#### **APÊNDICE B – QUESTIONÁRIO - ALUNOS**

#### **QUESTIONÁRIO DE AVALIAÇÃO DAS ATIVIDADES SOBRE POLIEDROS**

Para finalizar as atividades envolvendo poliedros, necessitamos da sua colaboração para responder este questionário. Nosso objetivo com ele é conhecer sua opinião, como aluno, sobre a experiência vivenciada. Contando com sua colaboração, solicitamos o preenchimento do mesmo e agradecemos antecipadamente sua valiosa contribuição. Seu nome será mantido em completo anonimato.

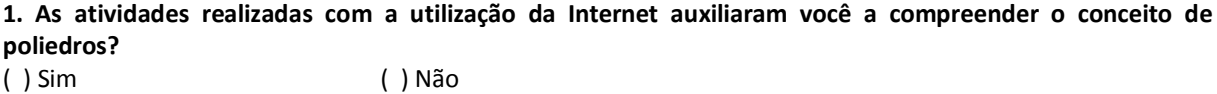

\_\_\_\_\_\_\_\_\_\_\_\_\_\_\_\_\_\_\_\_\_\_\_\_\_\_\_\_\_\_\_\_\_\_\_\_\_\_\_\_\_\_\_\_\_\_\_\_\_\_\_\_\_\_\_\_\_\_\_\_\_\_\_\_\_\_\_\_\_\_\_\_\_\_\_\_\_\_\_\_\_\_\_\_\_\_\_\_\_\_\_ \_\_\_\_\_\_\_\_\_\_\_\_\_\_\_\_\_\_\_\_\_\_\_\_\_\_\_\_\_\_\_\_\_\_\_\_\_\_\_\_\_\_\_\_\_\_\_\_\_\_\_\_\_\_\_\_\_\_\_\_\_\_\_\_\_\_\_\_\_\_\_\_\_\_\_\_\_\_\_\_\_\_\_\_\_\_\_\_\_\_\_ \_\_\_\_\_\_\_\_\_\_\_\_\_\_\_\_\_\_\_\_\_\_\_\_\_\_\_\_\_\_\_\_\_\_\_\_\_\_\_\_\_\_\_\_\_\_\_\_\_\_\_\_\_\_\_\_\_\_\_\_\_\_\_\_\_\_\_\_\_\_\_\_\_\_\_\_\_\_\_\_\_\_\_\_\_\_\_\_\_\_\_

Por quê?

**2. As atividades realizadas auxiliaram você a compreender a questão ética do uso da Internet, especialmente em relação às questões que envolvem o plágio e a cópia.** 

\_\_\_\_\_\_\_\_\_\_\_\_\_\_\_\_\_\_\_\_\_\_\_\_\_\_\_\_\_\_\_\_\_\_\_\_\_\_\_\_\_\_\_\_\_\_\_\_\_\_\_\_\_\_\_\_\_\_\_\_\_\_\_\_\_\_\_\_\_\_\_\_\_\_\_\_\_\_\_\_\_\_\_\_\_\_\_\_\_\_\_ \_\_\_\_\_\_\_\_\_\_\_\_\_\_\_\_\_\_\_\_\_\_\_\_\_\_\_\_\_\_\_\_\_\_\_\_\_\_\_\_\_\_\_\_\_\_\_\_\_\_\_\_\_\_\_\_\_\_\_\_\_\_\_\_\_\_\_\_\_\_\_\_\_\_\_\_\_\_\_\_\_\_\_\_\_\_\_\_\_\_\_ \_\_\_\_\_\_\_\_\_\_\_\_\_\_\_\_\_\_\_\_\_\_\_\_\_\_\_\_\_\_\_\_\_\_\_\_\_\_\_\_\_\_\_\_\_\_\_\_\_\_\_\_\_\_\_\_\_\_\_\_\_\_\_\_\_\_\_\_\_\_\_\_\_\_\_\_\_\_\_\_\_\_\_\_\_\_\_\_\_\_\_

\_\_\_\_\_\_\_\_\_\_\_\_\_\_\_\_\_\_\_\_\_\_\_\_\_\_\_\_\_\_\_\_\_\_\_\_\_\_\_\_\_\_\_\_\_\_\_\_\_\_\_\_\_\_\_\_\_\_\_\_\_\_\_\_\_\_\_\_\_\_\_\_\_\_\_\_\_\_\_\_\_\_\_\_\_\_\_\_\_\_\_ \_\_\_\_\_\_\_\_\_\_\_\_\_\_\_\_\_\_\_\_\_\_\_\_\_\_\_\_\_\_\_\_\_\_\_\_\_\_\_\_\_\_\_\_\_\_\_\_\_\_\_\_\_\_\_\_\_\_\_\_\_\_\_\_\_\_\_\_\_\_\_\_\_\_\_\_\_\_\_\_\_\_\_\_\_\_\_\_\_\_\_  $\_$  ,  $\_$  ,  $\_$  ,  $\_$  ,  $\_$  ,  $\_$  ,  $\_$  ,  $\_$  ,  $\_$  ,  $\_$  ,  $\_$  ,  $\_$  ,  $\_$  ,  $\_$  ,  $\_$  ,  $\_$  ,  $\_$  ,  $\_$  ,  $\_$  ,  $\_$ 

 $\_$  ,  $\_$  ,  $\_$  ,  $\_$  ,  $\_$  ,  $\_$  ,  $\_$  ,  $\_$  ,  $\_$  ,  $\_$  ,  $\_$  ,  $\_$  ,  $\_$  ,  $\_$  ,  $\_$  ,  $\_$  ,  $\_$  ,  $\_$  ,  $\_$  ,  $\_$ \_\_\_\_\_\_\_\_\_\_\_\_\_\_\_\_\_\_\_\_\_\_\_\_\_\_\_\_\_\_\_\_\_\_\_\_\_\_\_\_\_\_\_\_\_\_\_\_\_\_\_\_\_\_\_\_\_\_\_\_\_\_\_\_\_\_\_\_\_\_\_\_\_\_\_\_\_\_\_\_\_\_\_\_\_\_\_\_\_\_\_ \_\_\_\_\_\_\_\_\_\_\_\_\_\_\_\_\_\_\_\_\_\_\_\_\_\_\_\_\_\_\_\_\_\_\_\_\_\_\_\_\_\_\_\_\_\_\_\_\_\_\_\_\_\_\_\_\_\_\_\_\_\_\_\_\_\_\_\_\_\_\_\_\_\_\_\_\_\_\_\_\_\_\_\_\_\_\_\_\_\_\_

\_\_\_\_\_\_\_\_\_\_\_\_\_\_\_\_\_\_\_\_\_\_\_\_\_\_\_\_\_\_\_\_\_\_\_\_\_\_\_\_\_\_\_\_\_\_\_\_\_\_\_\_\_\_\_\_\_\_\_\_\_\_\_\_\_\_\_\_\_\_\_\_\_\_\_\_\_\_\_\_\_\_\_\_\_\_\_\_\_\_\_ \_\_\_\_\_\_\_\_\_\_\_\_\_\_\_\_\_\_\_\_\_\_\_\_\_\_\_\_\_\_\_\_\_\_\_\_\_\_\_\_\_\_\_\_\_\_\_\_\_\_\_\_\_\_\_\_\_\_\_\_\_\_\_\_\_\_\_\_\_\_\_\_\_\_\_\_\_\_\_\_\_\_\_\_\_\_\_\_\_\_\_ \_\_\_\_\_\_\_\_\_\_\_\_\_\_\_\_\_\_\_\_\_\_\_\_\_\_\_\_\_\_\_\_\_\_\_\_\_\_\_\_\_\_\_\_\_\_\_\_\_\_\_\_\_\_\_\_\_\_\_\_\_\_\_\_\_\_\_\_\_\_\_\_\_\_\_\_\_\_\_\_\_\_\_\_\_\_\_\_\_\_\_

\_\_\_\_\_\_\_\_\_\_\_\_\_\_\_\_\_\_\_\_\_\_\_\_\_\_\_\_\_\_\_\_\_\_\_\_\_\_\_\_\_\_\_\_\_\_\_\_\_\_\_\_\_\_\_\_\_\_\_\_\_\_\_\_\_\_\_\_\_\_\_\_\_\_\_\_\_\_\_\_\_\_\_\_\_\_\_\_\_\_\_ \_\_\_\_\_\_\_\_\_\_\_\_\_\_\_\_\_\_\_\_\_\_\_\_\_\_\_\_\_\_\_\_\_\_\_\_\_\_\_\_\_\_\_\_\_\_\_\_\_\_\_\_\_\_\_\_\_\_\_\_\_\_\_\_\_\_\_\_\_\_\_\_\_\_\_\_\_\_\_\_\_\_\_\_\_\_\_\_\_\_\_ \_\_\_\_\_\_\_\_\_\_\_\_\_\_\_\_\_\_\_\_\_\_\_\_\_\_\_\_\_\_\_\_\_\_\_\_\_\_\_\_\_\_\_\_\_\_\_\_\_\_\_\_\_\_\_\_\_\_\_\_\_\_\_\_\_\_\_\_\_\_\_\_\_\_\_\_\_\_\_\_\_\_\_\_\_\_\_\_\_\_\_

Por quê?

( ) Sim ( ) Não

**3. Você gostaria de realizar novamente atividades de Matemática com o auxílio da Internet?**  ( ) Sim ( ) Não Por quê?

**4. Quais das atividades realizadas despertaram mais seu interesse?** 

**5. Quais das atividades realizadas foram mais cansativas?** 

**Caso você deseja fazer alguma sugestão, utilize esse espaço.** 

**Muito obrigada por sua colaboração!**

## **APÊNDICE C – QUESTIONÁRIO FINAL - PROFESSORA**

#### **PONTIFÍCIA UNIVERSIDADE CATÓLICA DO RIO GRANDE DO SUL MESTRADO EM EDUCAÇÃO EM CIÊNCIAS E MATEMÁTICA**

Mestranda: Roberta Campani Diedrich Orientadora: Lúcia Maria Martins Giraffa

#### **FINALIZAÇÃO DA PESQUISA**

Para complementar as observações e finalizar o experimento realizado, necessitamos da sua colaboração para responder este questionário. Nosso objetivo com ele é conhecer sua opinião, como professor, sobre a experiência vivenciada. Contando com sua colaboração, solicitamos o preenchimento do mesmo e agradecemos antecipadamente sua valiosa contribuição. As informações aqui contidas serão utilizadas para a escrita da dissertação e seu nome aparecerá no texto final e em eventuais artigos que produziremos, conforme sua solicitação.

#### **1. Como ferramenta auxiliar de educação, o uso da Internet em sua prática docente auxiliou o trabalho com os conteúdos?**

( ) Sim ( ) Não

#### **Caso sua resposta seja positiva, quais aspectos você julga que melhoraram:**

( ) Aumento da quantidade de material disponibilizado aos alunos

( ) Maior motivação e interesse dos alunos

( ) Melhorou a sua comunicação com os alunos

( ) Melhorou a comunicação entre os alunos

( ) Outro(s) aspecto(s) que considere relevante

**2. Se você não utilizava a Internet em sua prática docente, a partir desta experiência pretende utilizá-la para trabalhar outros conteúdos?** 

#### ( ) Sim ( ) Não

#### **Caso sua resposta seja positiva, como você pretende incluí-la?**

( ) Realização de pesquisas para organização das suas aulas

- ( ) Realização de outros trabalhos com alunos, em sala de aula
- ( ) Intercâmbio de materiais com outros colegas
- ( ) Outro(s) aspecto(s) que considere relevante

**Em caso de resposta negativa, favor justificar:** 

**3. Quais as mudanças perceptíveis que ocorreram no comportamento dos alunos a partir do desenvolvimento deste trabalho?**  \_\_\_\_\_\_\_\_\_\_\_\_\_\_\_\_\_\_\_\_\_\_\_\_\_\_\_\_\_\_\_\_\_\_\_\_\_\_\_\_\_\_\_\_\_\_\_\_\_\_\_\_\_\_\_\_\_\_\_\_\_\_\_\_\_\_\_\_\_\_\_\_\_\_\_\_\_\_\_\_\_\_\_\_\_\_\_\_\_\_\_

\_\_\_\_\_\_\_\_\_\_\_\_\_\_\_\_\_\_\_\_\_\_\_\_\_\_\_\_\_\_\_\_\_\_\_\_\_\_\_\_\_\_\_\_\_\_\_\_\_\_\_\_\_\_\_\_\_\_\_\_\_\_\_\_\_\_\_\_\_\_\_\_\_\_\_\_\_\_\_\_\_\_\_\_\_\_\_\_\_\_\_ \_\_\_\_\_\_\_\_\_\_\_\_\_\_\_\_\_\_\_\_\_\_\_\_\_\_\_\_\_\_\_\_\_\_\_\_\_\_\_\_\_\_\_\_\_\_\_\_\_\_\_\_\_\_\_\_\_\_\_\_\_\_\_\_\_\_\_\_\_\_\_\_\_\_\_\_\_\_\_\_\_\_\_\_\_\_\_\_\_\_\_

\_\_\_\_\_\_\_\_\_\_\_\_\_\_\_\_\_\_\_\_\_\_\_\_\_\_\_\_\_\_\_\_\_\_\_\_\_\_\_\_\_\_\_\_\_\_\_\_\_\_\_\_\_\_\_\_\_\_\_\_\_\_\_\_\_\_\_\_\_\_\_\_\_\_\_\_\_\_\_\_\_\_\_\_\_\_\_\_\_\_\_ \_\_\_\_\_\_\_\_\_\_\_\_\_\_\_\_\_\_\_\_\_\_\_\_\_\_\_\_\_\_\_\_\_\_\_\_\_\_\_\_\_\_\_\_\_\_\_\_\_\_\_\_\_\_\_\_\_\_\_\_\_\_\_\_\_\_\_\_\_\_\_\_\_\_\_\_\_\_\_\_\_\_\_\_\_\_\_\_\_\_\_ \_\_\_\_\_\_\_\_\_\_\_\_\_\_\_\_\_\_\_\_\_\_\_\_\_\_\_\_\_\_\_\_\_\_\_\_\_\_\_\_\_\_\_\_\_\_\_\_\_\_\_\_\_\_\_\_\_\_\_\_\_\_\_\_\_\_\_\_\_\_\_\_\_\_\_\_\_\_\_\_\_\_\_\_\_\_\_\_\_\_\_

**Espaço reservado para possíveis comentários, observações e sugestões sobre este trabalho. Fique à vontade para identificar os aspectos negativos e as melhorias que você acredita que possam ser realizadas:**  \_\_\_\_\_\_\_\_\_\_\_\_\_\_\_\_\_\_\_\_\_\_\_\_\_\_\_\_\_\_\_\_\_\_\_\_\_\_\_\_\_\_\_\_\_\_\_\_\_\_\_\_\_\_\_\_\_\_\_\_\_\_\_\_\_\_\_\_\_\_\_\_\_\_\_\_\_\_\_\_\_\_\_\_\_\_\_\_\_\_\_

\_\_\_\_\_\_\_\_\_\_\_\_\_\_\_\_\_\_\_\_\_\_\_\_\_\_\_\_\_\_\_\_\_\_\_\_\_\_\_\_\_\_\_\_\_\_\_\_\_\_\_\_\_\_\_\_\_\_\_\_\_\_\_\_\_\_\_\_\_\_\_\_\_\_\_\_\_\_\_\_\_\_\_\_\_\_\_\_\_\_\_  $\bot$  , and the set of the set of the set of the set of the set of the set of the set of the set of the set of the set of the set of the set of the set of the set of the set of the set of the set of the set of the set of t

**Muito obrigada por sua colaboração!** 

1. Além dos aspectos salientados no último questionário realizado, observou mais algum ponto que melhorou após o desenvolvimento das atividades e gostaria de destacar neste momento?

2. Você acredita que esse trabalho foi bem desenvolvido?

3. Quais as mudanças perceptíveis que ocorreram na sua prática pedagógica a partir do desenvolvimento deste trabalho?

# **APÊNDICE E – ATIVIDADE DA DUPLA/TRIO 01**

# ESCOLA ESTADUAL DE ENSINO MÉDIO FELIPE CAMARÃO ATIVIDADES SOBRE POLIEDROS **DUPLA/TRIO 01**

## **ATIVIDADE 01**

Através das ferramentas de busca disponíveis na Internet, livros e materiais impressos, pesquisar o que são poliedros, quais os tipos existentes, nomes, características, etc.

# **ATIVIDADE 02**

Baixar o *software* Poly Pro 1.11 (*software* gratuito desenvolvido para explorar, visualizar, rotacionar e construir poliedros em diversos níveis de Ensino Fundamental, Ensino Médio e Universitário) – versão em espanhol

http://terrabrasil.softonic.com/file.phtml?&id\_file=64511&action=view&view=downloads

 Por meio desse *software*, explorar a planificação, o número correspondente de vértices, arestas, faces e tipos de faces nos seguintes poliedros:

->Poliedros de Arquimedes: **cubo truncado** e **cubo achatado** ->Poliedro de Platão: **cubo** 

## **ATIVIDADE 03**

## **APÊNDICE F – ATIVIDADE DA DUPLA/TRIO 02**

# ESCOLA ESTADUAL DE ENSINO MÉDIO FELIPE CAMARÃO ATIVIDADES SOBRE POLIEDROS **DUPLA/TRIO 02**

## **ATIVIDADE 01**

Através das ferramentas de busca disponíveis na Internet, livros e materiais impressos, pesquisar os poliedros de Platão (definição, como são construídos, número de poliedros existentes e porque, nomes, características, etc.).

## **ATIVIDADE 02**

Baixar o *software* Poly Pro 1.11 (*software* gratuito desenvolvido para explorar, visualizar, rotacionar e construir poliedros em diversos níveis de Ensino Fundamental, Ensino Médio e Universitário) – versão em espanhol

http://terrabrasil.softonic.com/file.phtml?&id\_file=64511&action=view&view=downloads

 Por meio desse *software*, explorar a planificação, o número correspondente de vértices, arestas, faces e tipos de faces nos seguintes poliedros:

->Poliedros de Arquimedes: **cuboctaedro**

->Poliedro de Platão: **icosaedro** 

## **ATIVIDADE 03**

## **APÊNDICE G – ATIVIDADE DA DUPLA/TRIO 03**

# ESCOLA ESTADUAL DE ENSINO MÉDIO FELIPE CAMARÃO ATIVIDADES SOBRE POLIEDROS **DUPLA/TRIO 03**

#### **ATIVIDADE 01**

Através das ferramentas de busca disponíveis na Internet, livros e materiais impressos, pesquisar os poliedros de Arquimedes (definição, como são construídos, número de poliedros existentes e porque, nomes, características, etc.).

## **ATIVIDADE 02**

Baixar o *software* Poly Pro 1.11 (*software* gratuito desenvolvido para explorar, visualizar, rotacionar e construir poliedros em diversos níveis de Ensino Fundamental, Ensino Médio e Universitário) – versão em espanhol

http://terrabrasil.softonic.com/file.phtml?&id\_file=64511&action=view&view=downloads

 Por meio desse *software*, explorar a planificação, o número correspondente de vértices, arestas, faces e tipos de faces nos seguintes poliedros:

->Poliedros de Arquimedes: **octaedro truncado**

->Poliedro de Platão: **octaedro** 

## **ATIVIDADE 03**

## **APÊNDICE H – ATIVIDADE DA DUPLA/TRIO 04**

# ESCOLA ESTADUAL DE ENSINO MÉDIO FELIPE CAMARÃO ATIVIDADES SOBRE POLIEDROS **DUPLA/TRIO 04**

#### **ATIVIDADE 01**

Através das ferramentas de busca disponíveis na Internet, livros e materiais impressos, pesquisar os poliedros de Kepler (definição, como são construídos, número de poliedros existentes e porque, nomes, características, etc.).

## **ATIVIDADE 02**

Baixar o *software* Poly Pro 1.11 (*software* gratuito desenvolvido para explorar, visualizar, rotacionar e construir poliedros em diversos níveis de Ensino Fundamental, Ensino Médio e Universitário) – versão em espanhol

http://terrabrasil.softonic.com/file.phtml?&id\_file=64511&action=view&view=downloads

 Por meio desse *software*, explorar a planificação, o número correspondente de vértices, arestas, faces e tipos de faces nos seguintes poliedros:

->Poliedros de Arquimedes: **tetraedro truncado**

->Poliedro de Platão: **tetraedro** 

## **ATIVIDADE 03**

## **APÊNDICE I – ATIVIDADE DA DUPLA/TRIO 05**

# ESCOLA ESTADUAL DE ENSINO MÉDIO FELIPE CAMARÃO ATIVIDADES SOBRE POLIEDROS **DUPLA/TRIO 05**

#### **ATIVIDADE 01**

Escolher um poliedro de Arquimedes e construí-lo em cartolina/papel. Para que isso seja possível, recomenda-se também pesquisar nas ferramentas de busca disponíveis na Internet, nos livros e materiais impressos as palavras "Origami" e "dobraduras".

## **ATIVIDADE 02**

Baixar o *software* Poly Pro 1.11 (*software* gratuito desenvolvido para explorar, visualizar, rotacionar e construir poliedros em diversos níveis de Ensino Fundamental, Ensino Médio e Universitário) – versão em espanhol

http://terrabrasil.softonic.com/file.phtml?&id\_file=64511&action=view&view=downloads

 Por meio desse *software*, explorar a planificação, o número correspondente de vértices, arestas, faces e tipos de faces nos seguintes poliedros de Arquimedes: **cuboctaedro truncado** e **rombicuboctaedro**

## **ATIVIDADE 03**

## **APÊNDICE J – ATIVIDADE DA DUPLA/TRIO 06**

# ESCOLA ESTADUAL DE ENSINO MÉDIO FELIPE CAMARÃO ATIVIDADES SOBRE POLIEDROS **DUPLA/TRIO 06**

## **ATIVIDADE 01**

Escolher um poliedro de Kepler e construí-lo em cartolina/papel. Para que isso seja possível, recomenda-se também pesquisar nas ferramentas de busca disponíveis na Internet e nos livros e materiais impressos as palavras "Origami" e "dobraduras".

## **ATIVIDADE 02**

Baixar o *software* Poly Pro 1.11 (*software* gratuito desenvolvido para explorar, visualizar, rotacionar e construir poliedros em diversos níveis de Ensino Fundamental, Ensino Médio e Universitário) – versão em espanhol

http://terrabrasil.softonic.com/file.phtml?&id\_file=64511&action=view&view=downloads

 Por meio desse *software*, explorar a planificação, o número correspondente de vértices, arestas, faces e tipos de faces nos seguintes poliedros de Arquimedes: **icosaedro truncado** e **dodecaedro truncado**

## **ATIVIDADE 03**

# **APÊNDICE K – ATIVIDADE DA DUPLA/TRIO 07**

# ESCOLA ESTADUAL DE ENSINO MÉDIO FELIPE CAMARÃO ATIVIDADES SOBRE POLIEDROS **DUPLA/TRIO 07**

## **ATIVIDADE 01**

Através das ferramentas de busca disponíveis na Internet, livros e materiais impressos, pesquisar onde encontramos os poliedros no mundo (natureza, arquitetura, construção civil...).

## **ATIVIDADE 02**

Baixar o *software* Poly Pro 1.11 (*software* gratuito desenvolvido para explorar, visualizar, rotacionar e construir poliedros em diversos níveis de Ensino Fundamental, Ensino Médio e Universitário) – versão em espanhol

http://terrabrasil.softonic.com/file.phtml?&id\_file=64511&action=view&view=downloads

 Por meio desse *software*, explorar a planificação, o número correspondente de vértices, arestas, faces e tipos de faces nos seguintes poliedros:

->Poliedros de Arquimedes: **icosidodecaedro**

->Poliedro de Platão: **dodecaedro** 

## **ATIVIDADE 03**

## **APÊNDICE L – ATIVIDADE DA DUPLA/TRIO 08**

# ESCOLA ESTADUAL DE ENSINO MÉDIO FELIPE CAMARÃO ATIVIDADES SOBRE POLIEDROS **DUPLA/TRIO 08**

## **ATIVIDADE 01**

Através das ferramentas de busca disponíveis na Internet, livros e materiais impressos, pesquisar exercícios sobre poliedros e resolvê-los. Elaborar um *ranking* dos sete melhores exercícios.

## **ATIVIDADE 02**

Baixar o *software* Poly Pro 1.11 (*software* gratuito desenvolvido para explorar, visualizar, rotacionar e construir poliedros em diversos níveis de Ensino Fundamental, Ensino Médio e Universitário) – versão em espanhol

http://terrabrasil.softonic.com/file.phtml?&id\_file=64511&action=view&view=downloads

 Por meio desse *software*, explorar a planificação, o número correspondente de vértices, arestas, faces e tipos de faces no seguinte poliedro de Arquimedes: **rombicosidodecaedro** 

## **ATIVIDADE 03**

## **APÊNDICE M – ATIVIDADE DA DUPLA/TRIO 09**

# ESCOLA ESTADUAL DE ENSINO MÉDIO FELIPE CAMARÃO ATIVIDADES SOBRE POLIEDROS **DUPLA/TRIO 09**

#### **ATIVIDADE 01**

Baixar o *software* Poly Pro 1.11 (*software* gratuito desenvolvido para explorar, visualizar, rotacionar e construir poliedros em diversos níveis de Ensino Fundamental, Ensino Médio e Universitário) – versão em espanhol

http://terrabrasil.softonic.com/file.phtml?&id\_file=64511&action=view&view=downloads

 Por meio desse *software*, explorar a planificação, o número correspondente de vértices, arestas, faces e tipos de faces no seguinte poliedro de Arquimedes: **dodecaedro truncado**

#### **ATIVIDADE 02**

Após a realização dessa atividade, elaborar uma breve apresentação sobre as informações encontradas para compartilhá-las e problematizá-las com seus colegas

#### **ATIVIDADE 03**

Organizar o material encontrado e explorado pelos colegas em um grande acervo de dados que ficará disponível a todos. Essa organização poderá ser feita através de *software*s como o Power Point ou Word. Após a organização, elaborar um texto, na forma de artigo, sobre as informações encontradas para compartilhá-las e problematizá-las com seus colegas e, também, com toda a comunidade escolar. O trabalho deverá conter capa, introdução, desenvolvimento (estruturado pelas atividades de cada dupla), conclusão e referências. Obs.: Esta atividade será feita em parceria com a dupla 10.

## **APÊNDICE N – ATIVIDADE DA DUPLA/TRIO 10**

# ESCOLA ESTADUAL DE ENSINO MÉDIO FELIPE CAMARÃO ATIVIDADES SOBRE POLIEDROS **DUPLA/TRIO 10**

#### **ATIVIDADE 01**

Baixar o *software* Poly Pro 1.11 (*software* gratuito desenvolvido para explorar, visualizar, rotacionar e construir poliedros em diversos níveis de Ensino Fundamental, Ensino Médio e Universitário) – versão em espanhol

http://terrabrasil.softonic.com/file.phtml?&id\_file=64511&action=view&view=downloads

 Por meio desse *software*, explorar a planificação, o número correspondente de vértices, arestas, faces e tipos de faces no seguinte poliedro de Arquimedes: **icosidodecaedro truncado** 

#### **ATIVIDADE 02**

Após a realização dessa atividade, elaborar uma breve apresentação sobre as informações encontradas para compartilhá-las e problematizá-las com seus colegas

#### **ATIVIDADE 03**

Organizar o material encontrado e explorado pelos colegas em um grande acervo de dados que ficará disponível a todos. Essa organização poderá ser feita através de *software*s como o Power Point ou Word. Após a organização, elaborar um texto, na forma de artigo, sobre as informações encontradas para compartilhá-las e problematizá-las com seus colegas e, também, com toda a comunidade escolar. O trabalho deverá conter capa, introdução, desenvolvimento (estruturado pelas atividades de cada dupla), conclusão e referências. Obs.: Esta atividade será feita em parceria com a dupla 9.

#### **APÊNDICE O – TERMO DE CONSENTIMENTO LIVRE E ESCLARECIDO**

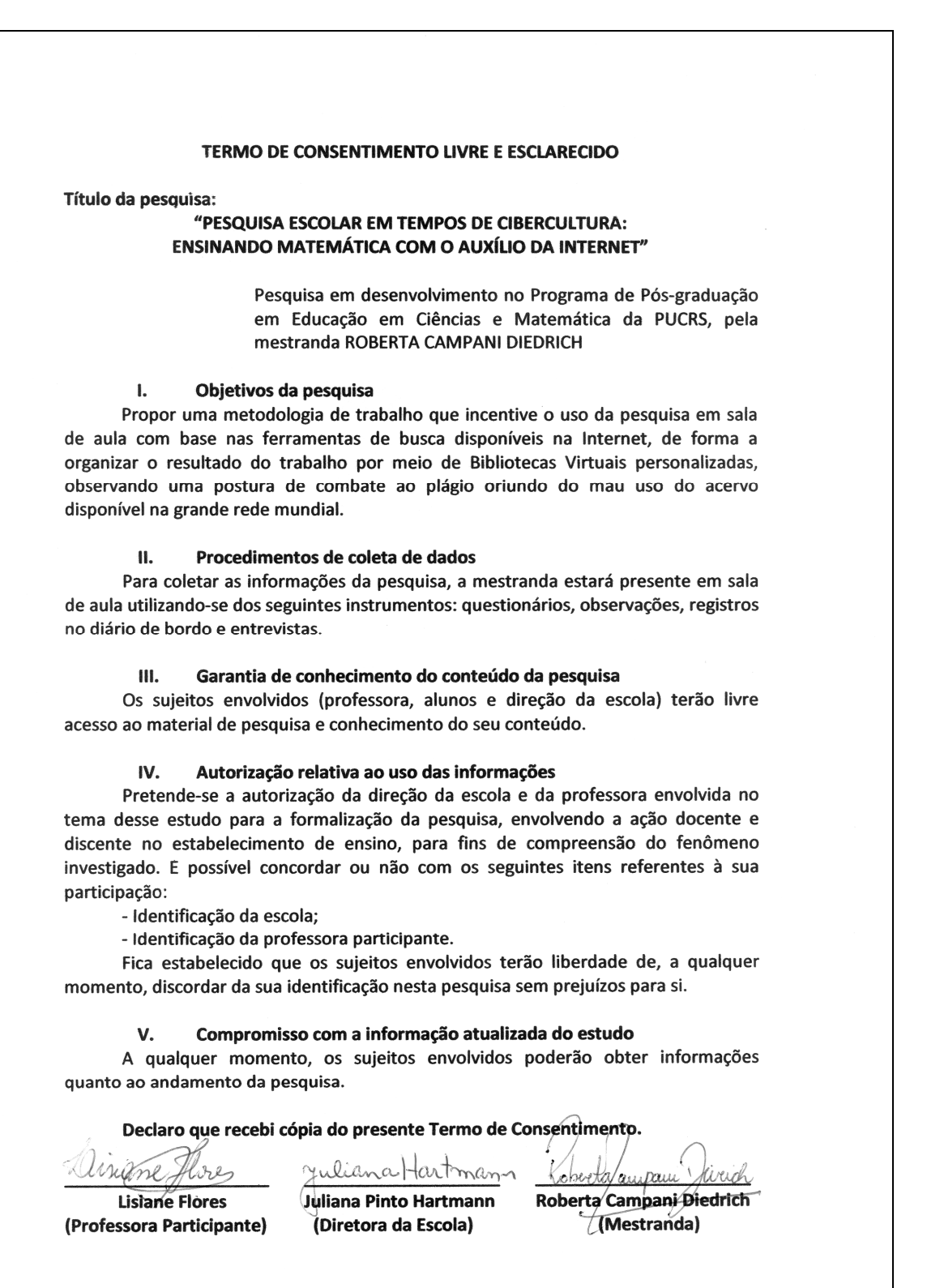

# **Livros Grátis**

( <http://www.livrosgratis.com.br> )

Milhares de Livros para Download:

[Baixar](http://www.livrosgratis.com.br/cat_1/administracao/1) [livros](http://www.livrosgratis.com.br/cat_1/administracao/1) [de](http://www.livrosgratis.com.br/cat_1/administracao/1) [Administração](http://www.livrosgratis.com.br/cat_1/administracao/1) [Baixar](http://www.livrosgratis.com.br/cat_2/agronomia/1) [livros](http://www.livrosgratis.com.br/cat_2/agronomia/1) [de](http://www.livrosgratis.com.br/cat_2/agronomia/1) [Agronomia](http://www.livrosgratis.com.br/cat_2/agronomia/1) [Baixar](http://www.livrosgratis.com.br/cat_3/arquitetura/1) [livros](http://www.livrosgratis.com.br/cat_3/arquitetura/1) [de](http://www.livrosgratis.com.br/cat_3/arquitetura/1) [Arquitetura](http://www.livrosgratis.com.br/cat_3/arquitetura/1) [Baixar](http://www.livrosgratis.com.br/cat_4/artes/1) [livros](http://www.livrosgratis.com.br/cat_4/artes/1) [de](http://www.livrosgratis.com.br/cat_4/artes/1) [Artes](http://www.livrosgratis.com.br/cat_4/artes/1) [Baixar](http://www.livrosgratis.com.br/cat_5/astronomia/1) [livros](http://www.livrosgratis.com.br/cat_5/astronomia/1) [de](http://www.livrosgratis.com.br/cat_5/astronomia/1) [Astronomia](http://www.livrosgratis.com.br/cat_5/astronomia/1) [Baixar](http://www.livrosgratis.com.br/cat_6/biologia_geral/1) [livros](http://www.livrosgratis.com.br/cat_6/biologia_geral/1) [de](http://www.livrosgratis.com.br/cat_6/biologia_geral/1) [Biologia](http://www.livrosgratis.com.br/cat_6/biologia_geral/1) [Geral](http://www.livrosgratis.com.br/cat_6/biologia_geral/1) [Baixar](http://www.livrosgratis.com.br/cat_8/ciencia_da_computacao/1) [livros](http://www.livrosgratis.com.br/cat_8/ciencia_da_computacao/1) [de](http://www.livrosgratis.com.br/cat_8/ciencia_da_computacao/1) [Ciência](http://www.livrosgratis.com.br/cat_8/ciencia_da_computacao/1) [da](http://www.livrosgratis.com.br/cat_8/ciencia_da_computacao/1) [Computação](http://www.livrosgratis.com.br/cat_8/ciencia_da_computacao/1) [Baixar](http://www.livrosgratis.com.br/cat_9/ciencia_da_informacao/1) [livros](http://www.livrosgratis.com.br/cat_9/ciencia_da_informacao/1) [de](http://www.livrosgratis.com.br/cat_9/ciencia_da_informacao/1) [Ciência](http://www.livrosgratis.com.br/cat_9/ciencia_da_informacao/1) [da](http://www.livrosgratis.com.br/cat_9/ciencia_da_informacao/1) [Informação](http://www.livrosgratis.com.br/cat_9/ciencia_da_informacao/1) [Baixar](http://www.livrosgratis.com.br/cat_7/ciencia_politica/1) [livros](http://www.livrosgratis.com.br/cat_7/ciencia_politica/1) [de](http://www.livrosgratis.com.br/cat_7/ciencia_politica/1) [Ciência](http://www.livrosgratis.com.br/cat_7/ciencia_politica/1) [Política](http://www.livrosgratis.com.br/cat_7/ciencia_politica/1) [Baixar](http://www.livrosgratis.com.br/cat_10/ciencias_da_saude/1) [livros](http://www.livrosgratis.com.br/cat_10/ciencias_da_saude/1) [de](http://www.livrosgratis.com.br/cat_10/ciencias_da_saude/1) [Ciências](http://www.livrosgratis.com.br/cat_10/ciencias_da_saude/1) [da](http://www.livrosgratis.com.br/cat_10/ciencias_da_saude/1) [Saúde](http://www.livrosgratis.com.br/cat_10/ciencias_da_saude/1) [Baixar](http://www.livrosgratis.com.br/cat_11/comunicacao/1) [livros](http://www.livrosgratis.com.br/cat_11/comunicacao/1) [de](http://www.livrosgratis.com.br/cat_11/comunicacao/1) [Comunicação](http://www.livrosgratis.com.br/cat_11/comunicacao/1) [Baixar](http://www.livrosgratis.com.br/cat_12/conselho_nacional_de_educacao_-_cne/1) [livros](http://www.livrosgratis.com.br/cat_12/conselho_nacional_de_educacao_-_cne/1) [do](http://www.livrosgratis.com.br/cat_12/conselho_nacional_de_educacao_-_cne/1) [Conselho](http://www.livrosgratis.com.br/cat_12/conselho_nacional_de_educacao_-_cne/1) [Nacional](http://www.livrosgratis.com.br/cat_12/conselho_nacional_de_educacao_-_cne/1) [de](http://www.livrosgratis.com.br/cat_12/conselho_nacional_de_educacao_-_cne/1) [Educação - CNE](http://www.livrosgratis.com.br/cat_12/conselho_nacional_de_educacao_-_cne/1) [Baixar](http://www.livrosgratis.com.br/cat_13/defesa_civil/1) [livros](http://www.livrosgratis.com.br/cat_13/defesa_civil/1) [de](http://www.livrosgratis.com.br/cat_13/defesa_civil/1) [Defesa](http://www.livrosgratis.com.br/cat_13/defesa_civil/1) [civil](http://www.livrosgratis.com.br/cat_13/defesa_civil/1) [Baixar](http://www.livrosgratis.com.br/cat_14/direito/1) [livros](http://www.livrosgratis.com.br/cat_14/direito/1) [de](http://www.livrosgratis.com.br/cat_14/direito/1) [Direito](http://www.livrosgratis.com.br/cat_14/direito/1) [Baixar](http://www.livrosgratis.com.br/cat_15/direitos_humanos/1) [livros](http://www.livrosgratis.com.br/cat_15/direitos_humanos/1) [de](http://www.livrosgratis.com.br/cat_15/direitos_humanos/1) [Direitos](http://www.livrosgratis.com.br/cat_15/direitos_humanos/1) [humanos](http://www.livrosgratis.com.br/cat_15/direitos_humanos/1) [Baixar](http://www.livrosgratis.com.br/cat_16/economia/1) [livros](http://www.livrosgratis.com.br/cat_16/economia/1) [de](http://www.livrosgratis.com.br/cat_16/economia/1) [Economia](http://www.livrosgratis.com.br/cat_16/economia/1) [Baixar](http://www.livrosgratis.com.br/cat_17/economia_domestica/1) [livros](http://www.livrosgratis.com.br/cat_17/economia_domestica/1) [de](http://www.livrosgratis.com.br/cat_17/economia_domestica/1) [Economia](http://www.livrosgratis.com.br/cat_17/economia_domestica/1) [Doméstica](http://www.livrosgratis.com.br/cat_17/economia_domestica/1) [Baixar](http://www.livrosgratis.com.br/cat_18/educacao/1) [livros](http://www.livrosgratis.com.br/cat_18/educacao/1) [de](http://www.livrosgratis.com.br/cat_18/educacao/1) [Educação](http://www.livrosgratis.com.br/cat_18/educacao/1) [Baixar](http://www.livrosgratis.com.br/cat_19/educacao_-_transito/1) [livros](http://www.livrosgratis.com.br/cat_19/educacao_-_transito/1) [de](http://www.livrosgratis.com.br/cat_19/educacao_-_transito/1) [Educação - Trânsito](http://www.livrosgratis.com.br/cat_19/educacao_-_transito/1) [Baixar](http://www.livrosgratis.com.br/cat_20/educacao_fisica/1) [livros](http://www.livrosgratis.com.br/cat_20/educacao_fisica/1) [de](http://www.livrosgratis.com.br/cat_20/educacao_fisica/1) [Educação](http://www.livrosgratis.com.br/cat_20/educacao_fisica/1) [Física](http://www.livrosgratis.com.br/cat_20/educacao_fisica/1) [Baixar](http://www.livrosgratis.com.br/cat_21/engenharia_aeroespacial/1) [livros](http://www.livrosgratis.com.br/cat_21/engenharia_aeroespacial/1) [de](http://www.livrosgratis.com.br/cat_21/engenharia_aeroespacial/1) [Engenharia](http://www.livrosgratis.com.br/cat_21/engenharia_aeroespacial/1) [Aeroespacial](http://www.livrosgratis.com.br/cat_21/engenharia_aeroespacial/1) [Baixar](http://www.livrosgratis.com.br/cat_22/farmacia/1) [livros](http://www.livrosgratis.com.br/cat_22/farmacia/1) [de](http://www.livrosgratis.com.br/cat_22/farmacia/1) [Farmácia](http://www.livrosgratis.com.br/cat_22/farmacia/1) [Baixar](http://www.livrosgratis.com.br/cat_23/filosofia/1) [livros](http://www.livrosgratis.com.br/cat_23/filosofia/1) [de](http://www.livrosgratis.com.br/cat_23/filosofia/1) [Filosofia](http://www.livrosgratis.com.br/cat_23/filosofia/1) [Baixar](http://www.livrosgratis.com.br/cat_24/fisica/1) [livros](http://www.livrosgratis.com.br/cat_24/fisica/1) [de](http://www.livrosgratis.com.br/cat_24/fisica/1) [Física](http://www.livrosgratis.com.br/cat_24/fisica/1) [Baixar](http://www.livrosgratis.com.br/cat_25/geociencias/1) [livros](http://www.livrosgratis.com.br/cat_25/geociencias/1) [de](http://www.livrosgratis.com.br/cat_25/geociencias/1) [Geociências](http://www.livrosgratis.com.br/cat_25/geociencias/1) [Baixar](http://www.livrosgratis.com.br/cat_26/geografia/1) [livros](http://www.livrosgratis.com.br/cat_26/geografia/1) [de](http://www.livrosgratis.com.br/cat_26/geografia/1) [Geografia](http://www.livrosgratis.com.br/cat_26/geografia/1) [Baixar](http://www.livrosgratis.com.br/cat_27/historia/1) [livros](http://www.livrosgratis.com.br/cat_27/historia/1) [de](http://www.livrosgratis.com.br/cat_27/historia/1) [História](http://www.livrosgratis.com.br/cat_27/historia/1) [Baixar](http://www.livrosgratis.com.br/cat_31/linguas/1) [livros](http://www.livrosgratis.com.br/cat_31/linguas/1) [de](http://www.livrosgratis.com.br/cat_31/linguas/1) [Línguas](http://www.livrosgratis.com.br/cat_31/linguas/1)

[Baixar](http://www.livrosgratis.com.br/cat_28/literatura/1) [livros](http://www.livrosgratis.com.br/cat_28/literatura/1) [de](http://www.livrosgratis.com.br/cat_28/literatura/1) [Literatura](http://www.livrosgratis.com.br/cat_28/literatura/1) [Baixar](http://www.livrosgratis.com.br/cat_30/literatura_de_cordel/1) [livros](http://www.livrosgratis.com.br/cat_30/literatura_de_cordel/1) [de](http://www.livrosgratis.com.br/cat_30/literatura_de_cordel/1) [Literatura](http://www.livrosgratis.com.br/cat_30/literatura_de_cordel/1) [de](http://www.livrosgratis.com.br/cat_30/literatura_de_cordel/1) [Cordel](http://www.livrosgratis.com.br/cat_30/literatura_de_cordel/1) [Baixar](http://www.livrosgratis.com.br/cat_29/literatura_infantil/1) [livros](http://www.livrosgratis.com.br/cat_29/literatura_infantil/1) [de](http://www.livrosgratis.com.br/cat_29/literatura_infantil/1) [Literatura](http://www.livrosgratis.com.br/cat_29/literatura_infantil/1) [Infantil](http://www.livrosgratis.com.br/cat_29/literatura_infantil/1) [Baixar](http://www.livrosgratis.com.br/cat_32/matematica/1) [livros](http://www.livrosgratis.com.br/cat_32/matematica/1) [de](http://www.livrosgratis.com.br/cat_32/matematica/1) [Matemática](http://www.livrosgratis.com.br/cat_32/matematica/1) [Baixar](http://www.livrosgratis.com.br/cat_33/medicina/1) [livros](http://www.livrosgratis.com.br/cat_33/medicina/1) [de](http://www.livrosgratis.com.br/cat_33/medicina/1) [Medicina](http://www.livrosgratis.com.br/cat_33/medicina/1) [Baixar](http://www.livrosgratis.com.br/cat_34/medicina_veterinaria/1) [livros](http://www.livrosgratis.com.br/cat_34/medicina_veterinaria/1) [de](http://www.livrosgratis.com.br/cat_34/medicina_veterinaria/1) [Medicina](http://www.livrosgratis.com.br/cat_34/medicina_veterinaria/1) [Veterinária](http://www.livrosgratis.com.br/cat_34/medicina_veterinaria/1) [Baixar](http://www.livrosgratis.com.br/cat_35/meio_ambiente/1) [livros](http://www.livrosgratis.com.br/cat_35/meio_ambiente/1) [de](http://www.livrosgratis.com.br/cat_35/meio_ambiente/1) [Meio](http://www.livrosgratis.com.br/cat_35/meio_ambiente/1) [Ambiente](http://www.livrosgratis.com.br/cat_35/meio_ambiente/1) [Baixar](http://www.livrosgratis.com.br/cat_36/meteorologia/1) [livros](http://www.livrosgratis.com.br/cat_36/meteorologia/1) [de](http://www.livrosgratis.com.br/cat_36/meteorologia/1) [Meteorologia](http://www.livrosgratis.com.br/cat_36/meteorologia/1) [Baixar](http://www.livrosgratis.com.br/cat_45/monografias_e_tcc/1) [Monografias](http://www.livrosgratis.com.br/cat_45/monografias_e_tcc/1) [e](http://www.livrosgratis.com.br/cat_45/monografias_e_tcc/1) [TCC](http://www.livrosgratis.com.br/cat_45/monografias_e_tcc/1) [Baixar](http://www.livrosgratis.com.br/cat_37/multidisciplinar/1) [livros](http://www.livrosgratis.com.br/cat_37/multidisciplinar/1) [Multidisciplinar](http://www.livrosgratis.com.br/cat_37/multidisciplinar/1) [Baixar](http://www.livrosgratis.com.br/cat_38/musica/1) [livros](http://www.livrosgratis.com.br/cat_38/musica/1) [de](http://www.livrosgratis.com.br/cat_38/musica/1) [Música](http://www.livrosgratis.com.br/cat_38/musica/1) [Baixar](http://www.livrosgratis.com.br/cat_39/psicologia/1) [livros](http://www.livrosgratis.com.br/cat_39/psicologia/1) [de](http://www.livrosgratis.com.br/cat_39/psicologia/1) [Psicologia](http://www.livrosgratis.com.br/cat_39/psicologia/1) [Baixar](http://www.livrosgratis.com.br/cat_40/quimica/1) [livros](http://www.livrosgratis.com.br/cat_40/quimica/1) [de](http://www.livrosgratis.com.br/cat_40/quimica/1) [Química](http://www.livrosgratis.com.br/cat_40/quimica/1) [Baixar](http://www.livrosgratis.com.br/cat_41/saude_coletiva/1) [livros](http://www.livrosgratis.com.br/cat_41/saude_coletiva/1) [de](http://www.livrosgratis.com.br/cat_41/saude_coletiva/1) [Saúde](http://www.livrosgratis.com.br/cat_41/saude_coletiva/1) [Coletiva](http://www.livrosgratis.com.br/cat_41/saude_coletiva/1) [Baixar](http://www.livrosgratis.com.br/cat_42/servico_social/1) [livros](http://www.livrosgratis.com.br/cat_42/servico_social/1) [de](http://www.livrosgratis.com.br/cat_42/servico_social/1) [Serviço](http://www.livrosgratis.com.br/cat_42/servico_social/1) [Social](http://www.livrosgratis.com.br/cat_42/servico_social/1) [Baixar](http://www.livrosgratis.com.br/cat_43/sociologia/1) [livros](http://www.livrosgratis.com.br/cat_43/sociologia/1) [de](http://www.livrosgratis.com.br/cat_43/sociologia/1) [Sociologia](http://www.livrosgratis.com.br/cat_43/sociologia/1) [Baixar](http://www.livrosgratis.com.br/cat_44/teologia/1) [livros](http://www.livrosgratis.com.br/cat_44/teologia/1) [de](http://www.livrosgratis.com.br/cat_44/teologia/1) [Teologia](http://www.livrosgratis.com.br/cat_44/teologia/1) [Baixar](http://www.livrosgratis.com.br/cat_46/trabalho/1) [livros](http://www.livrosgratis.com.br/cat_46/trabalho/1) [de](http://www.livrosgratis.com.br/cat_46/trabalho/1) [Trabalho](http://www.livrosgratis.com.br/cat_46/trabalho/1) [Baixar](http://www.livrosgratis.com.br/cat_47/turismo/1) [livros](http://www.livrosgratis.com.br/cat_47/turismo/1) [de](http://www.livrosgratis.com.br/cat_47/turismo/1) [Turismo](http://www.livrosgratis.com.br/cat_47/turismo/1)